# ATTACHMENT A

On-site Ambient Monitoring Report

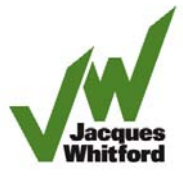

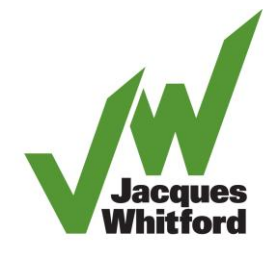

**Environmental Engineering Scientific Management Consultants** 

7271 Warden Avenue Markham ON Canada L3R 5X5

> Bus 905 474 7700 Fax 905 479 9326

www.jacqueswhitford.com

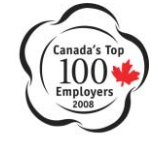

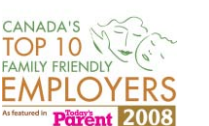

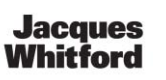

**An Environment** of Exceptional **Solutions** 

# **VIA E-MAIL**

Project No.: 1043706

December 19, 2008

Linda Wrong Labrador Iron Mines Limited 220 Bay Street, Suite 700 Toronto, Ontario M5J 2W4

Dear Linda,

# **Re: Summary of Ambient Monitoring – Schefferville, Quebec September to November 2008**

This report summarizes the results of ambient air monitoring conducted by Jacques Whitford Limited for the period between September 11, 2008 and November 11, 2008 at the Silver Yards site near the James North Mine and Schefferville, Quebec. Labrador Iron Mines (LIM) is intending on using this property as the beneficiation area for an iron ore mining operation beginning in the spring of 2009. Due to the potential fugitive dust emissions present during the ore beneficiation operations and the proposed mine operations in the area, a baseline of particulate matter concentrations was requested.

The site is located approximately 3.5 km from the town of Schefferville, away from any major industry or emissions sources. The public roads to access the site are all unpaved, and could be used by both LIM personnel and local residents. A mobile ore crusher was being used on-site for some initial ore crushing as part of the 2008 exploration program during the ambient monitoring period.

# **MONITORING METHODOLOGY**

Total Suspended Particulate (TSP) sampling was conducted following the Ontario Ministry of the Environment (MOE) Operation Manual for Point Source Air Quality Monitoring and U.S. Environmental Protection Agency (U.S. EPA) Procedures, for 24-hour periods. A sampling frequency of one sample every six days was attempted, although due to operator error and local weather conditions, there were some modifications that were deemed necessary to the original schedule.

The beneficiation area is located in a natural valley oriented from the north-west to the south-east. The sides of the valley reach peaks approximately 650 m high, with the beneficiation area located at an elevation of approximately 530 m. The beneficiation area is approximately 500 m from the highest point of the valley on either side. One air sampler was located 25 m south-east from where the mobile crusher was operating, 150 m west from the main road onto the site, and 50 m west from an on-site unpaved road. The sampler was located on a rise of the south-west side of the valley floor, approximately 8 m above the crushing area, and at grade with the onsite road. A site map showing the location of the LIM site and the monitoring station is presented in Attachment A and photos of the site are presented in Attachment B

Ambient suspended particulate matter was collected onto pre-weighed, conditioned quartz fibre filters for a 24-hour period using a BGI Incorporated portable particulate monitor (model PQ100). The PQ100 operates by continuously drawing ambient air through a filter onto which particulate matter is deposited. After a pre-determined period of time (24-hours), a measurable amount of particulate is deposited on the filter. The exposed filters were collected and transported to a laboratory (Maxxam Analytics Inc.) where the filters were conditioned then weighed to determine the mass of deposited particulate. The particulate on the filter was subsequently analyzed for metals content using an Inductively Coupled Plasma (ICP) analytical technique. Operation of these instruments required changing of the filters on a six-day basis.

# **METEOROLOGICAL DATA**

The meteorological data used in this report was obtained from Environment Canada for the Schefferville Airport. The hourly average meteorological data (atmospheric pressure, temperature, wind speed and wind direction) were averaged over each 24-hour sampling period for use in the PQ100 flow rate calculations and analysis.

## **RESULTS**

Detailed monitoring results for TSP and metals are presented in Attachment C.

## **TSP MONITORING RESULTS**

Table 1 presents the maximum and minimum TSP concentrations measured during the sampling period at the site. All samples from the site were below the Newfoundland and Labrador Department of Environment and Conservation (NL DEC) ambient air quality standard for TSP (120  $\mu$ g/m<sup>3</sup>).

To estimate the potential contribution of onsite crushing emissions to the measured TSP data at the monitoring station, the directionality of the wind during each sample period was examined. A TSP pollution rose for the site is presented as Figure 1. This figure plots the maximum measured particulate concentration in wind sectors of 22.5 degree increments.

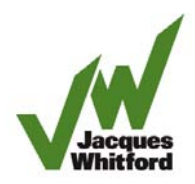

**Jacques Whitford** $_{\odot}$  2008

The analysis of the TSP results and on-site conditions indicate that the highest TSP concentration measured at the site (42  $\mu$ g/m<sup>3</sup>) was from the west. During this measurement, the sampler was upwind of both the exploration crushing operations and the ore piles, although the mobile crusher was not operating during this sampling event. The next highest TSP concentration (28  $\mu$ g/m<sup>3</sup>) was also from the west.

Two measurements were taken while the wind direction was predominantly from the east, which would give an indication of localized ambient particulate levels. In both cases (samples from September 29, 2008 and October 29, 2008), the measured TSP concentration was 21  $\mu$ g/m<sup>3</sup>.

## **METALS RESULTS**

The measured ambient metals concentrations for the monitoring station are presented in Attachment C. A total of nine metals were analysed for each of the eight samples collected during the monitoring period. There are no NL DEC standards for metals, so Ontario MOE criteria were used where applicable.

Table 2 summarizes the data for the analysed metals at the site. The majority of samples had metals concentrations below the laboratory detection limit and all measured concentrations were well below the relevant MOE criteria (less than 10%).

## **CONCLUSIONS**

The following conclusions were made from the ambient monitoring data at the LIM site:

- All measured ambient TSP samples were below the NL DEC air quality 24-hour standard for TSP;
- All measured ambient metals samples were below the relevant Ontario MOE air quality criteria;
- The highest measured TSP concentrations at the site occurred when the mobile ore crusher was not operating;
- Measurements that were taken during days when the predominant wind direction was from the east indicate ambient TSP concentrations to be approximately 21  $\mu$ g/m<sup>3</sup>; and,
- Samples taken during the crushing operations were below the NL DEC air quality 24-hour standard for TSP.

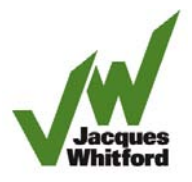

## **CLOSURE**

The assessment represents the conditions at the subject property at the time of the monitoring. The conclusions presented herein represent the best judgment of the assessor based on current environmental standards.

Should you have any questions, please do not hesitate to contact me at (905) 474-7700, Fax: (905) 479-9326 or my E-mail at ddsouza@jacqueswhitford.com at your convenience.

Yours truly,

## **JACQUES WHITFORD LIMITED**

**Original signed by: Orginial signed by:**

Project Scientist Group Leader

Don D'Souza, B.A.Sc. Ben Coulson, P. Eng., M.A.Sc.

cc: Dana Feltham, Jacques Whitford Limited

Enclosures: Tables 1-2 Figure 1 Attachment A: Site Plan Attachment B: Photographs Attachment C: Air Quality Monitoring Analyses

P:\CMiC Jobs\1040xxx\1043706\Reports\Letter Report LIM ambient monitoring 081203.doc

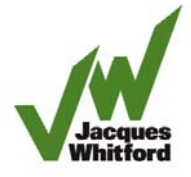

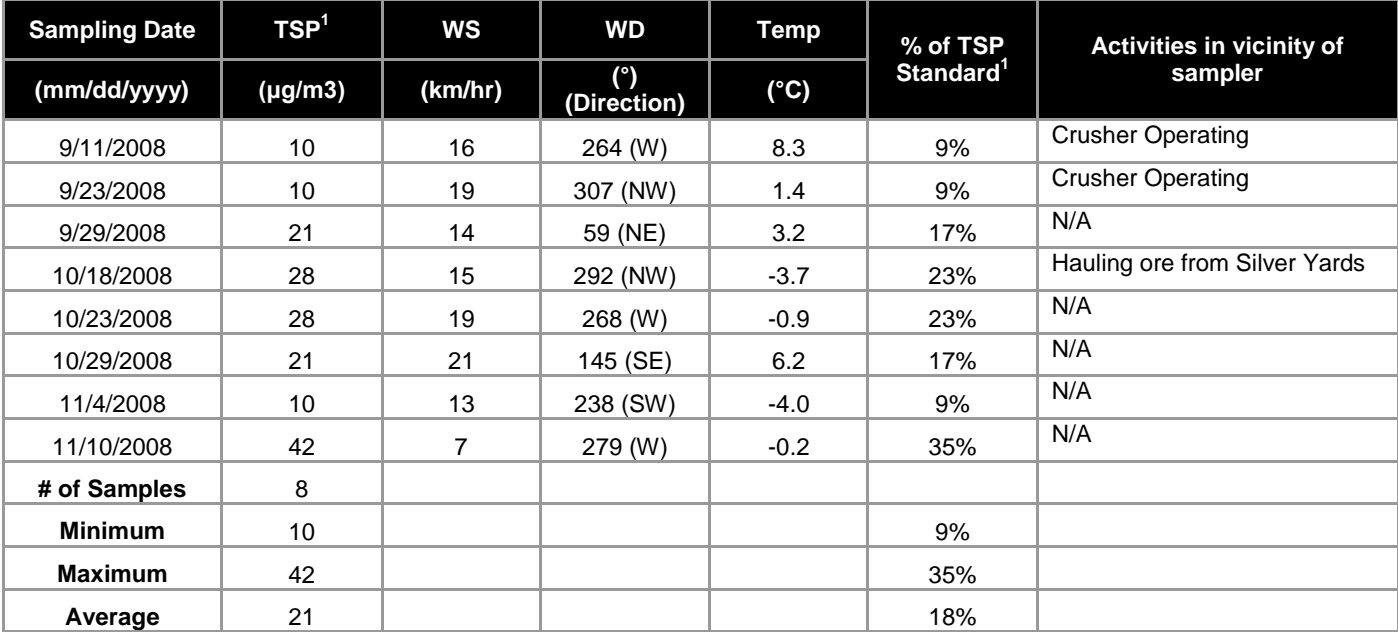

# **Table 1 Summary of TSP Monitoring Results - Silver Yards ambient monitoring**

Notes:

The results from 11/4/2008 and 11/10/2008 are preliminary and subject to change. Maxxam Analytics will provide finalized results at a later date.

1 – NL DEC Standard for TSP is 120  $\mu$ g/m<sup>3</sup>

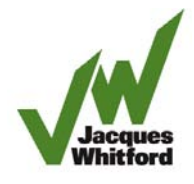

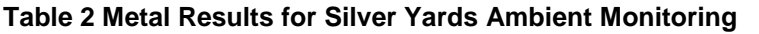

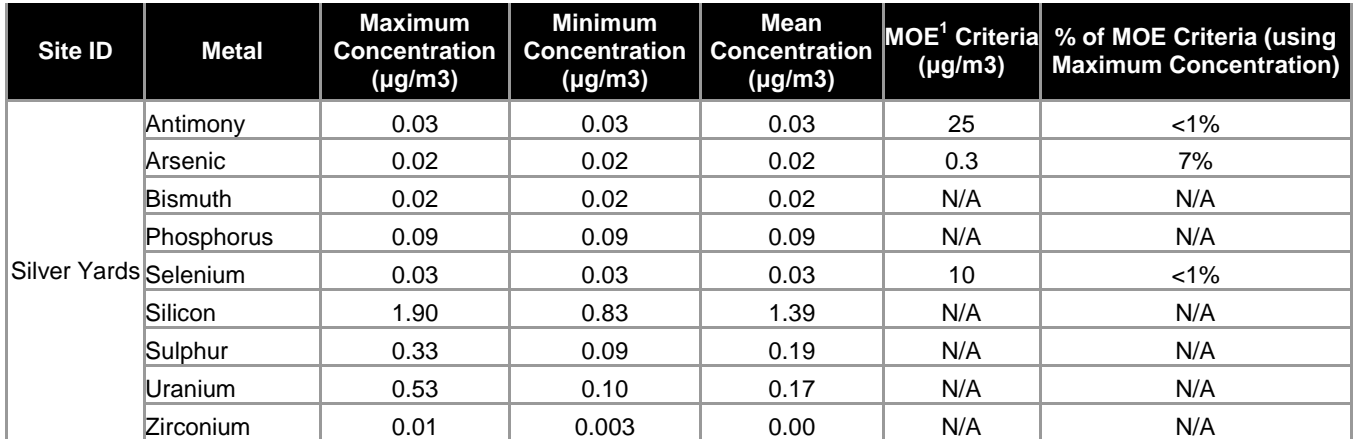

Notes:

There are no NL DEC standards for ambient metals concentrations. Ontario MOE criteria were used where applicable.

# **Figure 1: TSP Pollution Rose**

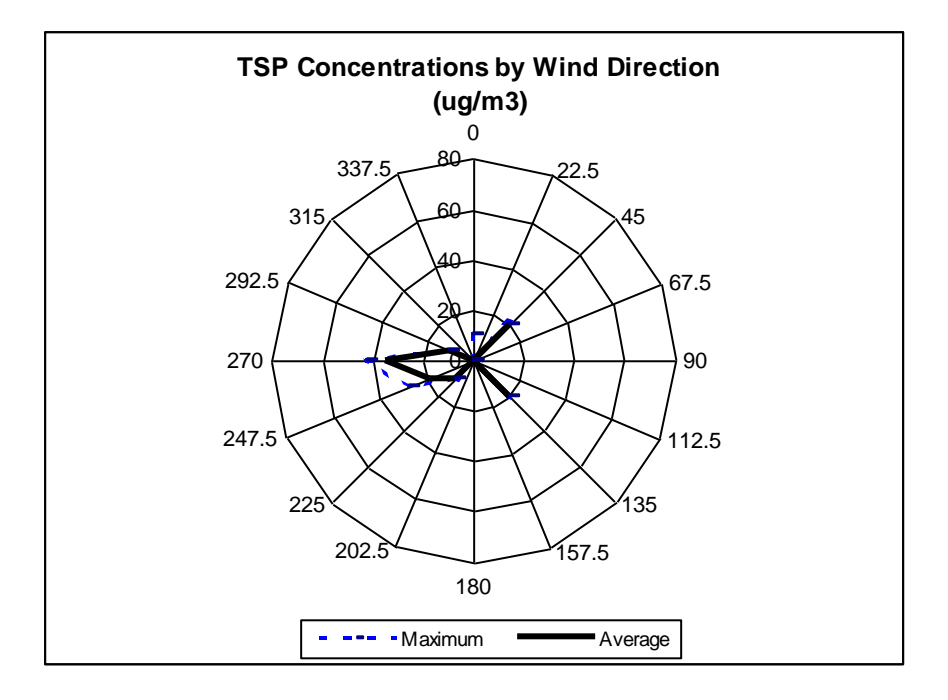

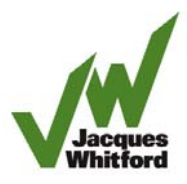

# **Attachment A**

Site Map Showing Monitoring Station Locations

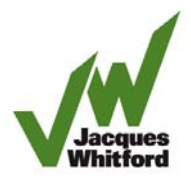

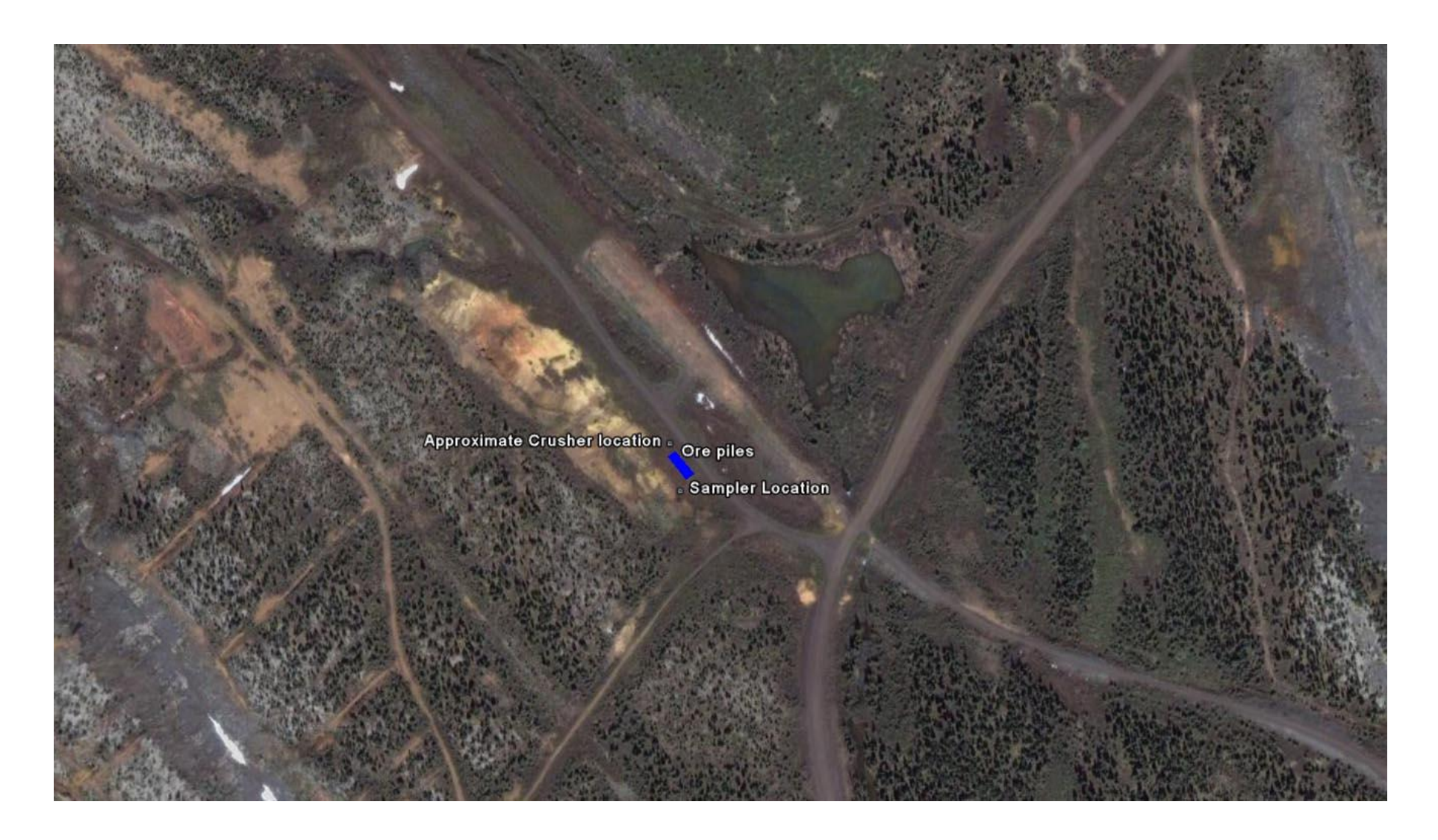

Reference: Google Earth, 2008

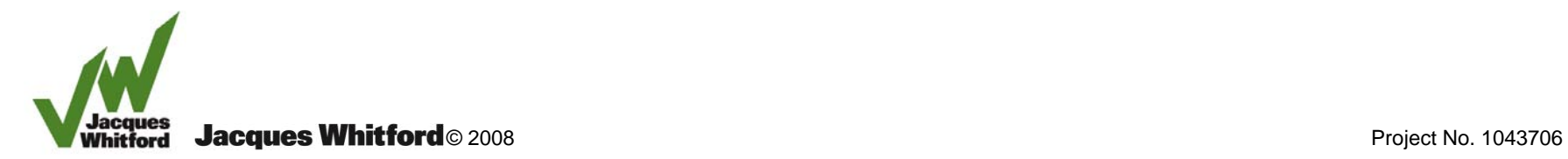

# **Attachment B**

Monitoring Station Photos

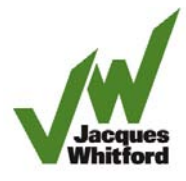

# **Photograph 1: View of Sampler Location (facing north-east)**

**Photograph 2: View of Sampler Location (facing north-west)** 

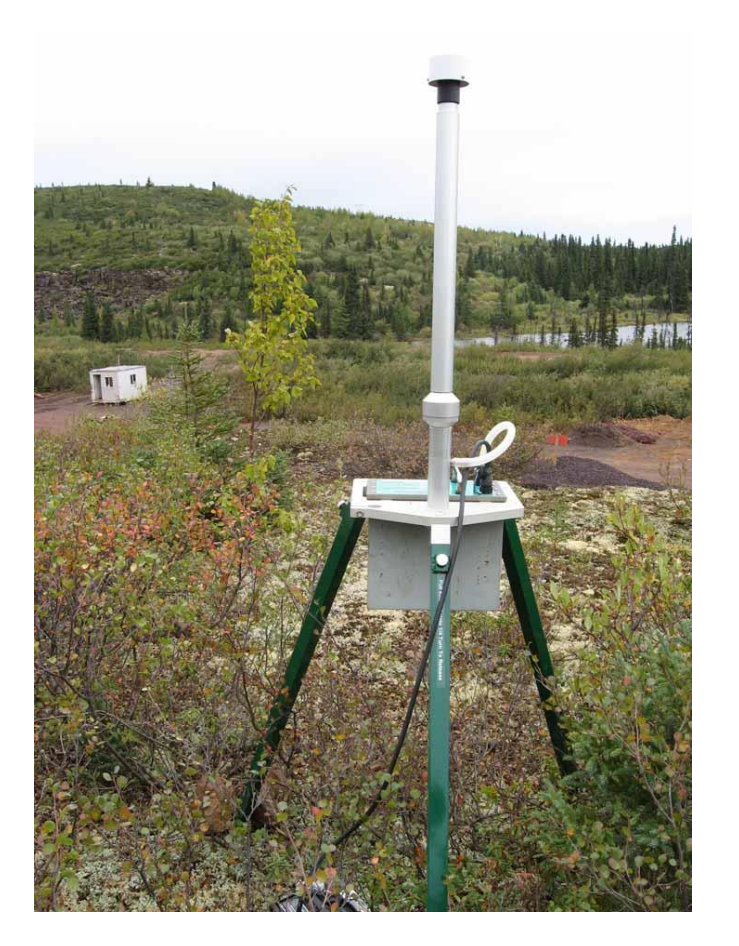

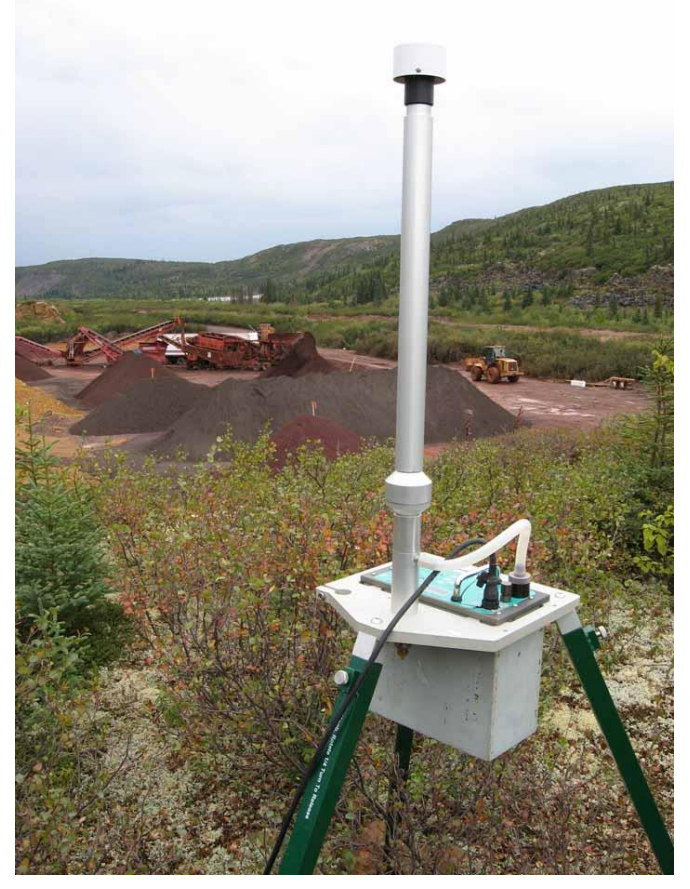

**Photograph 3: In front of Sampler Location (facing east)**

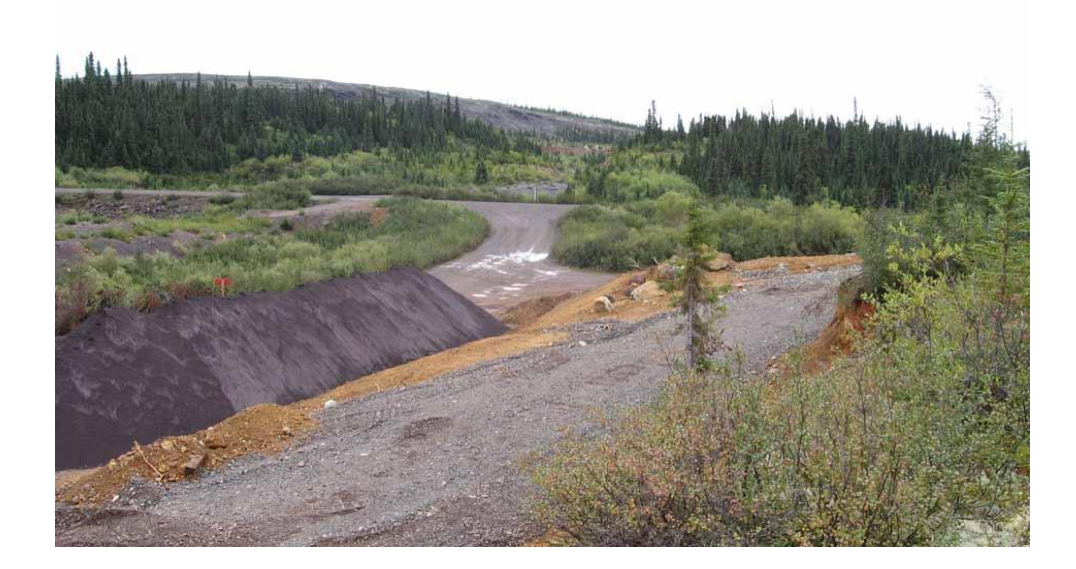

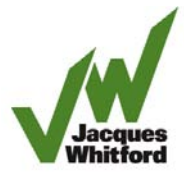

# **Attachment C**

Air Quality Monitoring Analyses

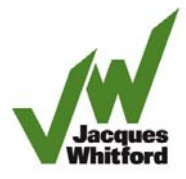

 $Max_{\text{A}}$ 

Your P.O. #: NSD016400 Your Project #: 1043706 PHASE Z9100 Site: LIM Your C.O.C. #: EO223608

**Attention: Don D'Souza**

Jacques Whitford Limited 7271 Warden Ave Markham, ON L3R 5X5

**Report Date: 2008/11/19**

## **CERTIFICATE OF ANALYSIS**

#### **MAXXAM JOB #: A8D0558 Received: 2008/11/05, 10:24**

Sample Matrix: Filter # Samples Received: 4

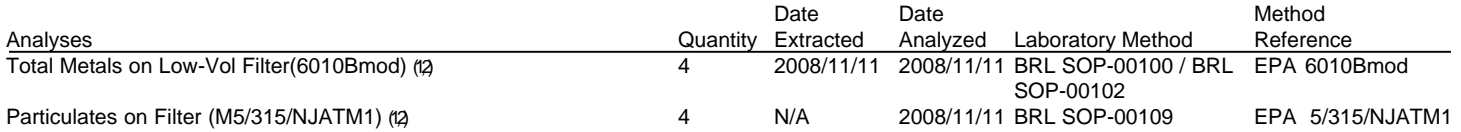

\* RPDs calculated using raw data. The rounding of final results may result in the apparent difference.

(1) This test was performed by Maxxam Analytics Mississauga

(2) This test was performed in Maxxam Mississauga under Maxxam Burlington SCC Accreditation

Encryption Key

Please direct all questions regarding this Certificate of Analysis to your Project Manager.

THERESA STEPHENSON, Project Manager Email: Theresa.Stephenson@MaxxamAnalytics.com Phone# (905) 817-5763

==================================================================== Maxxam has procedures in place to guard against improper use of the electronic signature and have the required "signatories", as per section 5.10.2 of ISO/IEC 17025:2005(E), signing the reports. SCC and CALA have approved this reporting process and electronic report format.

For Service Group specific validation please refer to the Validation Signature Page

Total cover pages: 1

Page 1 of 6

This document is in electronic format, hard copy is available on request.

Maxxam Analytics International Corporation o/a Maxxam Analytics 6740 Campobello Road, Mississauga, Ontario, L5N 2L8 Tel: (905) 817-5700 Toll-Free: 800-563-6266 Fax: (905) 817-5777 www.maxxam.ca

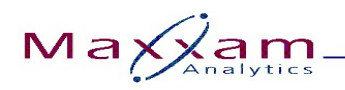

Report Date: 2008/11/19 **Project name: LIM** 

Jacques Whitford Limited Maxxam Job #: A8D0558 Client Project #: 1043706 PHASE Z9100 Your P.O. #: NSD016400

### **RESULTS OF ANALYSES OF FILTER**

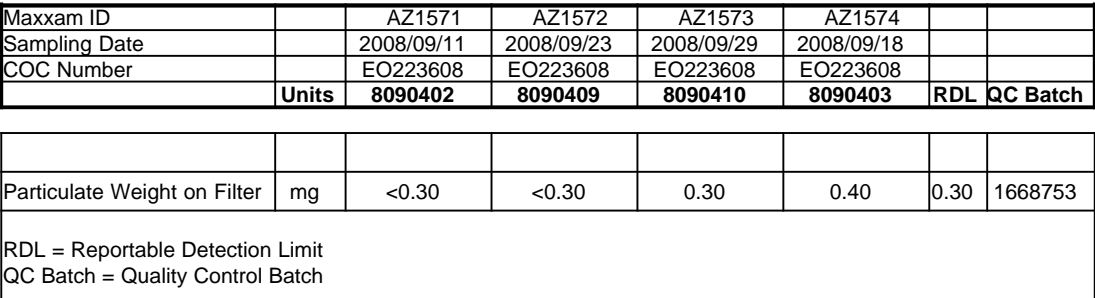

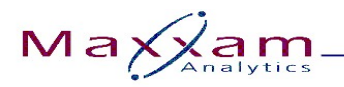

Report Date: 2008/11/19 **Project name: LIM** 

Jacques Whitford Limited Maxxam Job #: A8D0558 Client Project #: 1043706 PHASE Z9100 Your P.O. #: NSD016400

### **MISCELLANEOUS (FILTER)**

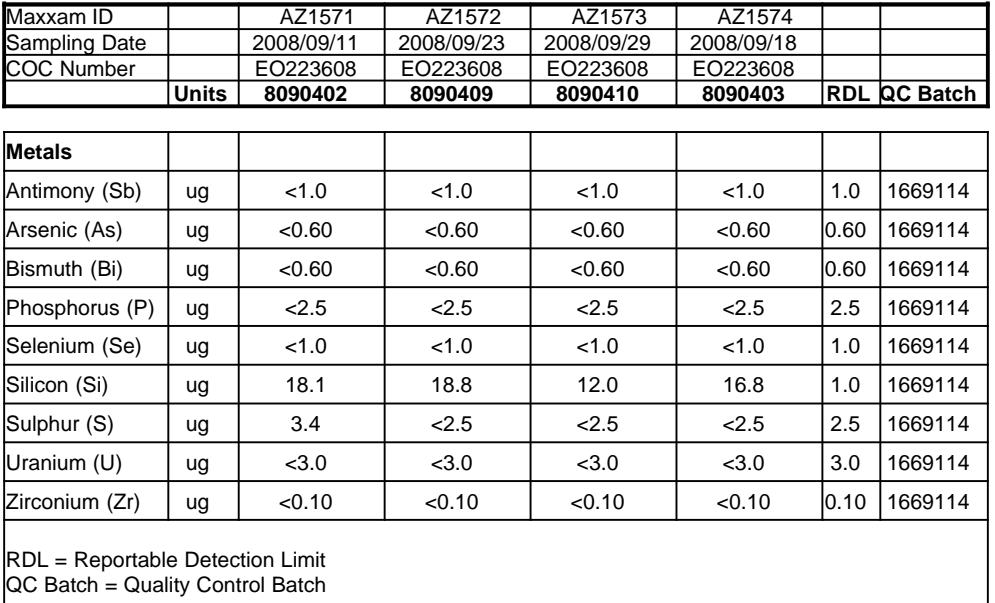

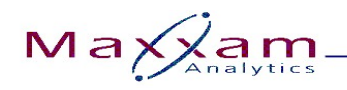

Report Date: 2008/11/19 **Project name: LIM** 

Jacques Whitford Limited Maxxam Job #: A8D0558 Client Project #: 1043706 PHASE Z9100 Your P.O. #: NSD016400

#### **GENERAL COMMENTS**

**Results relate only to the items tested.**

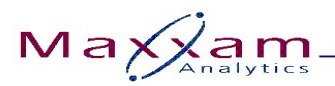

Jacques Whitford Limited Attention: Don D'Souza Client Project #: 1043706 PHASE Z9100 P.O. #: NSD016400 Project name: LIM

#### Quality Assurance Report

Maxxam Job Number: GA8D0558

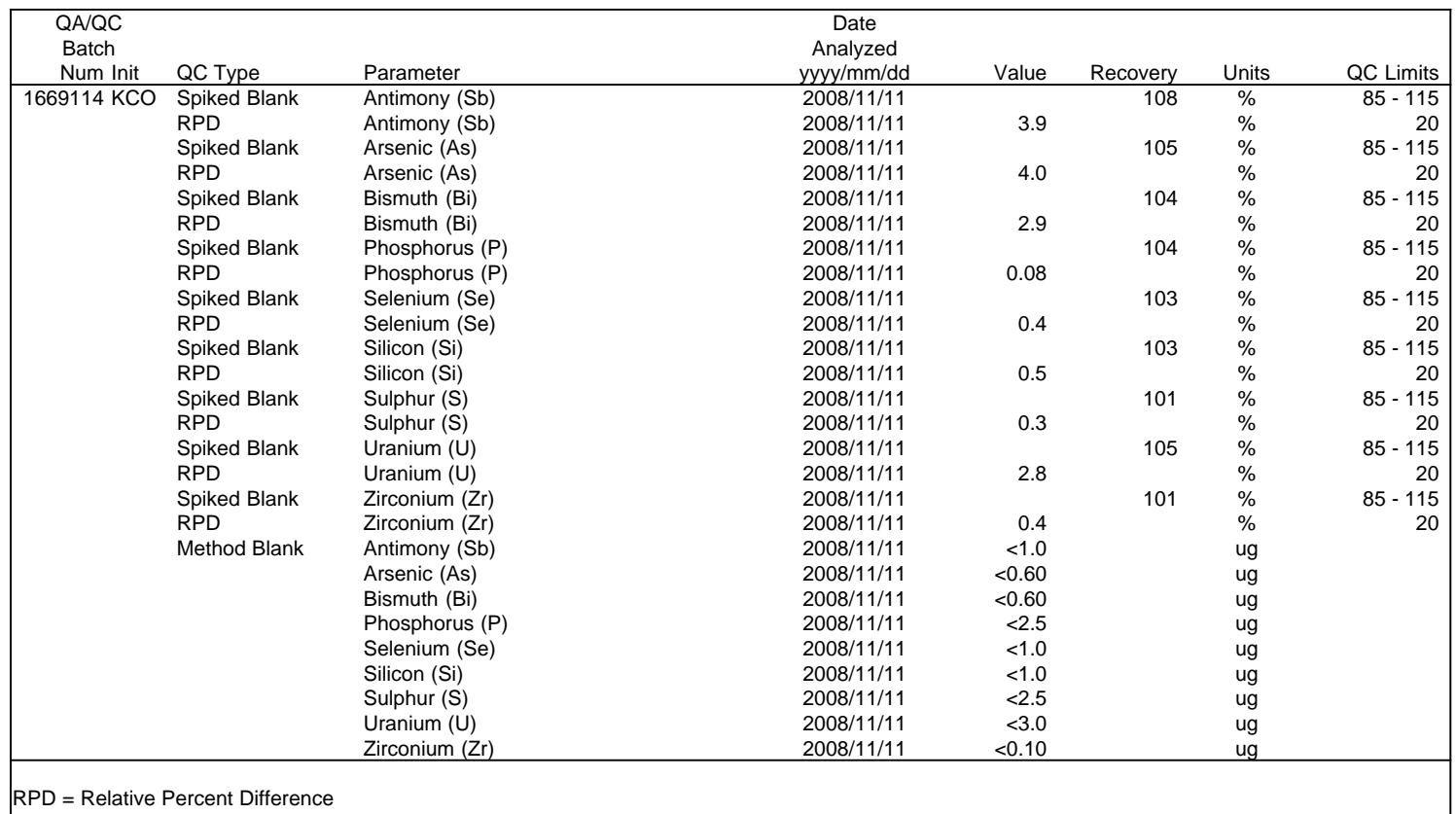

SPIKE = Fortified sample

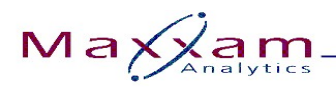

# **Validation Signature Page**

**Maxxam Job #: A8D0558**

The analytical data and all QC contained in this report were reviewed and validated by the following individual(s).

Samlel

FRANK MO, B.Sc., Inorganic Lab. Manager

====================================================================

Maxxam has procedures in place to guard against improper use of the electronic signature and have the required "signatories", as per section 5.10.2 of ISO/IEC 17025:2005(E), signing the reports. SCC and CALA have approved this reporting process and electronic report format.

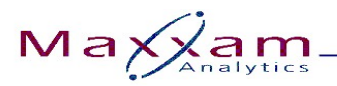

Your Project #: 1043706,Z9100 Site: SCHEFFERVILLE Your C.O.C. #: EO227308

## **Attention: Don D'Souza**

Jacques Whitford Limited 7271 Warden Ave Markham, ON L3R 5X5

**Report Date: 2008/12/04**

# **CERTIFICATE OF ANALYSIS**

#### **MAXXAM JOB #: A8D6812 Received: 2008/11/18, 13:13**

Sample Matrix: Filter # Samples Received: 2

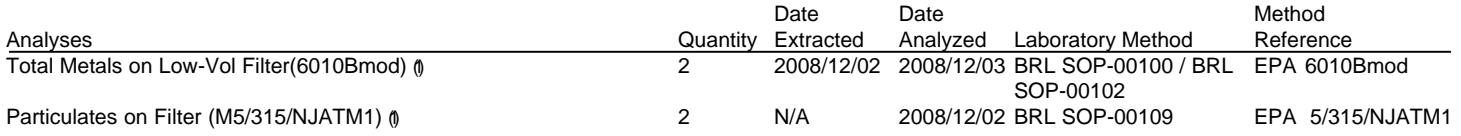

(1) This test was performed in Maxxam Mississauga under Maxxam Burlington SCC Accreditation

### **MAXXAM ANALYTICS**

THERESA STEPHENSON Project Manager

TDS/poh encl.

1. W. Oul S CHARTERED **Authorized By :** CHERCOST TERRY OBAL, Ph.D., C. Chem

Manager, Scientific Services

Total cover pages: 1

Page 1 of 5

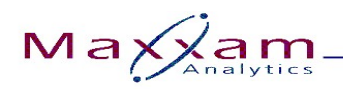

Jacques Whitford Limited Maxxam Job #: A8D6812 Client Project #: 1043706,Z9100 Report Date: 2008/12/04 **Project name: SCHEFFERVILLE** 

## **RESULTS OF ANALYSES OF FILTER**

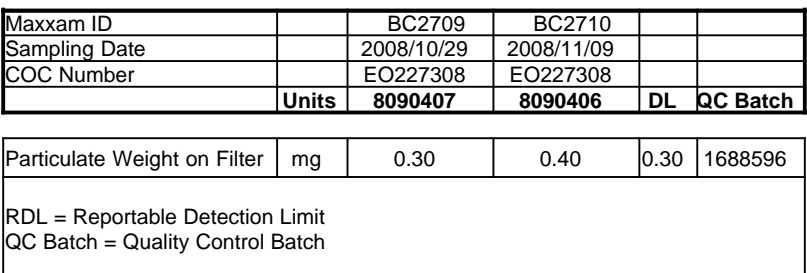

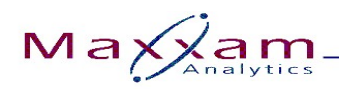

Jacques Whitford Limited Maxxam Job #: A8D6812 Client Project #: 1043706,Z9100 Report Date: 2008/12/04 Project name: SCHEFFERVILLE

### **MISCELLANEOUS (FILTER)**

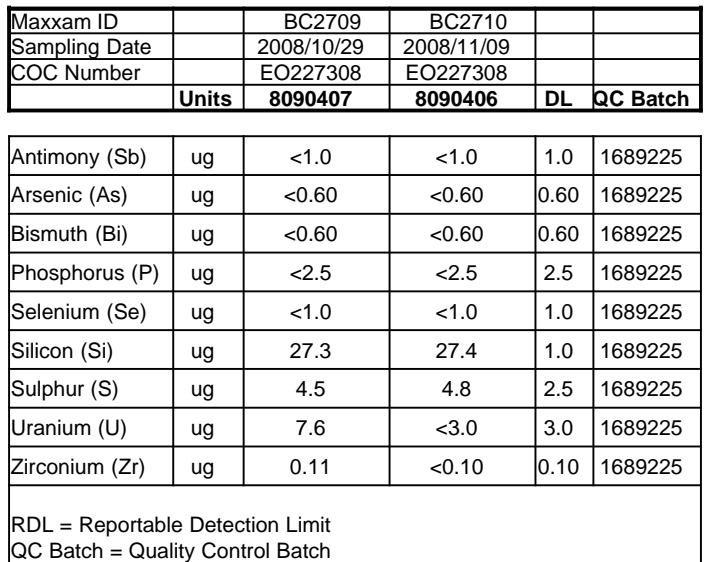

Maxxam Analytics International Corporation o/a Maxxam Analytics 6740 Campobello Road, Mississauga, Ontario, L5N 2L8 Tel: (905) 817-5700 Toll-Free: 800-563-6266 Fax: (905) 817-5777 www.maxxam.ca

 $M$ a $\bigotimes$ am

**Driven by Service and Science** 

Jacques Whitford Limited Maxxam Job #: A8D6812 Client Project #: 1043706,Z9100 Report Date: 2008/12/04 Project name: SCHEFFERVILLE

#### **GENERAL COMMENTS**

**Results relate only to the items tested.**

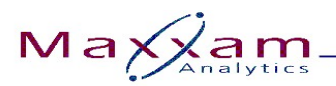

Jacques Whitford Limited Attention: Don D'Souza Client Project #: 1043706,Z9100 P.O. #: Project name: SCHEFFERVILLE

### Quality Assurance Report

Maxxam Job Number: GA8D6812

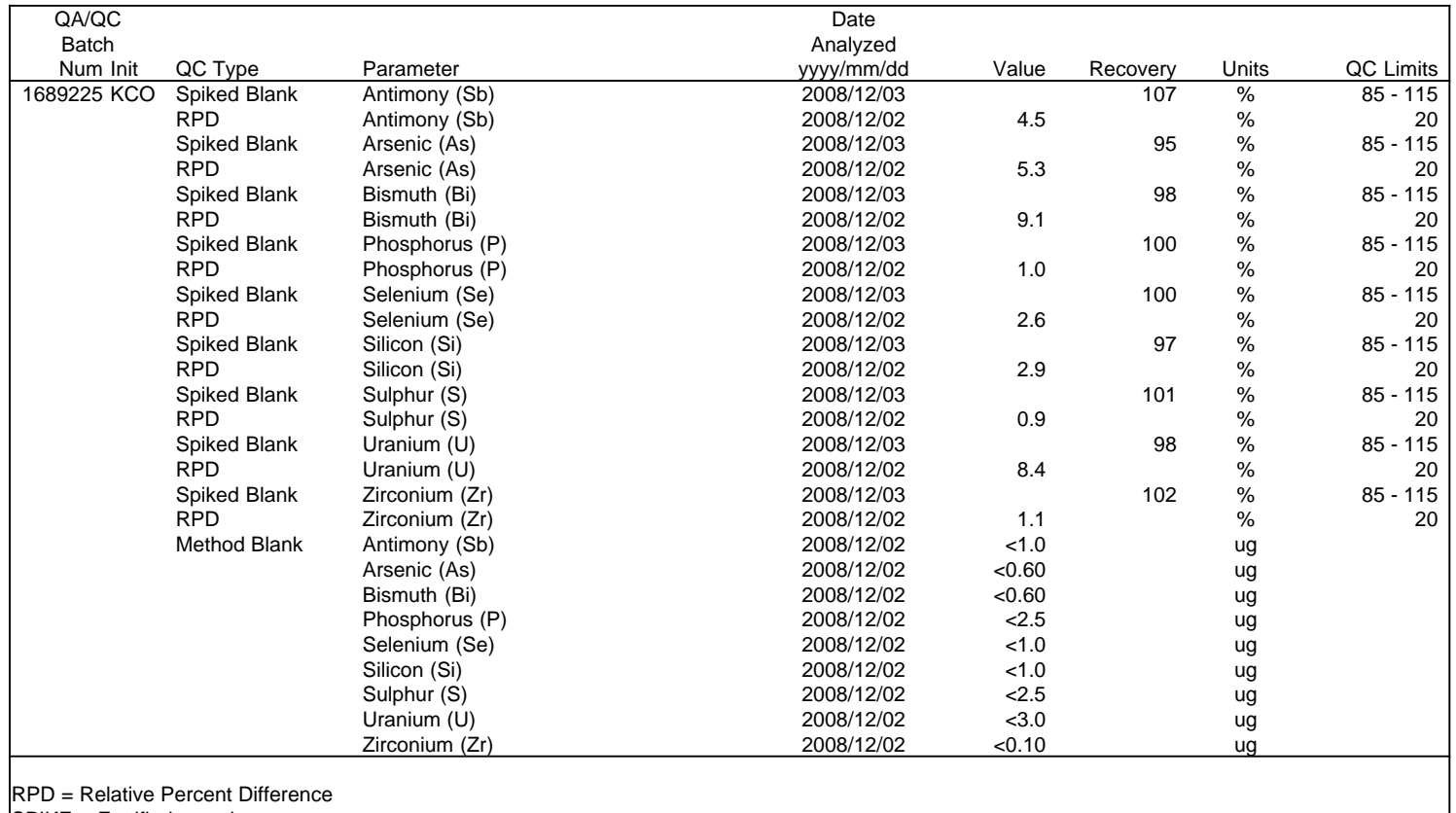

SPIKE = Fortified sample

# ATTACHMENT B

CALMET Input File

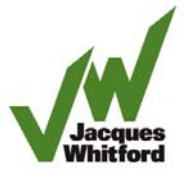

CALMET.INP 2.1 Hour Start and End Times with Seconds met data from 2002 to 2006 - lab. lim facility -NOV 18-08 ---------------- Run title (3 lines) ------------------------------------------ CALMET MODEL CONTROL FILE -------------------------- ------------------------------------------------------------------------ ------- INPUT GROUP: 0 -- Input and Output File Names Subgroup (a) ------------ Default Name Type File Name ------------ ---- ---- ---------GEO.DAT input ! GEODAT=geo.dat ! SURF.DAT input ! SRFDAT=surf.dat ! CLOUD.DAT input \* CLDDAT= \* PRECIP.DAT input \* PRCDAT= \* WT.DAT input \* WTDAT= \* CALMET.LST output ! METLST=CMET.LST ! CALMET.DAT output ! METDAT=CMET.DAT ! PACOUT.DAT output \* PACDAT= \* All file names will be converted to lower case if LCFILES = T Otherwise, if LCFILES = F, file names will be converted to UPPER CASE T = lower case : LCFILES = T !  $F = UPPER CASE$ NUMBER OF UPPER AIR & OVERWATER STATIONS: Number of upper air stations (NUSTA) No default ! NUSTA = 1 ! Number of overwater met stations (NOWSTA) No default ! NOWSTA = 0 ! NUMBER OF PROGNOSTIC and IGF-CALMET FILEs: Number of MM4/MM5/3D.DAT files  $(NM3D)$  No default  $\qquad$  !  $NM3D = 0$  ! Number of IGF-CALMET.DAT files (NIGF) No default ! NIGF = 0 ! !END! ------------------------------------------------------------------------ -------- Subgroup (b) --------------------------------- Upper air files (one per station) --------------------------------- Default Name Type File Name ------------ ---- --------- UP1.DAT input 1 ! UPDAT=up.dat! ! END!

------------------------------------------------------------------------ -------- Subgroup (c) ----------------------------------------- Overwater station files (one per station) ----------------------------------------- Default Name Type File Name ------------ ---- --------- SEA1.DAT input 1 \* SEADAT=SEA\_449.DAT \* \* END\* ------------------------------------------------------------------------ -------- Subgroup (d) ------------------------------------------------ MM4/MM5/3D.DAT files (consecutive or overlapping) ------------------------------------------------ Default Name Type File Name<br>----------- ---- ---- -------------------- ---- --------- MM51.DAT input 1 \* M3DDAT=LSP2003.DAT \* \*END\* ------------------------------------------------------------------------ -------- Subgroup (e) ------------------------------------------------- IGF-CALMET.DAT files (consecutive or overlapping) ------------------------------------------------- Default Name Type File Name ------------ ---- --------- IGFn.DAT input 1 \* IGFDAT=CALMET0.DAT \* \*END\* ------------------------------------------------------------------------ -------- Subgroup (f) ---------------- Other file names ---------------- Default Name Type File Name ------------ ---- --------- DIAG.DAT input \* DIADAT= \* PROG.DAT input \* PRGDAT= \*  $\begin{tabular}{lllllll} \bf TEST.PRT & \tt output & * TSTPRT= & * \\ \bf TEST. OUT & \tt output & * TSTOUT= & * \\ \end{tabular}$ TEST.OUT output \* TSTOUT= \*<br>
TEST.KIN output \* TSTKIN= \*<br>
TEST.FRD output \* TSTFRD= \* \* TEST.KIN output \* TSTKIN= \* TEST.FRD output \* TSTFRD= \* TEST.SLP output \* TSTSLP= \* DCST.GRD output \* DCSTGD=  $*$ ------------------------------------------------------------------------ -------- NOTES: (1) File/path names can be up to 70 characters in length (2) Subgroups (a) and (f) must have ONE 'END' (surrounded by delimiters) at the end of the group (3) Subgroups (b) through (e) are included ONLY if the corresponding number of files (NUSTA, NOWSTA, NM3D, NIGF) is not 0, and each must have an 'END' (surround by delimiters) at the end of EACH LINE

------- INPUT GROUP: 1 -- General run control parameters -------------- Starting date: Year (IBYR) -- No default ! IBYR = 2002 ! Month (IBMO) -- No default ! IBMO = 1 ! Day (IBDY) -- No default ! IBDY = 1 ! Starting time: Hour (IBHR) -- No default ! IBHR = 0 ! Second (IBSEC) -- No default ! IBSEC = 0 ! Ending date: Year (IEYR) -- No default ! IEYR = 2006 ! Month (IEMO) -- No default ! IEMO = 12 ! Day (IEDY) -- No default ! IEDY = 31 ! Ending time: Hour (IEHR) -- No default ! IEHR = 23 ! Second (IESEC) -- No default ! IESEC = 0 ! UTC time zone (ABTZ) -- No default ! ABTZ= UTC-0400 ! (character\*8) PST = UTC-0800, MST = UTC-0700 , GMT = UTC-0000  $CST = UTC-0600$ ,  $EST = UTC-0500$  Length of modeling time-step (seconds) Must divide evenly into 3600 (1 hour) (NSECDT) Default:3600 ! NSECDT = 3600 ! Units: seconds Run type  $(IRTYPE)$  -- Default: 1 ! IRTYPE= 1 ! 0 = Computes wind fields only 1 = Computes wind fields and micrometeorological variables  $(u^*, w^*, L, z_i, etc.)$  (IRTYPE must be 1 to run CALPUFF or CALGRID) Compute special data fields required by CALGRID (i.e., 3-D fields of W wind components and temperature)<br>in additional to regular Default: T ! LCALGRD = T ! fields ? (LCALGRD) (LCALGRD must be T to run CALGRID) Flag to stop run after SETUP phase (ITEST) Default: 2 1 ITEST= 2 ! (Used to allow checking of the model inputs, files, etc.) ITEST = 1 - STOPS program after SETUP phase ITEST = 2 - Continues with execution of COMPUTATIONAL phase after SETUP Test options specified to see if they conform to regulatory

------------------------------------------------------------------------

values? (MREG)  $N$  No Default  $\blacksquare$  ! MREG =  $\blacksquare$  ! 0 = NO checks are made 1 = Technical options must conform to USEPA guidance Maul-Carson convective mixing height over land; OCD mixing height overwater ICOARE 0 OCD deltaT method for overwater fluxes THRESHL 0.0 Threshold buoyancy flux over land needed to sustain convective mixing height growth ISURFT > 0 Pick one representative station, OR -2 in NOOBS mode (ITPROG=2) average all surface prognostic temperatures to get a single representative surface temp. IUPT > 0 Pick one representative station, OR<br>-2 in NOOBS mode (ITPROG>0) average all in NOOBS mode (ITPROG>0) average all surface prognostic temperatures to get a single representative surface temp. !END! ------------------------------------------------------------------------ ------- INPUT GROUP: 2 -- Map Projection and Grid control parameters -------------- Projection for all (X,Y): ------------------------- Map projection (PMAP) Default: UTM ! PMAP = UTM ! UTM : Universal Transverse Mercator<br>TTM : Tangential Transverse Mercator Tangential Transverse Mercator LCC : Lambert Conformal Conic PS : Polar Stereographic EM : Equatorial Mercator LAZA : Lambert Azimuthal Equal Area False Easting and Northing (km) at the projection origin (Used only if PMAP= TTM, LCC, or LAZA)<br>(FEAST) Default=0.0 (FEAST) Default=0.0 ! FEAST = 0.000 ! (FNORTH) Default=0.0 ! FNORTH = 0.000 ! UTM zone (1 to 60) (Used only if PMAP=UTM) (IUTMZN) No Default ! IUTMZN = 19 ! Hemisphere for UTM projection? (Used only if PMAP=UTM) Default: N ! UTMHEM = N ! N : Northern hemisphere projection

S : Southern hemisphere projection

 Latitude and Longitude (decimal degrees) of projection origin (Used only if PMAP= TTM, LCC, PS, EM, or LAZA)<br>(RLAT0) No Default | R (RLAT0) No Default : RLAT0 = 54N :<br>(RLON0) No Default : RLON0 = 67E :  $!$  RLON $0 = 67E$  ! TTM : RLON0 identifies central (true N/S) meridian of projection RLAT0 selected for convenience LCC : RLON0 identifies central (true N/S) meridian of projection RLAT0 selected for convenience PS : RLON0 identifies central (grid N/S) meridian of projection RLAT0 selected for convenience EM : RLON0 identifies central meridian of projection RLAT0 is REPLACED by 0.0N (Equator) LAZA: RLON0 identifies longitude of tangent-point of mapping plane RLAT0 identifies latitude of tangent-point of mapping plane Matching parallel(s) of latitude (decimal degrees) for projection (Used only if PMAP= LCC or PS) (XLAT1) No Default ! XLAT1 = 0N !  $IXLAT2 = 0N$  ! LCC : Projection cone slices through Earth's surface at XLAT1 and XLAT2 PS : Projection plane slices through Earth at XLAT1 (XLAT2 is not used) ---------- Note: Latitudes and longitudes should be positive, and include a letter N,S,E, or W indicating north or south latitude, and east or west longitude. For example, 35.9 N Latitude = 35.9N 118.7 E Longitude = 118.7E Datum-region ------------ The Datum-Region for the coordinates is identified by a character string. Many mapping products currently available use the model of the Earth known as the World Geodetic System 1984 (WGS-84). Other local models may be in use, and their selection in CALMET will make its output consistent with local mapping products. The list of Datum-Regions with official transformation parameters is provided by the National Imagery and Mapping Agency (NIMA). NIMA Datum - Regions(Examples) ------------------------------------------------------------------------

------ WGS-84 WGS-84 Reference Ellipsoid and Geoid, Global coverage (WGS84) NAS-C NORTH AMERICAN 1927 Clarke 1866 Spheroid, MEAN FOR CONUS (NAD27) NAR-C NORTH AMERICAN 1983 GRS 80 Spheroid, MEAN FOR CONUS (NAD83) NWS-84 NWS 6370KM Radius, Sphere ESR-S ESRI REFERENCE 6371KM Radius, Sphere Datum-region for output coordinates (DATUM) Default: WGS-84 ! DATUM = WGS-84 ! Horizontal grid definition: --------------------------- Rectangular grid defined for projection PMAP, with X the Easting and Y the Northing coordinate No. X grid cells (NX) No default ! NX = 60 ! No. Y grid cells (NY) No default ! NY = 60 ! Grid spacing (DGRIDKM) No default ! DGRIDKM = 0.5 ! Units: km Reference grid coordinate of SOUTHWEST corner of grid cell (1,1) X coordinate (XORIGKM) No default ! XORIGKM = 623.000 ! Y coordinate (YORIGKM) No default ! YORIGKM = 6060.000 ! Units: km Vertical grid definition: ------------------------- No. of vertical layers (NZ) No default ! NZ = 8 ! Cell face heights in arbitrary vertical grid (ZFACE(NZ+1)) No defaults Units: m ! ZFACE = 0.,20.,50.,100.,200.,500.,1000.,2000.,3300. ! !END! ------------------------------------------------------------------------ ------- INPUT GROUP: 3 -- Output Options -------------- DISK OUTPUT OPTION Save met. fields in an unformatted output file ? (LSAVE) Default: T ! LSAVE = T !

 $(F = Do not save, T = Save)$  Type of unformatted output file: (IFORMO) Default: 1 : IFORMO = 1 ! 1 = CALPUFF/CALGRID type file (CALMET.DAT) 2 = MESOPUFF-II type file (PACOUT.DAT) LINE PRINTER OUTPUT OPTIONS: Print met. fields ? (LPRINT) Default: F ! LPRINT = F ! (F = Do not print, T = Print) (NOTE: parameters below control which met. variables are printed) Print interval<br>(IPRINF) in hours  $Default: 1$  !  $IPRINF = 1$ ! (Meteorological fields are printed every 1 hours) Specify which layers of U, V wind component to print (IUVOUT(NZ)) -- NOTE: NZ values must be entered (0=Do not print, 1=Print) (used only if LPRINT=T) Defaults: NZ\*0 ! IUVOUT = 0, 0, 0, 0, 0, 0, 0, 0, 0, 0, 0 ! ----------------------- Specify which levels of the W wind component to print (NOTE: W defined at TOP cell face -- 10 values) (IWOUT(NZ)) -- NOTE: NZ values must be entered (0=Do not print, 1=Print) (used only if LPRINT=T & LCALGRD=T) ----------------------------------- Defaults: NZ\*0 ! IWOUT = 0, 0, 0, 0, 0, 0, 0, 0, 0, 0, 0 ! Specify which levels of the 3-D temperature field to print (ITOUT(NZ)) -- NOTE: NZ values must be entered (0=Do not print, 1=Print) (used only if LPRINT=T & LCALGRD=T) ----------------------------------- Defaults: NZ\*0 ! ITOUT = 0 , 0 , 0 , 0 , 0 , 0 , 0 , 0 , 0 , 0 ! Specify which meteorological fields to print (used only if LPRINT=T) Defaults: 0 (all variables) ----------------------- Variable Print ? (0 = do not print,  $1 = print)$ -------- ------------------

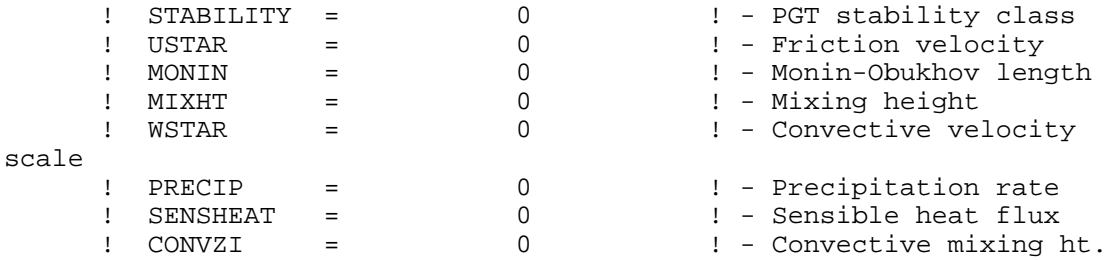

 Testing and debug print options for micrometeorological module Print input meteorological data and<br>internal variables (LDB) Def Default: F ! LDB = F !  $(F = Do not print, T = print)$  (NOTE: this option produces large amounts of output) First time step for which debug data<br>are printed (NN1) Default: 1 are printed (NN1) Default: 1 ! NN1 = 1 ! Last time step for which debug data<br>are printed (NN2) Default: 1 are printed (NN2) Default: 1 ! NN2 = 2 ! Print distance to land internal variables (LDBCST) Default: F ! LDBCST = F !  $(F = Do not print, T = print)$  (Output in .GRD file DCST.GRD, defined in input group 0) Testing and debug print options for wind field module (all of the following print options control output to wind field module's output files: TEST.PRT, TEST.OUT, TEST.KIN, TEST.FRD, and TEST.SLP) Control variable for writing the test/debug wind fields to disk files (IOUTD) (0=Do not write, 1=write) Default: 0 ! IOUTD = 0 ! Number of levels, starting at the surface,<br>to print (NZPRN2) Default: 1 to print (NZPRN2) Default: 1 ! NZPRN2 = 1 ! Print the INTERPOLATED wind components ? (IPR0) (0=no, 1=yes) Default: 0 ! IPR0 = 0 ! Print the TERRAIN ADJUSTED surface wind components ? (IPR1) (0=no, 1=yes) Default: 0 ! IPR1 = 0 ! Print the SMOOTHED wind components and the INITIAL DIVERGENCE fields ?  $(IPR2)$   $(0=no, 1=yes)$  Default: 0  $IPR2 = 0$ !

 Print the FINAL wind speed and direction fields ? (IPR3) (0=no, 1=yes) Default: 0 ! IPR3 = 0 ! Print the FINAL DIVERGENCE fields ? (IPR4) (0=no, 1=yes) Default: 0 ! IPR4 = 0 ! Print the winds after KINEMATIC effects are added ? (IPR5) (0=no, 1=yes) Default: 0 ! IPR5 = 0 ! Print the winds after the FROUDE NUMBER adjustment is made ?<br>(IPR6) (0=no, 1=yes) (Default: 0  $\qquad$  ! IPR6 = 0 ! Print the winds after SLOPE FLOWS are added ? (IPR7) (0=no, 1=yes) Default: 0 ! IPR7 = 0 ! Print the FINAL wind field components ?<br>(IPR8) (0=no, 1=yes) Default  $Default: 0$  ! IPR8 = 0 ! !END! ------------------------------------------------------------------------ ------- INPUT GROUP: 4 -- Meteorological data options -------------- NO OBSERVATION MODE (NOOBS) Default: 0 ! NOOBS = 0 ! 0 = Use surface, overwater, and upper air stations 1 = Use surface and overwater stations (no upper air observations) Use MM4/MM5/3D.DAT for upper air data 2 = No surface, overwater, or upper air observations Use MM4/MM5/3D.DAT for surface, overwater, and upper air data NUMBER OF SURFACE & PRECIP. METEOROLOGICAL STATIONS Number of surface stations (NSSTA) No default : NSSTA = 2 ! Number of precipitation stations (NPSTA=-1: flag for use of MM5/3D.DAT precip data) (NPSTA) No default ! NPSTA = 0 ! CLOUD DATA OPTIONS Gridded cloud fields:

 (ICLOUD) Default: 0 ! ICLOUD = 0 ! ICLOUD = 0 - Gridded clouds not used ICLOUD = 1 - Gridded CLOUD.DAT generated as OUTPUT ICLOUD = 2 - Gridded CLOUD.DAT read as INPUT ICLOUD = 3 - Gridded cloud cover from Prognostic Rel. Humidity at 850mb (Teixera) ICLOUD = 4 - Gridded cloud cover from Prognostic Rel. Humidity at all levels (MM5toGrads algorithm) FILE FORMATS Surface meteorological data file format (IFORMS) Default: 2 : IFORMS = 2 ! (1 = unformatted (e.g., SMERGE output)) (2 = formatted (free-formatted user input)) Precipitation data file format (IFORMP) Default: 2 ! IFORMP = 2 ! (1 = unformatted (e.g., PMERGE output)) (2 = formatted (free-formatted user input)) Cloud data file format (IFORMC) Default: 2 ! IFORMC = 2 ! (1 = unformatted - CALMET unformatted output) (2 = formatted - free-formatted CALMET output or user input) !END! ------------------------------------------------------------------------ ------- INPUT GROUP: 5 -- Wind Field Options and Parameters -------------- WIND FIELD MODEL OPTIONS Model selection variable (IWFCOD) Default: 1 ! IWFCOD = 1 ! 0 = Objective analysis only 1 = Diagnostic wind module Compute Froude number adjustment effects ? (IFRADJ) Default: 1 ! IFRADJ = 1 !  $(0 = NO, 1 = YES)$ Compute kinematic effects ? (IKINE) Default: 0 ! IKINE =  $0 \quad 1$  $(0 = NO, 1 = YES)$  Use O'Brien procedure for adjustment of the vertical velocity ? (IOBR) Default: 0 ! IOBR = 0 !  $(0 = NO, 1 = YES)$ 

Compute slope flow effects ? (ISLOPE) Default: 1 | ! ISLOPE = 1 !  $(0 = NO, 1 = YES)$  Extrapolate surface wind observations to upper layers ? (IEXTRP)  $-4$  ! (1 = no extrapolation is done, 2 = power law extrapolation used, 3 = user input multiplicative factors for layers 2 - NZ used (see FEXTRP array) 4 = similarity theory used  $-1$ ,  $-2$ ,  $-3$ ,  $-4$  = same as above except layer 1 data at upper air stations are ignored Extrapolate surface winds even<br>if calm? (ICALM) if calm? (ICALM) Default: 0 ! ICALM =  $\mathbf{I}$  $(0 = NO, 1 = YES)$  Layer-dependent biases modifying the weights of surface and upper air stations (BIAS(NZ))  $-1$  <  $=$  BIAS <  $=$  1 Negative BIAS reduces the weight of upper air stations (e.g. BIAS=-0.1 reduces the weight of upper air stations by  $10\$ ; BIAS=  $-1$ , reduces their weight by  $100\$ ) Positive BIAS reduces the weight of surface stations (e.g. BIAS= 0.2 reduces the weight of surface stations by 20%; BIAS=1 reduces their weight by 100%) Zero BIAS leaves weights unchanged (1/R\*\*2 interpolation) Default: NZ\*0 ! BIAS = -1 , -1 , -1 , -0.5 , -0.2 , 0. , 0. , 0. ! Minimum distance from nearest upper air station to surface station for which extrapolation of surface winds at surface station will be allowed (RMIN2: Set to -1 for IEXTRP = 4 or other situations where all surface stations should be extrapolated) Default: 4. ! RMIN2 = 4.0 ! Use gridded prognostic wind field model output fields as input to the diagnostic<br>wind field model (IPROG) De: Default: 0 ! IPROG = 0 !  $(0 = No, [IWFCODE = 0 or 1]$  1 = Yes, use CSUMM prog. winds as Step 1 field, [IWFCOD = 0] 2 = Yes, use CSUMM prog. winds as initial guess field [IWFCOD = 1] 3 = Yes, use winds from MM4.DAT file as Step 1 field [IWFCOD =  $0<sub>1</sub>$  4 = Yes, use winds from MM4.DAT file as initial guess field  $[IWFCOD = 1]$  5 = Yes, use winds from MM4.DAT file as observations [IWFCOD = 1] 13 = Yes, use winds from MM5/3D.DAT file as Step 1 field [IWFCOD  $= 0$ ] 14 = Yes, use winds from MM5/3D.DAT file as initial guess field  $[IWFCOD = 1]$ 

 15 = Yes, use winds from MM5/3D.DAT file as observations [IWFCOD  $= 11$  Timestep (seconds) of the prognostic model input data (ISTEPPGS) Default: 3600 ! ISTEPPGS  $= 3600$  ! Use coarse CALMET fields as initial guess fields (IGFMET) (overwrites IGF based on prognostic wind fields if any) Default: 0 ! IGFMET = 0 ! RADIUS OF INFLUENCE PARAMETERS Use varying radius of influence befault: F | LVARY = F! (if no stations are found within RMAX1,RMAX2, or RMAX3, then the closest station will be used) Maximum radius of influence over land in the surface layer (RMAX1) No default ! RMAX1 = 20. ! Units: km Maximum radius of influence over land aloft (RMAX2)  $\blacksquare$  No default  $\blacksquare$  ! RMAX2 = 20. ! Units: km Maximum radius of influence over water (RMAX3) No default ! RMAX3 = 20. ! Units: km OTHER WIND FIELD INPUT PARAMETERS Minimum radius of influence used in the wind field interpolation (RMIN) Default: 0.1 ! RMIN = 0.1 ! Units: km Radius of influence of terrain features (TERRAD) No default ! TERRAD = 5. ! Units: km Relative weighting of the first guess field and observations in the<br>SURFACE layer (R1) No default  $\begin{array}{ccc} R1 & = & 2. \end{array}$  (R1 is the distance from an Units: km observational station at which the observation and first guess field are equally weighted) Relative weighting of the first guess field and observations in the layers ALOFT (R2)  $\qquad \qquad$  No default  $\qquad$  ! R2 = 2. ! (R2 is applied in the upper layers Units: km in the same manner as R1 is used in the surface layer). Relative weighting parameter of the
prognostic wind field data (RPROG) No default ! RPROG =  $0. 1$  (Used only if IPROG = 1) Units: km ------------------------ Maximum acceptable divergence in the divergence minimization procedure (DIVLIM) Default: 5.E-6 ! DIVLIM= 5.0E-06 ! Maximum number of iterations in the divergence min. procedure (NITER) Default: 50 ! NITER = 50 ! Number of passes in the smoothing procedure (NSMTH(NZ)) NOTE: NZ values must be entered Default:  $2$ ,  $(mxnz-1)*4$  ! NSMTH = 2 , 4 , 4 , 4 , 4 , 4 , 4 , 4 ! Maximum number of stations used in each layer for the interpolation of data to a grid point (NINTR2(NZ)) NOTE: NZ values must be entered Default: 99. ! NINTR2 = 4 , 4 , 4 , 4 , 4 , 4 , 4 , 4 ! Critical Froude number (CRITFN) Default: 1.0 ! CRITFN = 1. ! Empirical factor controlling the influence of kinematic effects (ALPHA) Default: 0.1 ! ALPHA =  $0.1$  ! Multiplicative scaling factor for extrapolation of surface observations to upper layers (FEXTR2(NZ)) Default: NZ\*0.0 ! FEXTR2 = 0., 0., 0., 0., 0., 0., 0., 0. ! (Used only if IEXTRP = 3 or -3) BARRIER INFORMATION Number of barriers to interpolation of the wind fields (NBAR) Default: 0 ! NBAR = 0 ! Level (1 to NZ) up to which barriers<br>apply (KBAR) Default: NZ ! KBAR = 8 ! THE FOLLOWING 4 VARIABLES ARE INCLUDED ONLY IF NBAR > 0 NOTE: NBAR values must be entered No defaults for each variable **East Constant** Units: km X coordinate of BEGINNING of each barrier (XBBAR(NBAR)) ! XBBAR = 0. ! Y coordinate of BEGINNING of each barrier (YBBAR(NBAR)) ! YBBAR = 0. !

 X coordinate of ENDING of each barrier (XEBAR(NBAR)) ! XEBAR = 0. ! Y coordinate of ENDING of each barrier (YEBAR(NBAR)) ! YEBAR = 0. ! DIAGNOSTIC MODULE DATA INPUT OPTIONS Surface temperature (IDIOPT1) Default: 0 | ! IDIOPT1 = 0 ! 0 = Compute internally from hourly surface observations or prognostic fields 1 = Read preprocessed values from a data file (DIAG.DAT) Surface met. station to use for the surface temperature (ISURFT) Default: -1 ! ISURFT = 1 ! (Must be a value from 1 to NSSTA, or -1 to use 2-D spatially varying surface temperatures, or -2 to use a domain-average prognostic surface temperatures (only with ITPROG=2)) (Used only if IDIOPT1 = 0) -------------------------- Temperature lapse rate used in the Default: 0 ! IDIOPT2 = 0 ! computation of terrain-induced circulations (IDIOPT2) 0 = Compute internally from (at least) twice-daily upper air observations or prognostic fields 1 = Read hourly preprocessed values from a data file (DIAG.DAT) Upper air station to use for the domain-scale lapse rate (IUPT) Default:  $-1$  ! IUPT = 1 ! (Must be a value from 1 to NUSTA, or -1 to use 2-D spatially varying lapse rate, or -2 to use a domain-average prognostic lapse rate (only with ITPROG>0)) (Used only if IDIOPT2 = 0) -------------------------- Depth through which the domain-scale lapse rate is computed (ZUPT) Default: 200. ! ZUPT = 200. ! (Used only if IDIOPT2 = 0) Units: meters -------------------------- Initial Guess Field Winds (IDIOPT3) Default: 0 ! IDIOPT3 =  $0 \quad 1$  0 = Compute internally from observations or prognostic wind fields 1 = Read hourly preprocessed domain-average wind values from a data file (DIAG.DAT)

```
 Upper air station to use for
         the initial guess winds (IUPWND) Default: -1 ! IUPWND = 1
!
          (Must be a value from -1 to NUSTA, with
          -1 indicating 3-D initial guess fields,
          and IUPWND>1 domain-scaled (i.e. constant) IGF)
          (Used only if IDIOPT3 = 0 and noobs=0)
           --------------------------------------
          Bottom and top of layer through
          which the domain-scale winds
          are computed
          (ZUPWND(1), ZUPWND(2)) Defaults: 1., 1000. ! ZUPWND= 
1., 1000. !
          (Used only if IDIOPT3 = 0, NOOBS>0 and IUPWND>0) Units: 
meters
           --------------------------
       Observed surface wind components
        for wind field module (IDIOPT4) Default: 0 ! IDIOPT4 = 0 !
          0 = Read WS, WD from a surface
              data file (SURF.DAT)
          1 = Read hourly preprocessed U, V from
              a data file (DIAG.DAT)
        Observed upper air wind components
        for wind field module (IDIOPT5) Default: 0 ! IDIOPT5 = 0 !
           0 = Read WS, WD from an upper
              air data file (UP1.DAT, UP2.DAT, etc.)
          1 = Read hourly preprocessed U, V from
              a data file (DIAG.DAT)
       LAKE BREEZE INFORMATION
          Use Lake Breeze Module (LLBREZE)
                                          Default: F ! LLBREZE = F
!
           Number of lake breeze regions (NBOX) ! NBOX = 0 
!
        X Grid line 1 defining the region of interest
                                                        ! XG1 = 0. !
        X Grid line 2 defining the region of interest
                                                        ! XG2 = 0. !
        Y Grid line 1 defining the region of interest
                                                        ! YG1 = 0. !
        Y Grid line 2 defining the region of interest
                                                        ! YG2 = 0. !
         X Point defining the coastline (Straight line)
                    (XBCST) (KM) Default: none ! XBCST = 0. !
         Y Point defining the coastline (Straight line)
                    (YBCST) (KM) Default: none ! YBCST = 0. !
         X Point defining the coastline (Straight line)
                                 Default: none ! XECST = 0. !
         Y Point defining the coastline (Straight line)
```
 (YECST) (KM) Default: none ! YECST = 0. ! Number of stations in the region Default: none ! NLB = 0 ! (Surface stations + upper air stations) Station ID's in the region (METBXID(NLB)) (Surface stations first, then upper air stations) ! METBXID = 0 ! !END! ------------------------------------------------------------------------ ------- INPUT GROUP: 6 -- Mixing Height, Temperature and Precipitation Parameters -------------- EMPIRICAL MIXING HEIGHT CONSTANTS Neutral, mechanical equation<br>(CONSTB)  $Default: 1.41$  !  $CONSTB =$ 1.41 ! Convective mixing ht. equation<br>(CONSTE)  $Default: 0.15$  !  $CONSTE =$ 0.15 ! Stable mixing ht. equation<br>(CONSTN)  $Default: 2400.$  ! CONSTN = 2400.! Overwater mixing ht. equation<br>(CONSTW)  $Default: 0.16$  ! CONSTW = 0.16 ! Absolute value of Coriolis<br>parameter (FCORIOL)  $Default: 1.E-4$  !  $FCORIOL =$ 1.0E-04! Units: (1/s) SPATIAL AVERAGING OF MIXING HEIGHTS Conduct spatial averaging (IAVEZI) (0=no, 1=yes) Default: 1 ! IAVEZI = 1 ! Max. search radius in averaging<br>process (MNMDAV) Default: 1 ! MNMDAV =  $1 \quad 1$  Units: Grid cells Half-angle of upwind looking cone for averaging (HAFANG) Default: 30. ! HAFANG = 30. ! Units: deg. Layer of winds used in upwind averaging (ILEVZI) Default: 1 ! ILEVZI = 1 ! (must be between 1 and NZ)

 CONVECTIVE MIXING HEIGHT OPTIONS: Method to compute the convective<br>mixing height (IMIHXH) Default: 1 ! IMIXH =  $-1$  ! 1: Maul-Carson for land and water cells -1: Maul-Carson for land cells only - OCD mixing height overwater 2: Batchvarova and Gryning for land and water cells -2: Batchvarova and Gryning for land cells only OCD mixing height overwater Threshold buoyancy flux required to sustain convective mixing height growth<br>overland (THRESHL) De  $Default: 0.0$  ! THRESHL =  $0. 1$  (expressed as a heat flux units: W/m3 per meter of boundary layer) Threshold buoyancy flux required to sustain convective mixing height growth<br>overwater (THRESHW) De  $Default: 0.05$  ! THRESHW = 0.05 ! (expressed as a heat flux units: W/m3 per meter of boundary layer) Option for overwater lapse rates used in convective mixing height growth<br>(ITWPROG) Default: 0 ! ITWPROG =  $0 \quad 1$  0 : use SEA.DAT lapse rates and deltaT (or assume neutral conditions if missing) 1 : use prognostic lapse rates (only if IPROG>2) and SEA.DAT deltaT (or neutral if missing) 2 : use prognostic lapse rates and prognostic delta T (only if iprog>12 and 3D.DAT version# 2.0 or higher) Land Use category ocean in 3D.DAT datasets<br>(ILUOC3D) Defat Default: 16 ! ILUOC3D = 16 ! Note: if 3D.DAT from MM5 version 3.0, iluoc3d = 16 typically iluoc3d = 7 OTHER MIXING HEIGHT VARIABLES Minimum potential temperature lapse rate in the stable layer above the current convective mixing ht. Default: 0.001 ! DPTMIN = 0.001 ! Units: deg. K/m Depth of layer above current conv. mixing height through which lapse Default: 200. ! DZZI = 200. ! rate is computed (DZZI) Units: meters Minimum overland mixing height Default: 50. ! ZIMIN = 50. ! (ZIMIN) Units: meters

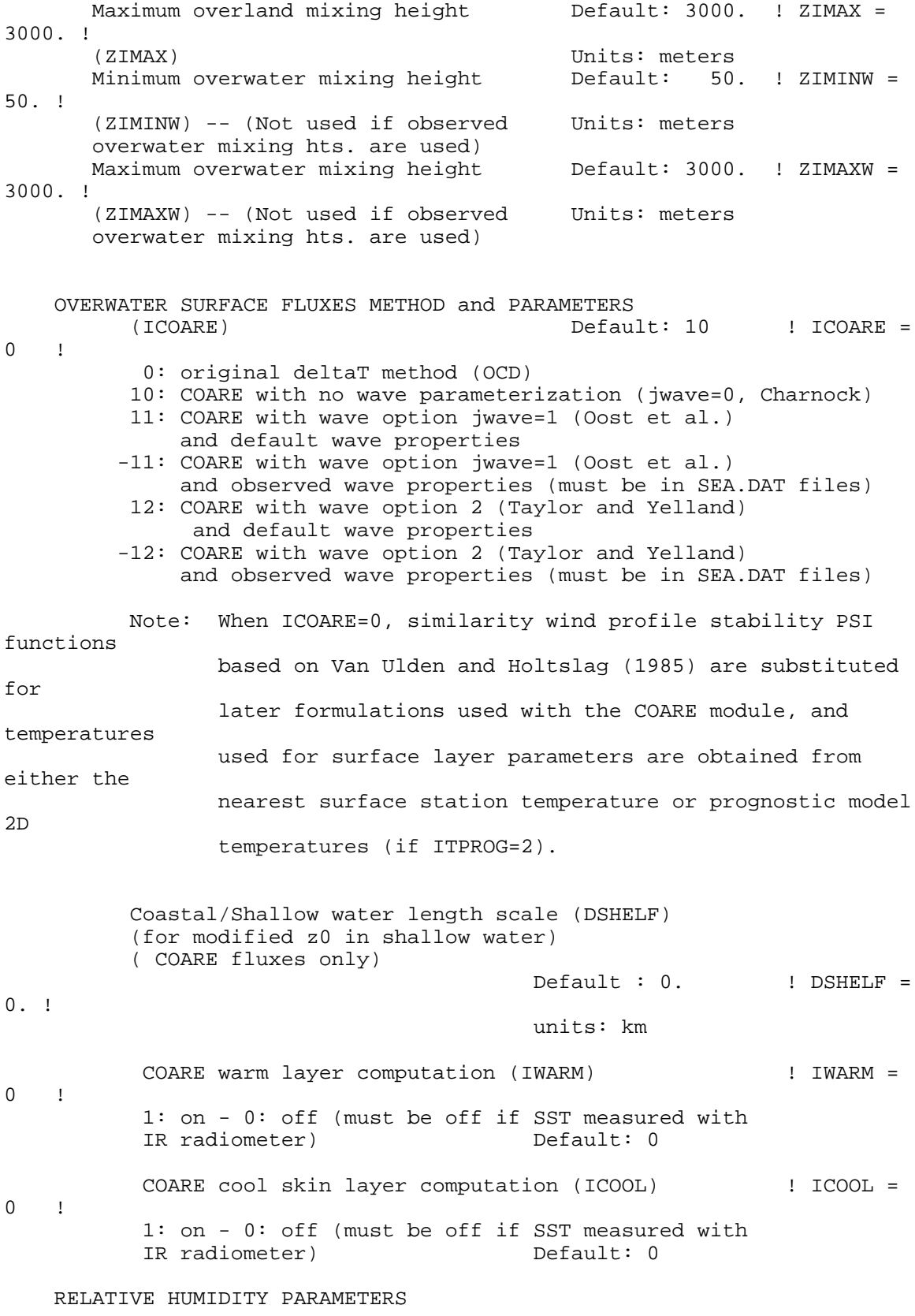

3D relative humidity from observations or

 from prognostic data? (IRHPROG) Default:0 ! IRHPROG  $= 0$  ! 0 = Use RH from SURF.DAT file  $(only if NOOBS = 0,1)$  1 = Use prognostic RH  $(only if NOOBS = 0, 1, 2)$  TEMPERATURE PARAMETERS 3D temperature from observations or from prognostic data? (ITPROG) Default:0 ! ITPROG = 0 ! 0 = Use Surface and upper air stations  $(only if NOOBS = 0)$  1 = Use Surface stations (no upper air observations) Use MM5/3D.DAT for upper air data  $(only if NOOBS = 0,1)$  2 = No surface or upper air observations Use MM5/3D.DAT for surface and upper air data  $(only if NOOBS = 0, 1, 2)$ Interpolation type<br>(1 =  $1/R$  ; 2 =  $1/R$ \*\*2)  $Default:1$  !  $IRAD =$ 1 ! Radius of influence for temperature interpolation (TRADKM) Default: 500. ! TRADKM  $= 500.$ ! Units: km Maximum Number of stations to include in temperature interpolation (NUMTS) Default: 5 ! NUMTS = 5 ! Conduct spatial averaging of temp eratures (IAVET) (0=no, 1=yes) Default: 1  $\qquad$  ! IAVET = 1 ! (will use mixing ht MNMDAV, HAFANG so make sure they are correct) Default temperature gradient Default: -.0098 ! TGDEFB  $= -0.0098$ ! below the mixing height over Units: K/m water (TGDEFB) Default temperature gradient Default: -.0045 ! TGDEFA  $= -0.0045$  ! above the mixing height over Units: K/m water (TGDEFA) Beginning (JWAT1) and ending (JWAT2) land use categories for temperature  $\qquad \qquad$  ! JWAT1 = 55 ! interpolation over water -- Make  $\overline{a}$  | JWAT2 = 55 ! bigger than largest land use to disable

PRECIP INTERPOLATION PARAMETERS

Method of interpolation (NFLAGP) Default: 2 ! NFLAGP = 2 !  $(1=1/R, 2=1/R**2, 3=EXP/R**2)$ <br>Radius of Influence (SIGMAP)  $Default: 100.0$  ! SIGMAP = 50. ! (0.0 => use half dist. btwn Units: km nearest stns w & w/out precip when NFLAGP = 3) Minimum Precip. Rate Cutoff (CUTP) Default: 0.01 ! CUTP = 0.01 !  $\{\text{values} \leq \text{CUTP} = 0.0 \text{ mm/hr}\}$  Units:  $\text{mm/hr}$ !END! ------------------------------------------------------------------------ ------- INPUT GROUP: 7 -- Surface meteorological station parameters -------------- SURFACE STATION VARIABLES (One record per station -- 4 records in all)  $1$  2<br>Name ID X coord. Y coord. Time Anem.<br>(km) (km) zone Ht.(m) (km) (km) zone Ht.(m) ---------------------------------------------------------- ! SS1 ='SCH' 101 640.284 6074.848 4 10 ! ! SS2 ='WEB' 102 643.38 5866.985 4 10 ! ------------------- 1 Four character string for station name (MUST START IN COLUMN 9)  $\mathcal{D}$  Six digit integer for station ID !END! ------------------------------------------------------------------------ ------- INPUT GROUP: 8 -- Upper air meteorological station parameters -------------- UPPER AIR STATION VARIABLES (One record per station -- 1 records in all) 1 2 Name ID X coord. Y coord. Time zone (km) (km) ----------------------------------------------- ! US1 ='WLAB' 15708 192.814 5956.791 5 ! ------------------- 1 Four character string for station name (MUST START IN COLUMN 9)

 2 Five digit integer for station ID

```
!END!
```

```
------------------------------------------------------------------------
-------
INPUT GROUP: 9 -- Precipitation station parameters
--------------
     PRECIPITATION STATION VARIABLES
     (One record per station -- 4 records in all)
     (NOT INCLUDED IF NPSTA = 0)
           1 2
         Name Station X coord. Y coord.
 Code (km) (km)
 ------------------------------------
-------------------
      1
        Four character string for station name
        (MUST START IN COLUMN 9)
      2
        Six digit station code composed of state
        code (first 2 digits) and station ID (last
        4 digits)
```
!END!

## ATTACHMENT C

BPIP Input and Output Files

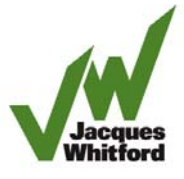

P:\CMiC Jobs\1045xxx\1046156\Background\bpip\LIM1.bpv

BPIP (Dated: 04274)

 DATE : 11/28/2008 TIME : 17:29:29 P:\CMiC Jobs\1045xxx\1046156\Background\bpip\LIM1.bpv

 ============================ BPIP PROCESSING INFORMATION: ============================

 The P flag has been set for preparing downwash related data for a model run utilizing the PRIME algorithm.

 Inputs entered in Meters will be converted to meters using a conversion factor of 1.0000. Output will be in meters.

 UTMP is set to UTMN. The input is assumed to be in a local X-Y coordinate system as opposed to a UTM coordinate system. True North is in the positive Y direction.

Plant north is set to 0.00 degrees with respect to True North.

P:\CMiC Jobs\1045xxx\1046156\Background\bpip\LIM1.bpv

 PRELIMINARY\* GEP STACK HEIGHT RESULTS TABLE (Output Units: meters)

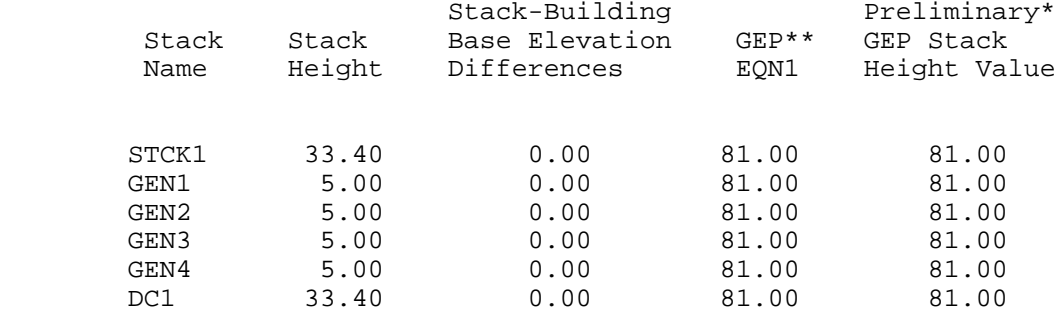

- \* Results are based on Determinants 1 & 2 on pages 1 & 2 of the GEP Technical Support Document. Determinant 3 may be investigated for additional stack height credit. Final values result after Determinant 3 has been taken into consideration.
- \*\* Results were derived from Equation 1 on page 6 of GEP Technical Support Document. Values have been adjusted for any stack-building base elevation differences.

 Note: Criteria for determining stack heights for modeling emission limitations for a source can be found in Table 3.1 of the GEP Technical Support Document.

P:\CMiC Jobs\1045xxx\1046156\Background\bpip\LIM1.bpv

BPIP output is in meters

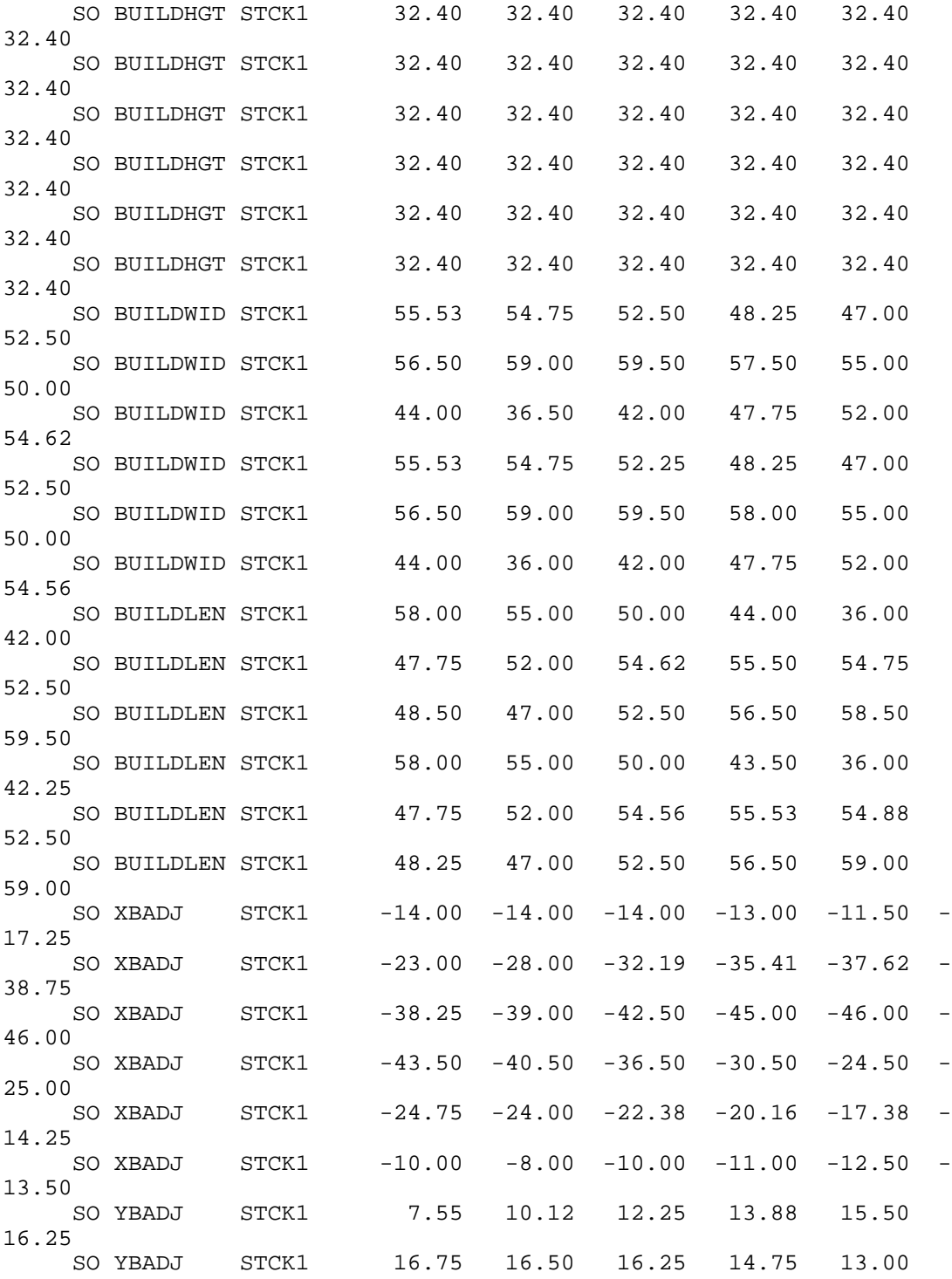

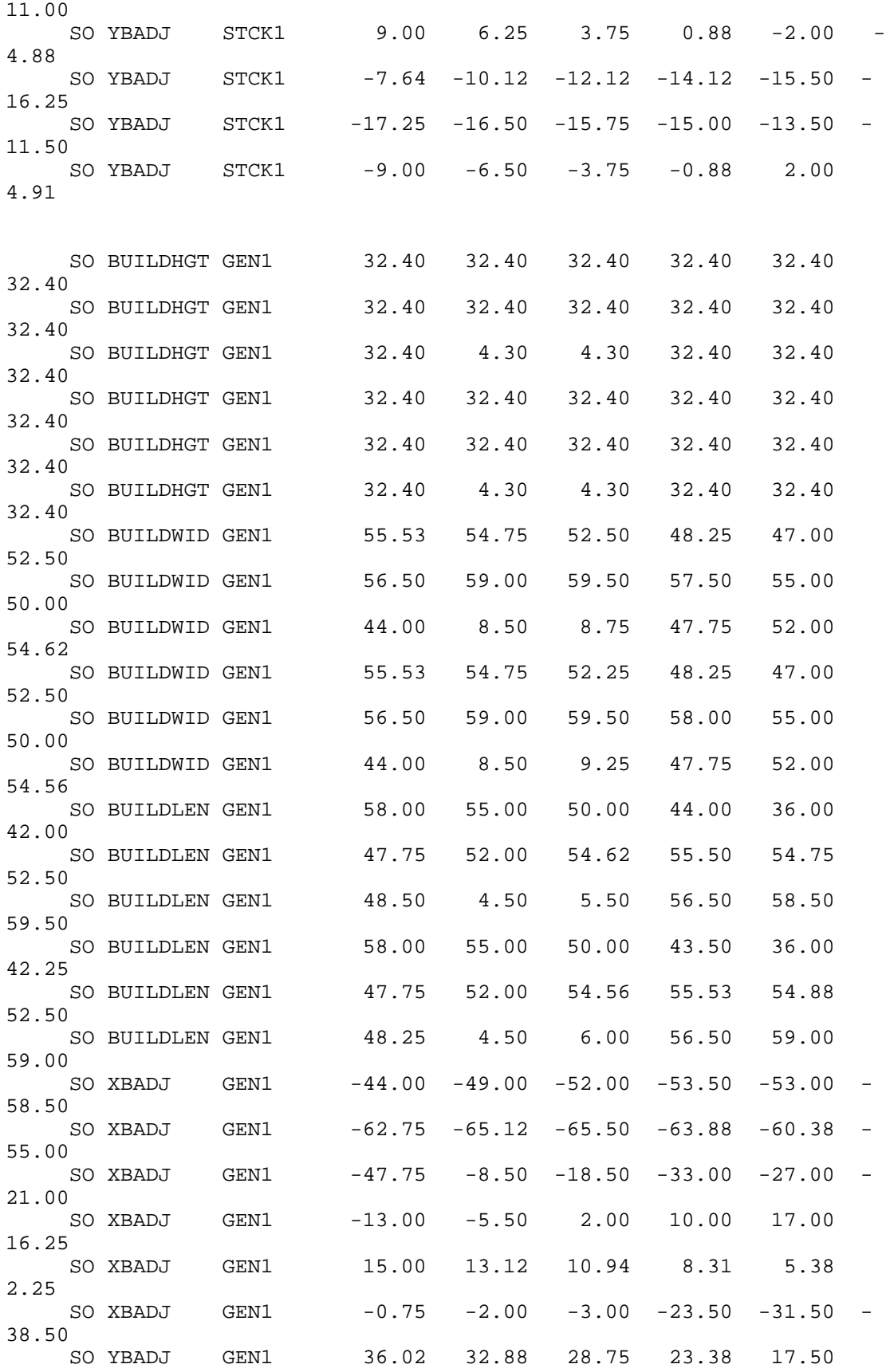

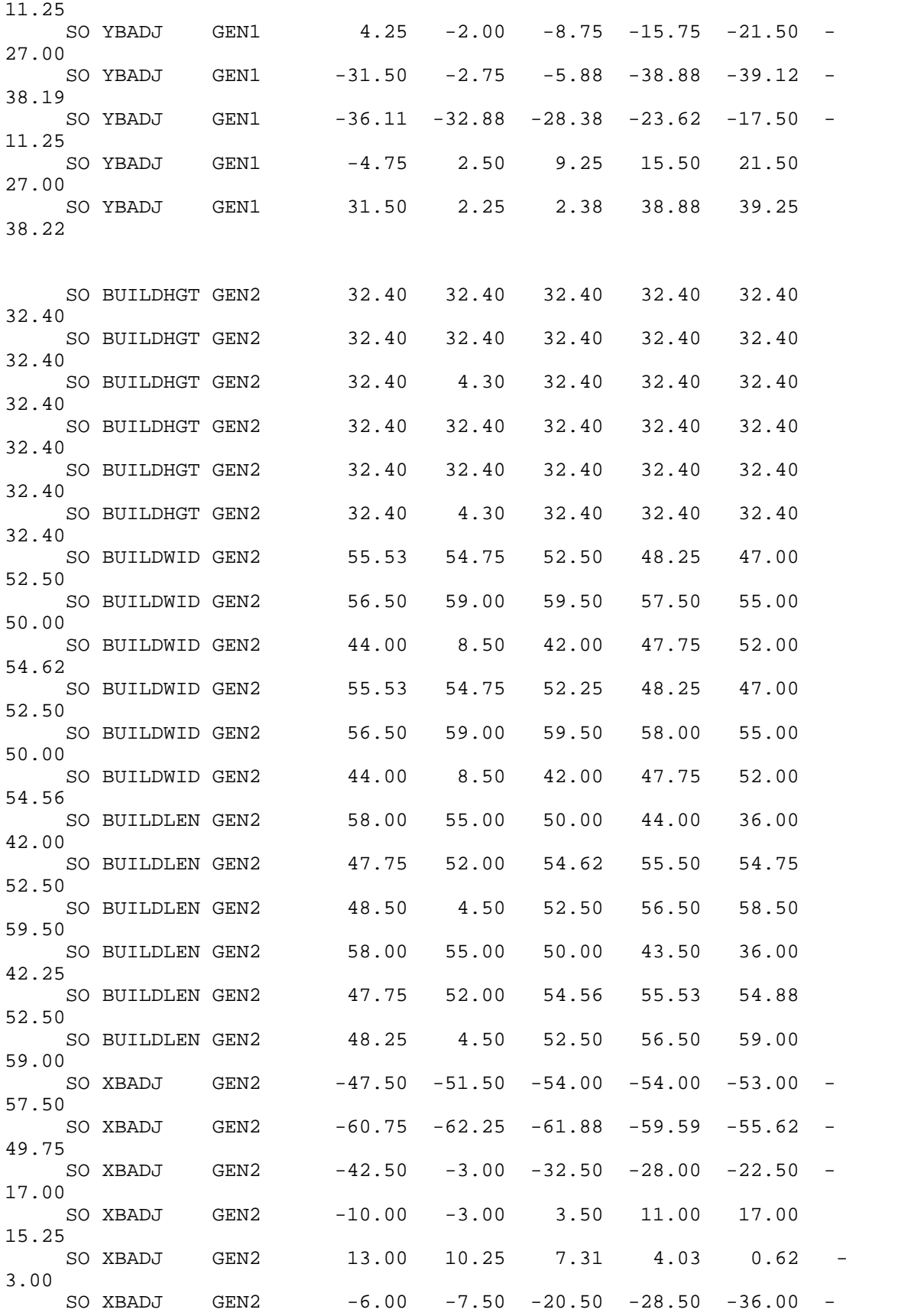

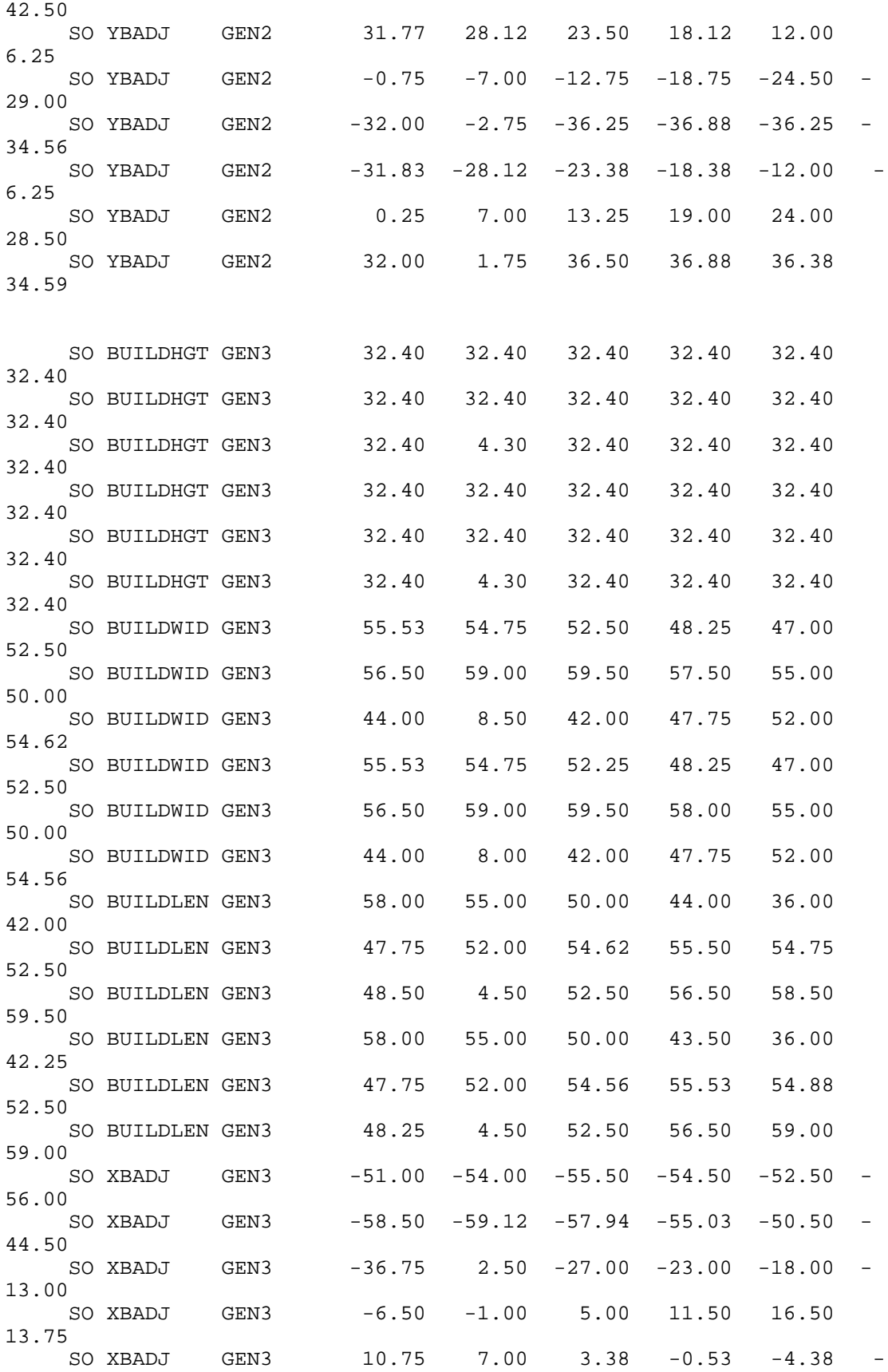

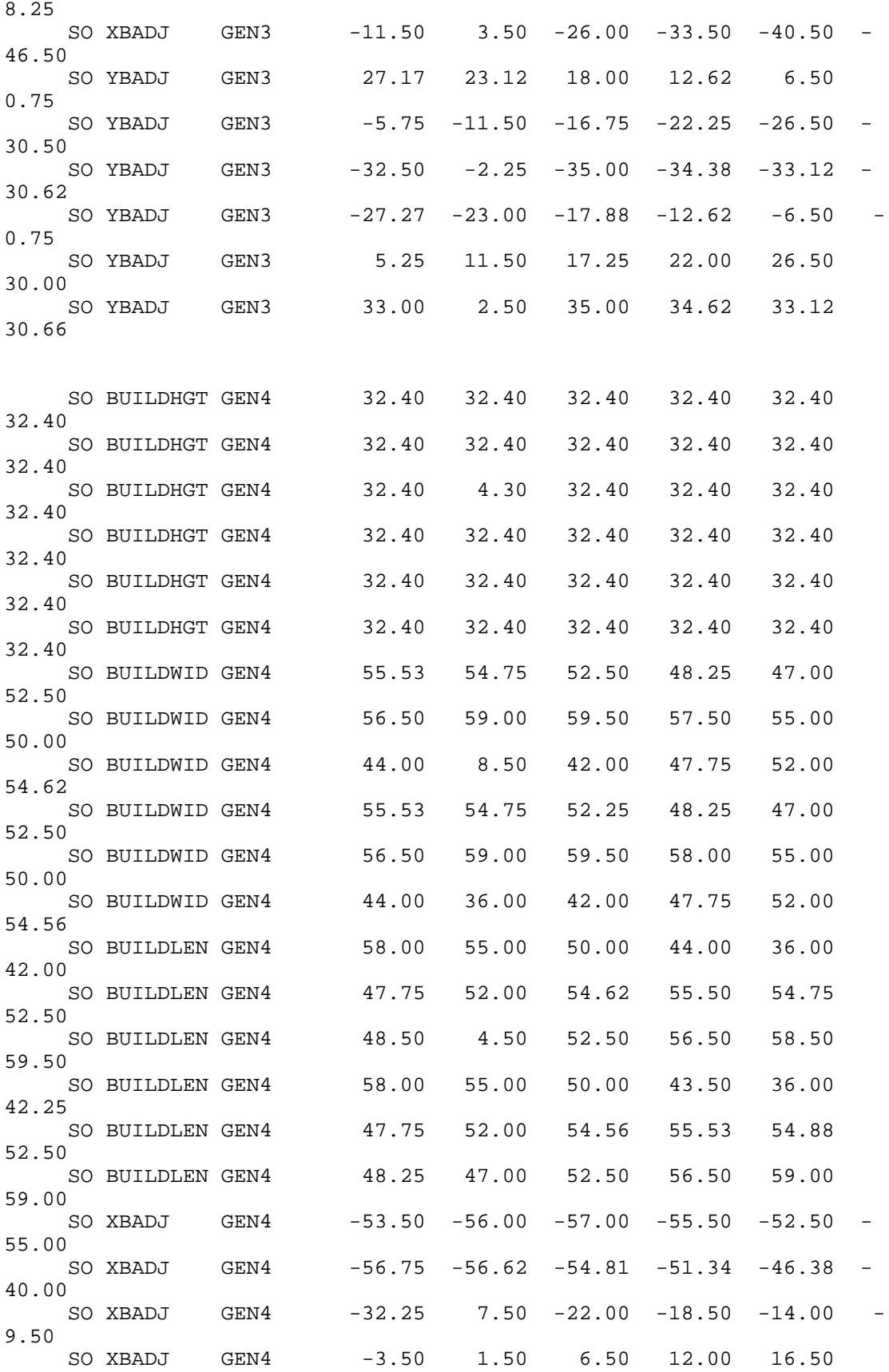

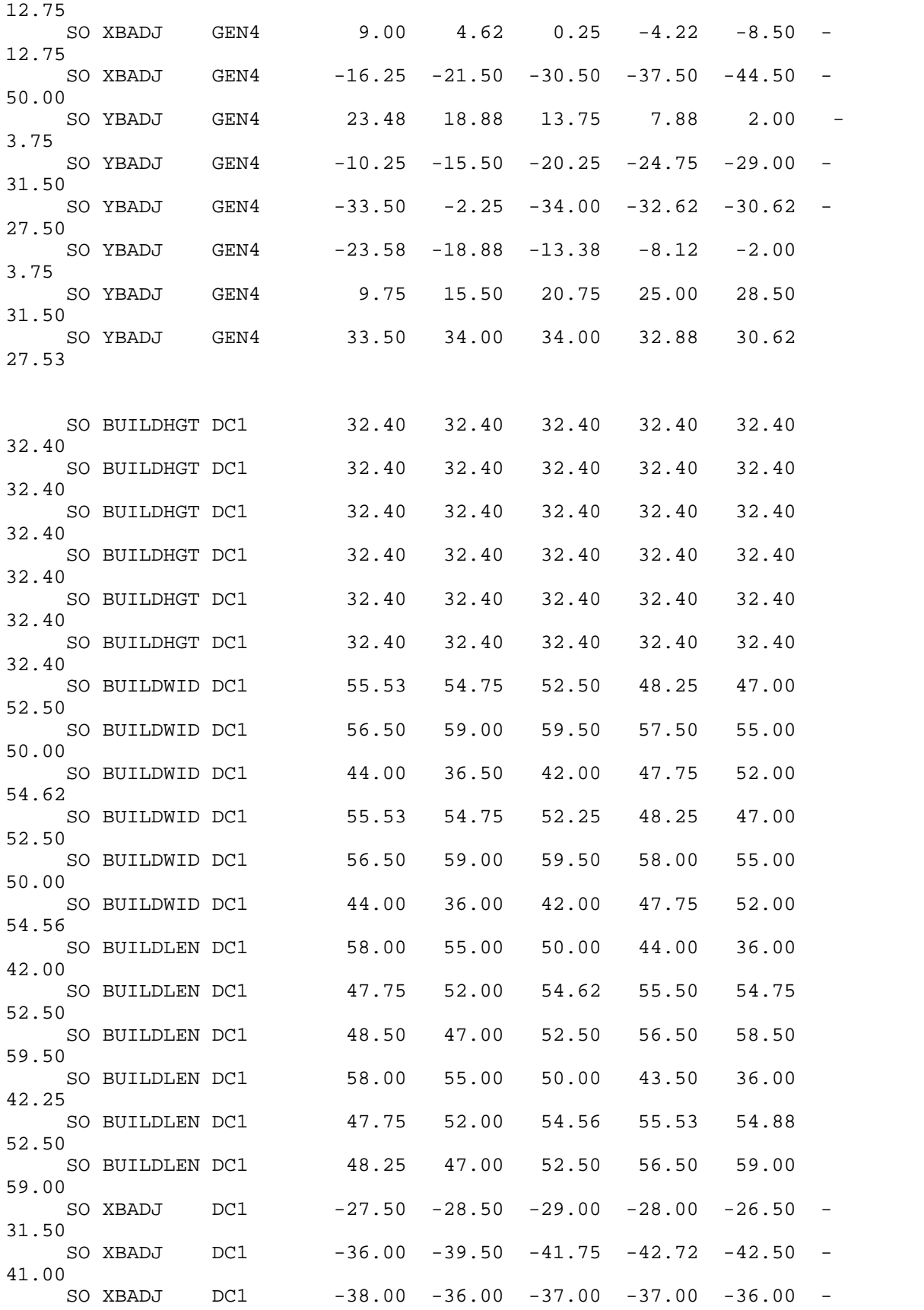

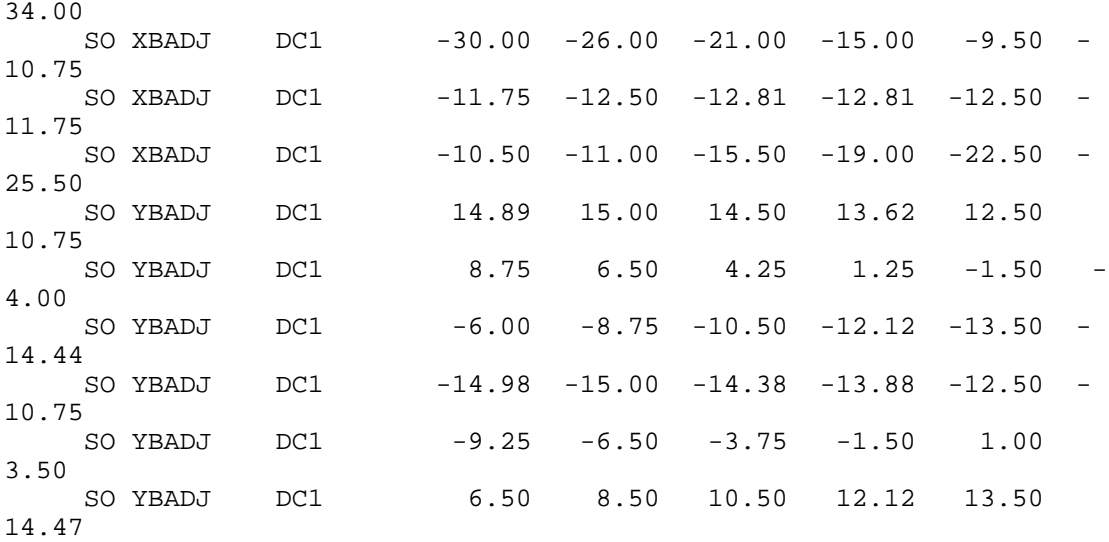

'P:\CMiC Jobs\1045xxx\1046156\Background\bpip\LIM1.bpv' 'P' 'Meters' 1.00000000 'UTMN' 0.0000 14<br>'BLDG1' 1 532.000 'Crushing building' 4 32.400 639250.070 6073005.700 639275.910 6073030.180 639304.650 6072995.500 639278.450 6072970.900<br>SP3' 1 532.000 'Lump ore s 1 532.000 'Lump ore stockpile' 8 10.000<br>639146.700 639146.700 6073228.070 6073221.950 639137.860 6073206.990 6073162.790<br>6073161.430 639188.180 6073161.430 639195.660 6073168.230 639197.020<br>639160.300 639160.300 6073226.710<br>SP4' 1 532.000 Sinter fine 532.000 'Sinter fine ore stockpile' 8 10.000<br>639202.460 639202.460 6073160.070 639194.300 6073153.270 639194.300 6073138.980 6073071.660 639265.030 6073069.620 639273.870 6073077.100 639273.190 6073090.700 639213.340 6073159.390 'TK1' 1 532.000 'Diesel storage tank' 8 10.700<br>639371.790 6073030.410 639377.400 6073032.730 639379.720<br>639377.400 6073043.950 639371.790 6073046.270 6073043.950 639363.860 6073038.340 639366.190 6073032.730<br>T1' 1 532.000 'Transformer' 1 532.000 'Transformers'<br>4 2.100 2.100<br>639307.190 639307.190 6072996.180 639312.420<br>639320.110 639320.110 6072992.780 639314.640 6072987.620 'GENE1' 1 532.000 'Diesel generator 1' 4.300<br>639315.430 6073012.700 639318.170 6073009.410 6073003.710 639308.990 6073006.830 'GENE2' 1 532.000 'generator enclosure 2' 4 4.300 639305.030 6073010.970 639311.290 6073017.160 639314.160 6073013.720 639307.850 6073007.980 'GENE3' 1 532.000 'generator enclosure 3'

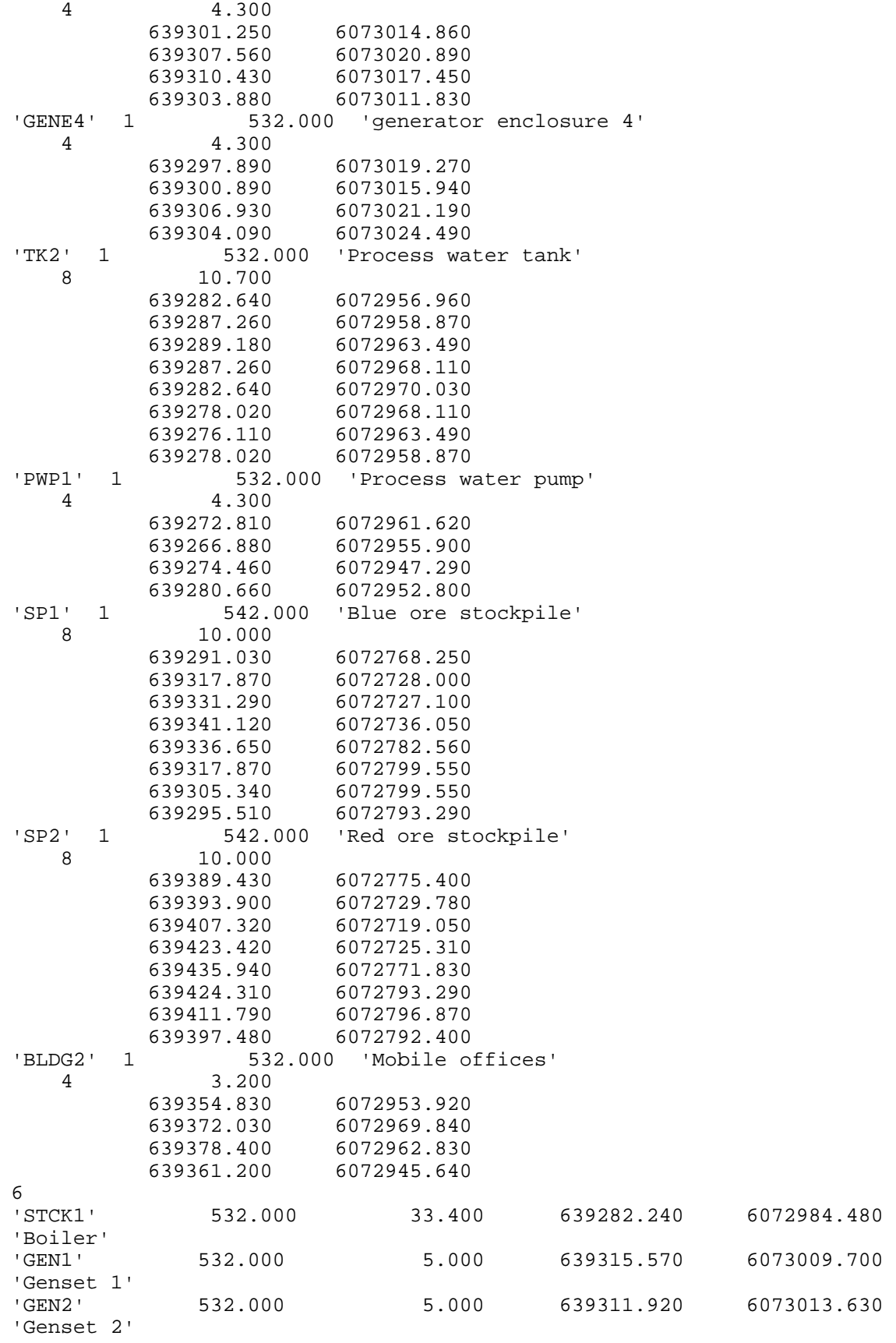

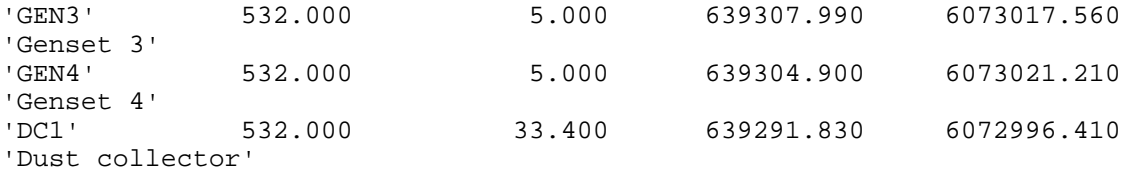

## ATTACHMENT D

Sample CALPUFF Input File

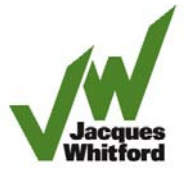

Labrador Lim -Nov 26, 2008

---------------- Run title (3 lines) ------------------------------------------

## CALPUFF MODEL CONTROL FILE

--------------------------

------------------------------------------------------------------------ ------- INPUT GROUP: 0 -- Input and Output File Names -------------- Default Name Type File Name ------------ ---- ---- ---------CALMET.DAT input ! METDAT = CMET.DAT ! or ISCMET.DAT input \* ISCDAT = \* or PLMMET.DAT input \* PLMDAT = or PROFILE.DAT input \* PRFDAT = \* \*<br>SURFACE.DAT input \* SFCDAT = \* \* SURFACE.DAT input \* SFCDAT = \* \*<br>RESTARTB.DAT input \* RSTARTB= \* \* RESTARTB.DAT input ------------------------------------------------------------------------ -------- CALPUFF.LST output ! PUFLST =CPUFF.LST ! CONC.DAT output ! CONDAT =CPUFF.CON ! DFLX.DAT output \* DFDAT = \* WFLX.DAT output \* WFDAT = \* VISB.DAT output \* VISDAT = \*<br>TK2D.DAT output \* T2DDAT = \* \* TK2D.DAT output \* T2DDAT = \* RHO2D.DAT output \* RHODAT = \* RESTARTE.DAT output \* RSTARTE= ------------------------------------------------------------------------ -------- Emission Files -------------- PTEMARB.DAT input \* PTDAT = \* VOLEMARB.DAT input \* VOLDAT = \* BAEMARB.DAT input \* ARDAT = \* LNEMARB.DAT input \* LNDAT = \* ------------------------------------------------------------------------ -------- Other Files ----------- OZONE.DAT input \* OZDAT =<br>VD.DAT input \* VDDAT =<br> $\begin{array}{ccc} \text{IV} & \text{IV}} & \text{IV} & \text{IV}} & \text{IV} & \text{IV}} & \text{IV} & \text{IV}} & \text{IV} & \text{IV}} & \text{IV} & \text{IV} & \text{IV}} & \text{IV} & \text{IV}} & \text{IV} & \text{IV} & \text{IV}} & \text{IV} & \text{IV} & \text{IV} & \text{IV}} & \text{IV} & \text{IV} & \text{IV}} & \text{IV} & \text{IV} & \text{$ VD.DAT input \* VDDAT = \* CHEM.DAT input \* CHEMDAT= \* H2O2.DAT input \* H2O2DAT= \* HILL.DAT input \* HILDAT= \* HILLRCT.DAT input \* RCTDAT= \* COASTLN.DAT input FLUXBDY.DAT input \* BDYDAT= \* \*<br>PCON DAT input \* PCNDAT- \* \* BCON.DAT input \* BCNDAT= \* DEBUG.DAT output \* DEBUG = \* MASSFLX.DAT output \* FLXDAT=

```
MASSBAL.DAT output * BALDAT= *
FOG.DAT output * FOGDAT= *RISE.DAT output * RISDAT= *
------------------------------------------------------------------------
--------
All file names will be converted to lower case if LCFILES = T
Otherwise, if LCFILES = F, file names will be converted to UPPER CASE
         T = lower case ! LCFILES = T !
         F = UPPER CASE
NOTE: (1) file/path names can be up to 70 characters in length
Provision for multiple input files
----------------------------------
     Number of CALMET.DAT files for run (NMETDAT)
                                  Default: 1 ! NMETDAT = 1 
!
     Number of PTEMARB.DAT files for run (NPTDAT)
                                                ! NPTDAT = 0 !
     Number of BAEMARB.DAT files for run (NARDAT)
                                 Default: 0 : NARDAT = 0 !
     Number of VOLEMARB.DAT files for run (NVOLDAT)
                                                 Default: 0 ! NVOLDAT = 0 !
!END!
-------------
Subgroup (0a)
-------------
  The following CALMET.DAT filenames are processed in sequence if 
NMETDAT>1
Default Name Type File Name
------------ ---- ---------
 none input * METDAT= * *END*
   ------------------------------------------------------------------------
--------
INPUT GROUP: 1 -- General run control parameters
 --------------
    Option to run all periods found
   in the met. file (METRUN) Default: 0 ! METRUN = 0 !
         METRUN = 0 - Run period explicitly defined below
         METRUN = 1 - Run all periods in met. file
     Starting date: Year (IBYR) -- No default ! IBYR = 2002
!
                     Month (IBMO) -- No default ! IBMO = 4 !
 Day (IBDY) -- No default ! IBDY = 1 !
 Starting time: Hour (IBHR) -- No default ! IBHR = 0 !
                    Minute (IBMIN) -- No default ! IBMIN = 0 !
```

```
Second (IBSEC) -- No default ! IBSEC = 0 !
     Ending date: Year (IEYR) -- No default ! IEYR = 2002
!
                     Month (IEMO) -- No default ! IEMO = 10
!
                     Day (IEDY) -- No default ! IEDY = 31
!
    Ending time: Hour (IEHR) -- No default ! IEHR = 0 !
                     Minute (IEMIN) -- No default ! IEMIN = 0 !<br>Second (IESEC) -- No default ! IESEC = 0 !
                     Second (IESEC) -- No default
     (These are only used if METRUN = 0)
    Base time zone (XBTZ) -- No default ! XBTZ= 4.0 !
     The zone is the number of hours that must be
     ADDED to the time to obtain UTC (or GMT)
     Examples: PST = 8., MST = 7.
             CST = 6., EST = 5. Length of modeling time-step (seconds)
     Equal to update period in the primary
     meteorological data files, or an
    integer fraction of it (1/2, 1/3 ...) Must be no larger than 1 hour
     (NSECDT) Default:3600 ! NSECDT = 3600 
!
                                   Units: seconds
     Number of chemical species (NSPEC)
                                                  \text{I} NSPEC = 4 !
     Number of chemical species
    to be emitted (NSE) Default: 3 ! NSE = 4 !
     Flag to stop run after
    SETUP phase (ITEST) Default: 2 1ITEST = 2 !
     (Used to allow checking
     of the model inputs, files, etc.)
           ITEST = 1 - STOPS program after SETUP phase
           ITEST = 2 - Continues with execution of program
                      after SETUP
     Restart Configuration:
       Control flag (MRESTART) Default: 0 | MRESTART = 0
!
           0 = Do not read or write a restart file
           1 = Read a restart file at the beginning of
              the run
           2 = Write a restart file during run
           3 = Read a restart file at beginning of run
              and write a restart file during run
        Number of periods in Restart
       output cycle (NRESPD) Default: 0 : NRESPD = 0 !
           0 = File written only at last period
          >0 = File updated every NRESPD periods
```

```
 Meteorological Data Format (METFM)
                                     Default: 1 ! METFM = 1 !
            METFM = 1 - CALMET binary file (CALMET.MET)
            METFM = 2 - ISC ASCII file (ISCMET.MET)
            METFM = 3 - AUSPLUME ASCII file (PLMMET.MET)
            METFM = 4 - CTDM plus tower file (PROFILE.DAT) and
                        surface parameters file (SURFACE.DAT)
            METFM = 5 - AERMET tower file (PROFILE.DAT) and
                        surface parameters file (SURFACE.DAT)
     Meteorological Profile Data Format (MPRFFM)
            (used only for METFM = 1, 2, 3)<br>Default: 1
                                                  ! MPRFFM = 1 !
            MPRFFM = 1 - CTDM plus tower file (PROFILE.DAT)
            MPRFFM = 2 - AERMET tower file (PROFILE.DAT)
      PG sigma-y is adjusted by the factor (AVET/PGTIME)**0.2
     Averaging Time (minutes) (AVET)
                                      Default: 60.0 ! AVET = 60. !
     PG Averaging Time (minutes) (PGTIME)
                                      Default: 60.0 ! PGTIME = 60. !
!END!
     ------------------------------------------------------------------------
-------
INPUT GROUP: 2 -- Technical options
--------------
     Vertical distribution used in the
    near field (MGAUSS) \qquad \qquad Default: 1 ! MGAUSS = 1
!
       0 = \text{uniform} 1 = Gaussian
    Terrain adjustment method<br>(MCTADJ)
                                          Default: 3 ! MCTADJ = 3
!
       0 = no adjustment
        1 = ISC-type of terrain adjustment
         2 = simple, CALPUFF-type of terrain
            adjustment 
        3 = partial plume path adjustment
     Subgrid-scale complex terrain
    flag (MCTSG) \qquad \qquad Default: 0 ! MCTSG = 0
!
         0 = not modeled
        1 = modeled
    Near-field puffs modeled as<br>elongated slugs? (MSLUG)
                                         Default: 0 ! MSLUG = 0
!
```

```
0 = no 1 = yes (slug model used)
     Transitional plume rise modeled?
                                          Default: 1 : MTRANS = 1
!
       0 = no (i.e., final rise only)
        1 = yes (i.e., transitional rise computed)
    Stack tip downwash? (MTIP) Default: 1 ! MTIP = 1 !
        0 = no (i.e., no stack tip downwash)
        1 = yes (i.e., use stack tip downwash)
     Method used to compute plume rise for
    point sources not subject to building<br>downwash? (MRISE)
                                           Default: 1 ! MRISE = 1!
        1 = Briggs plume rise
        2 = Numerical plume rise
    Method used to simulate building<br>downwash? (MBDW)
                                          Default: 1 ! MBDW = 2!
        1 = ISC method
        2 = PRIME method
     Vertical wind shear modeled above
    stack top? (MSHEAR) \qquad \qquad Default: 0 \qquad ! MSHEAR = 1
!
        0 = no (i.e., vertical wind shear not modeled)
        1 = yes (i.e., vertical wind shear modeled)
    Puff splitting allowed? (MSPLIT) Default: 0 ! MSPLIT = 1
!
       0 = no (i.e., puffs not split)
        1 = yes (i.e., puffs are split)
    Chemical mechanism flag (MCHEM) Default: 1 ! MCHEM = 0
!
        0 = chemical transformation not
            modeled
        1 = transformation rates computed
            internally (MESOPUFF II scheme)
        2 = user-specified transformation
            rates used
        3 = transformation rates computed
            internally (RIVAD/ARM3 scheme)
         4 = secondary organic aerosol formation
            computed (MESOPUFF II scheme for OH)
     Aqueous phase transformation flag (MAQCHEM)
     (Used only if MCHEM = 1, or 3) Default: 0 ! MAQCHEM = 0
!
         0 = aqueous phase transformation
            not modeled
        1 = transformation rates adjusted
            for aqueous phase reactions
    Wet removal modeled ? (MWET) Default: 1 ! MWET = 0
!
```

```
0 = no1 = yesDry deposition modeled ? (MDRY) Default: 1 ! MDRY = 0
!
       0 = no1 = yes (dry deposition method specified
         for each species in Input Group 3)
     Gravitational settling (plume tilt)
     modeled ? (MTILT) Default: 0 ! MTILT = 0 
!
       0 = no1 = yes (puff center falls at the gravitational
         settling velocity for 1 particle species)
     Restrictions:
         - MDRY = 1
         - NSPEC = 1 (must be particle species as well)
         - sg = 0 GEOMETRIC STANDARD DEVIATION in Group 8 is
                      set to zero for a single particle diameter
     Method used to compute dispersion
     coefficients (MDISP) Default: 3 ! MDISP = 2 
!
        1 = dispersion coefficients computed from measured values
            of turbulence, sigma v, sigma w
        2 = dispersion coefficients from internally calculated 
            sigma v, sigma w using micrometeorological variables
           (u^*, w^*, L, etc.) 3 = PG dispersion coefficients for RURAL areas (computed using
            the ISCST multi-segment approximation) and MP coefficients 
in
            urban areas
        4 = same as 3 except PG coefficients computed using
            the MESOPUFF II eqns.
        5 = CTDM sigmas used for stable and neutral conditions.
            For unstable conditions, sigmas are computed as in
            MDISP = 3, described above. MDISP = 5 assumes that
            measured values are read
     Sigma-v/sigma-theta, sigma-w measurements used? (MTURBVW)
     (Used only if MDISP = 1 or 5) Default: 3 ! MTURBVW = 3
!
        1 = use sigma-v or sigma-theta measurements
            from PROFILE.DAT to compute sigma-y
            (valid for METFM = 1, 2, 3, 4, 5)
        2 = use sigma-w measurements
            from PROFILE.DAT to compute sigma-z
            (valid for METFM = 1, 2, 3, 4, 5)
         3 = use both sigma-(v/theta) and sigma-w
            from PROFILE.DAT to compute sigma-y and sigma-z
            (valid for METFM = 1, 2, 3, 4, 5)
         4 = use sigma-theta measurements
            from PLMMET.DAT to compute sigma-y
            (valid only if METFM = 3)
```

```
 Back-up method used to compute dispersion
    when measured turbulence data are<br>missing (MDISP2)
                                         Default: 3 ! MDISP2 = 3!
     (used only if MDISP = 1 or 5)
         2 = dispersion coefficients from internally calculated 
            sigma v, sigma w using micrometeorological variables
           (u^*, w^*, L, etc.) 3 = PG dispersion coefficients for RURAL areas (computed using
            the ISCST multi-segment approximation) and MP coefficients 
in
            urban areas
        4 = same as 3 except PG coefficients computed using
            the MESOPUFF II eqns.
      [DIAGNOSTIC FEATURE]
     Method used for Lagrangian timescale for Sigma-y
      (used only if MDISP=1,2 or MDISP2=1,2)
                                          Default: 0 ! MTAULY = 0
!
       0 = Draxler default 617.284 (s)
       1 = Computed as Lag. Length / (.75 q) -- after SCIPUFF
       10 < Direct user input (s) -- e.g., 306.9
      [DIAGNOSTIC FEATURE]
     Method used for Advective-Decay timescale for Turbulence
      (used only if MDISP=2 or MDISP2=2)
                                         Default: 0 ! MTAUADV = 0
!
        0 = No turbulence advection
        1 = Computed (OPTION NOT IMPLEMENTED)
      10 < Direct user input (s) -- e.g., 800
     Method used to compute turbulence sigma-v &
     sigma-w using micrometeorological variables
      (Used only if MDISP = 2 or MDISP2 = 2)
     (MCTURB) Default: 1 ! MCTURB = 1
!
        1 = Standard CALPUFF subroutines
        2 = AERMOD subroutines
    PG sigma-y,z adj. for roughness? Default: 0 ! MROUGH = 0
!
      (MROUGH)
       0 = no1 = yesPartial plume penetration of Default: 1 ! MPARTL = 1
!
     elevated inversion modeled for
     point sources?
     (MPARTL)
       0 = no1 = yesPartial plume penetration of \qquad Default: 1 \qquad ! MPARTLBA =
1 !
```

```
 elevated inversion modeled for
     buoyant area sources?
      (MPARTLBA)
       0 = no1 = yesStrength of temperature inversion befault: 0 ! MTINV = 0
!
     provided in PROFILE.DAT extended records?
      (MTINV)
        0 = no (computed from measured/default gradients)
       1 = yes PDF used for dispersion under convective conditions?
                                           Default: 0 : MPDF = 1 !
      (MPDF)
       0 = no1 = yes Sub-Grid TIBL module used for shore line?
                                           Default: 0 ! MSGTIBL = 0
!
      (MSGTIBL)
       0 = no1 = yes Boundary conditions (concentration) modeled?
                                           Default: 0 ! MBCON = 0 !
      (MBCON)
       0 = no 1 = yes, using formatted BCON.DAT file
        2 = yes, using unformatted CONC.DAT file
     Note: MBCON > 0 requires that the last species modeled
            be 'BCON'. Mass is placed in species BCON when
            generating boundary condition puffs so that clean
            air entering the modeling domain can be simulated
            in the same way as polluted air. Specify zero
            emission of species BCON for all regular sources.
      Individual source contributions saved?
                                           Default: 0 : MSOURCE = 0
!
      (MSOURCE)
       0 = no1 = yes Analyses of fogging and icing impacts due to emissions from
     arrays of mechanically-forced cooling towers can be performed
     using CALPUFF in conjunction with a cooling tower emissions
     processor (CTEMISS) and its associated postprocessors. Hourly
     emissions of water vapor and temperature from each cooling tower
```
 cell are computed for the current cell configuration and ambient conditions by CTEMISS. CALPUFF models the dispersion of these emissions and provides cloud information in a specialized format for further analysis. Output to FOG.DAT is provided in either 'plume mode' or 'receptor mode' format.

Configure for FOG Model output?

```
Default: 0 : MFOG = 0
!
     (MFOG)
       0 = no 1 = yes - report results in PLUME Mode format
        2 = yes - report results in RECEPTOR Mode format
     Test options specified to see if
     they conform to regulatory
    values? (MREG) Default: 1 ! MREG = 0
!
        0 = NO checks are made
        1 = Technical options must conform to USEPA
           Long Range Transport (LRT) guidance
                    METFM 1 or 2<br>AVET 60. (m)
                            60. (min)
                     PGTIME 60. (min)
                     MGAUSS 1
                     MCTADJ 3
                     MTRANS 1
                     MTIP 1
                    MRISE 1
                     MCHEM 1 or 3 (if modeling SOx, NOx)
                     MWET 1
                     MDRY 1
                    MDISP 2 or 3<br>MPDF 0 if MI
                           0 if MDISP=3
                             1 if MDISP=2
                    MROUGH 0
                     MPARTL 1
                     MPARTLBA 0
                      SYTDEP 550. (m)
                     MHFTSZ 0
                     SVMIN 0.5 (m/s)
!END!
------------------------------------------------------------------------
-------
INPUT GROUP: 3a, 3b -- Species list
-------------------
------------
Subgroup (3a)
------------
  The following species are modeled:
! CSPEC = SO2 ! ! END!
! CSPEC = NOX ! ! END !<br>! CSPEC = VOC ! ! END !
! CSPEC = VOC ! !END!
! CSPEC = CO ! ! END!
 Dry
```
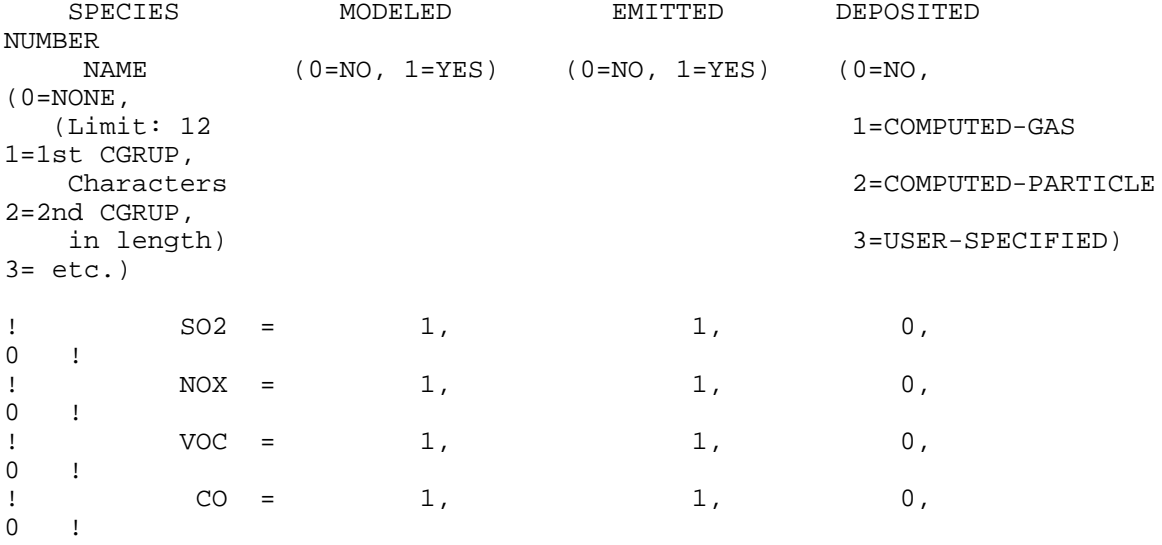

!END!

 Note: The last species in (3a) must be 'BCON' when using the boundary condition option (MBCON > 0). Species BCON should typically be modeled as inert (no chem transformation or removal).

-------------

Subgroup (3b) -------------

> The following names are used for Species-Groups in which results for certain species are combined (added) prior to output. The CGRUP name will be used as the species name in output files. Use this feature to model specific particle-size distributions by treating each size-range as a separate species. Order must be consistent with 3(a) above.

```
------------------------------------------------------------------------
-------
```
INPUT GROUP: 4 -- Map Projection and Grid control parameters --------------

```
 Projection for all (X,Y):
 -------------------------
```
 Map projection (PMAP) Default: UTM ! PMAP = UTM ! UTM : Universal Transverse Mercator TTM : Tangential Transverse Mercator LCC : Lambert Conformal Conic PS : Polar Stereographic EM : Equatorial Mercator

```
 LAZA : Lambert Azimuthal Equal Area
```
 False Easting and Northing (km) at the projection origin (Used only if PMAP= TTM, LCC, or LAZA)<br>(FEAST) Default=0.0 (FEAST) Default=0.0 ! FEAST = 0.000 !<br>(FNORTH) Default=0.0 ! FNORTH = 0.000 !  $:$  FNORTH =  $0.000$  ! UTM zone (1 to 60) (Used only if PMAP=UTM) (IUTMZN) No Default ! IUTMZN = 19 ! Hemisphere for UTM projection? (Used only if PMAP=UTM) (UTMHEM) Default: N ! UTMHEM = N ! N : Northern hemisphere projection S : Southern hemisphere projection Latitude and Longitude (decimal degrees) of projection origin (Used only if PMAP= TTM, LCC, PS, EM, or LAZA)<br>(RLAT0) No Default | R (RLATO) No Default : RLATO = 0N :<br>(RLONO) No Default : RLONO = 0E :  $!$  RLON $0 = 0E$  ! TTM : RLON0 identifies central (true N/S) meridian of projection RLAT0 selected for convenience LCC : RLON0 identifies central (true N/S) meridian of projection RLAT0 selected for convenience PS : RLON0 identifies central (grid N/S) meridian of projection RLAT0 selected for convenience EM : RLON0 identifies central meridian of projection RLAT0 is REPLACED by 0.0N (Equator) LAZA: RLON0 identifies longitude of tangent-point of mapping plane RLAT0 identifies latitude of tangent-point of mapping plane Matching parallel(s) of latitude (decimal degrees) for projection (Used only if PMAP= LCC or PS)<br>(XLAT1) No Default (XLAT1) No Default ! XLAT1 = 0N !  $IXLAT2 = 0N$  ! LCC : Projection cone slices through Earth's surface at XLAT1 and XLAT2 PS : Projection plane slices through Earth at XLAT1 (XLAT2 is not used) ---------- Note: Latitudes and longitudes should be positive, and include a letter N,S,E, or W indicating north or south latitude, and east or west longitude. For example, 35.9 N Latitude = 35.9N 118.7 E Longitude = 118.7E Datum-region ------------

 The Datum-Region for the coordinates is identified by a character string. Many mapping products currently available use the model of

 Earth known as the World Geodetic System 1984 (WGS-84). Other local models may be in use, and their selection in CALMET will make its output consistent with local mapping products. The list of Datum-Regions with official transformation parameters is provided by the National Imagery and Mapping Agency (NIMA). NIMA Datum - Regions(Examples) ------------------------------------------------------------------------ ------ WGS-84 WGS-84 Reference Ellipsoid and Geoid, Global coverage (WGS84) NAS-C NORTH AMERICAN 1927 Clarke 1866 Spheroid, MEAN FOR CONUS (NAD27) NAR-C NORTH AMERICAN 1983 GRS 80 Spheroid, MEAN FOR CONUS (NAD83) NWS-84 NWS 6370KM Radius, Sphere<br>ESR-S ESRI REFERENCE 6371KM Rad: ESRI REFERENCE 6371KM Radius, Sphere Datum-region for output coordinates (DATUM) Default: WGS-84 ! DATUM = WGS-84 ! METEOROLOGICAL Grid: Rectangular grid defined for projection PMAP, with X the Easting and Y the Northing coordinate No. X grid cells (NX) No default ! NX = 60 ! No. Y grid cells (NY) No default ! NY = 60 ! No. vertical layers (NZ) No default ! NZ = 8 ! Grid spacing (DGRIDKM) No default ! DGRIDKM = .5 ! Units: km Cell face heights (ZFACE(nz+1)) No defaults Units: m ! ZFACE = .0, 20.0, 50.0, 100.0, 200.0, 500.0, 1000.0, 2000.0, 3300.0 ! Reference Coordinates of SOUTHWEST corner of grid cell(1, 1): X coordinate (XORIGKM) No default ! XORIGKM = 623.0 ! Y coordinate (YORIGKM) No default ! YORIGKM = 6060.0 ! Units: km

## COMPUTATIONAL Grid:

 The computational grid is identical to or a subset of the MET. grid.

 The lower left (LL) corner of the computational grid is at grid point (IBCOMP, JBCOMP) of the MET. grid. The upper right (UR) corner of the computational grid is at grid point (IECOMP, JECOMP) of the MET. grid. The grid spacing of the computational grid is the same as the MET. grid.

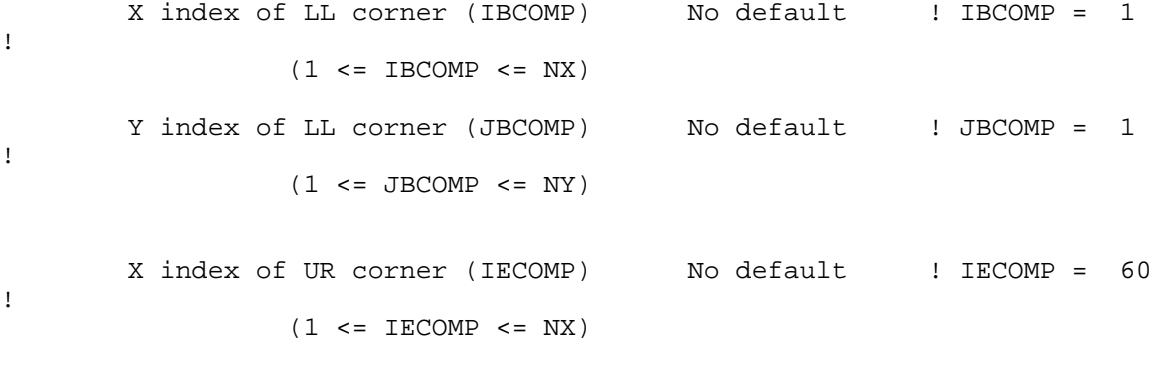

 Y index of UR corner (JECOMP) No default ! JECOMP = 60 !  $(1 \leq I \leq COMP \leq NY)$ 

SAMPLING Grid (GRIDDED RECEPTORS):

 The lower left (LL) corner of the sampling grid is at grid point (IBSAMP, JBSAMP) of the MET. grid. The upper right (UR) corner of the sampling grid is at grid point (IESAMP, JESAMP) of the MET. grid. The sampling grid must be identical to or a subset of the computational grid. It may be a nested grid inside the computational grid. The grid spacing of the sampling grid is DGRIDKM/MESHDN. Logical flag indicating if gridded receptors are used (LSAMP) Default: T ! LSAMP = F ! (T=yes, F=no) X index of LL corner (IBSAMP) No default ! IBSAMP = 0 ! (IBCOMP <= IBSAMP <= IECOMP) Y index of LL corner (JBSAMP) No default ! JBSAMP = 0 ! (JBCOMP <= JBSAMP <= JECOMP) X index of UR corner (IESAMP) No default ! IESAMP = 0 ! (IBCOMP <= IESAMP <= IECOMP) Y index of UR corner (JESAMP) No default ! JESAMP = 0 ! (JBCOMP <= JESAMP <= JECOMP)

```
Nesting factor of the sampling<br>qrid (MESHDN)
                                  Default: 1 : MESHDN = 1
!
      (MESHDN is an integer >= 1)
!END!
------------------------------------------------------------------------
-------
INPUT GROUP: 5 -- Output Options
--------------
 * 
*
   FILE EXECUT SEEXULT VALUE THE SEE ALL SEE ALL ALL AND FILE AND RUN
    ---- ------------- --------------
   Concentrations (ICON) 1 ! ICON = 1 
!
   Dry Fluxes (IDRY) 1 ! IDRY = 0 
!
   Wet Fluxes (IWET) 1 ! IWET = 0 
!
   2D Temperature (IT2D) 0 ! IT2D = 0 
!
   2D Density (IRHO) 0 ! IRHO = 0 
!
   Relative Humidity (IVIS) 1 ! IVIS = 0 
!
   (relative humidity file is
    required for visibility
    analysis)
   Use data compression option in output file?
  (LCOMPRS) \overline{P} Default: T \overline{P} ! LCOMPRS = T
!
\overline{\phantom{a}}0 = Do not create file, 1 = create file
    QA PLOT FILE OUTPUT OPTION:
      Create a standard series of output files (e.g.
      locations of sources, receptors, grids ...)
     suitable for plotting?<br>(IQAPLOT)
                               Default: 1 \qquad ! IQAPLOT =
1 !
      0 = no1 = yes DIAGNOSTIC MASS FLUX OUTPUT OPTIONS:
      Mass flux across specified boundaries
     for selected species reported?<br>(IMFLX)
                                Default: 0 ! IMFLX = 0
!
      0 = no
```
```
 1 = yes (FLUXBDY.DAT and MASSFLX.DAT filenames
                    are specified in Input Group 0)
        Mass balance for each species
       reported?<br>(IMBAL)
                                          Default: 0 ! IMBAL = 0
!
         0 = no 1 = yes (MASSBAL.DAT filename is
                specified in Input Group 0)
    NUMERICAL RISE OUTPUT OPTION:
        Create a file with plume properties for each rise
        increment, for each model timestep?
        This applies to sources modeled with numerical rise
       and is limited to ONE source in the run.<br>(INRISE) Default: 0
                                                      \text{I} INRISE = 0
!
         0 = no 1 = yes (RISE.DAT filename is
                    specified in Input Group 0)
    LINE PRINTER OUTPUT OPTIONS:
       Print concentrations (ICPRT) Default: 0 | ICPRT = 0
!
       Print dry fluxes (IDPRT) Default: 0 | IDPRT = 0
!
       Print wet fluxes (IWPRT) Default: 0 ! IWPRT = 0
!
       (0 = Do not print, 1 = Print) Concentration print interval
       (ICFRQ) in timesteps Default: 1 ! ICFRQ = 1
!
        Dry flux print interval
       (IDFRQ) in timesteps Default: 1 ! IDFRQ = 1
!
        Wet flux print interval
       (IWFRQ) in timesteps Default: 1 ! IWFRQ = 1
!
       Units for Line Printer Output<br>(IPRTU)
                                         Default: 1 \qquad ! IPRTU = 1
!
 for for
                   Concentration Deposition<br>g/\mathfrak{m}^{**}3 g/\mathfrak{m}^{**}2/s1 = g/m**3<br>
2 = mg/m**3
           2 = \text{mg/m} \times 3 mg/m**2/s<br>
3 = \text{ug/m} \times 3 mg/m**2/s
                   ug/m**3
           4 = \frac{\text{mg/m} \cdot \text{m} \cdot 3}{\text{N} \cdot \text{mg/m} \cdot \text{m} \cdot \text{m} \cdot \text{mg/m} \cdot \text{m} \cdot \text{m}}Odour Units
        Messages tracking progress of run
       written to the screen ?<br>(IMESG)
                                         Default: 2 | IMESG = 2
!
```
 $0 = no$  1 = yes (advection step, puff ID) 2 = yes (YYYYJJJHH, # old puffs, # emitted puffs) SPECIES (or GROUP for combined species) LIST FOR OUTPUT OPTIONS ---- CONCENTRATIONS ---- ------ DRY FLUXES ------------ WET FLUXES ------ -- MASS FLUX -- SPECIES /GROUP PRINTED? SAVED ON DISK? PRINTED? SAVED ON DISK? PRINTED? SAVED ON DISK? SAVED ON DISK? ------- ------------------------ ------------------------ ------------------------ --------------- ! SO2 = 0, 1, 0, 0, 0, 0, 0 ! ! NOX = 0, 1, 0, 0, 0, 0, 0 ! ! VOC = 0, 1, 0, 0, 0, 0, 0 !  $\hspace{.15cm} \text{C0 = 0,} \hspace{1.5cm} \text{1,} \hspace{1.5cm} \text{0,} \hspace{1.5cm} \text{0,}$ 0, 0, 0 ! Note: Species BCON (for MBCON > 0) does not need to be saved on disk. OPTIONS FOR PRINTING "DEBUG" QUANTITIES (much output) Logical for debug output<br>(LDEBUG) Default: F ! LDEBUG  $=$   $F$  ! First puff to track<br>(IPFDEB) Default: 1 ! IPFDEB  $= 1$  ! Number of puffs to track (NPFDEB) Default: 1 ! NPFDEB  $= 1$  ! Met. period to start output<br>(NN1)  $(NN1)$  (NN1) Default: 1 !  $NN1 =$  $\frac{1}{2}$ Met. period to end output<br>(NN2)  $Default: 10$  !  $NN2 =$ 10 ! !END! ------------------------------------------------------------------------ ------- INPUT GROUP: 6a, 6b, & 6c -- Subgrid scale complex terrain inputs ------------------------- --------------- Subgroup (6a)

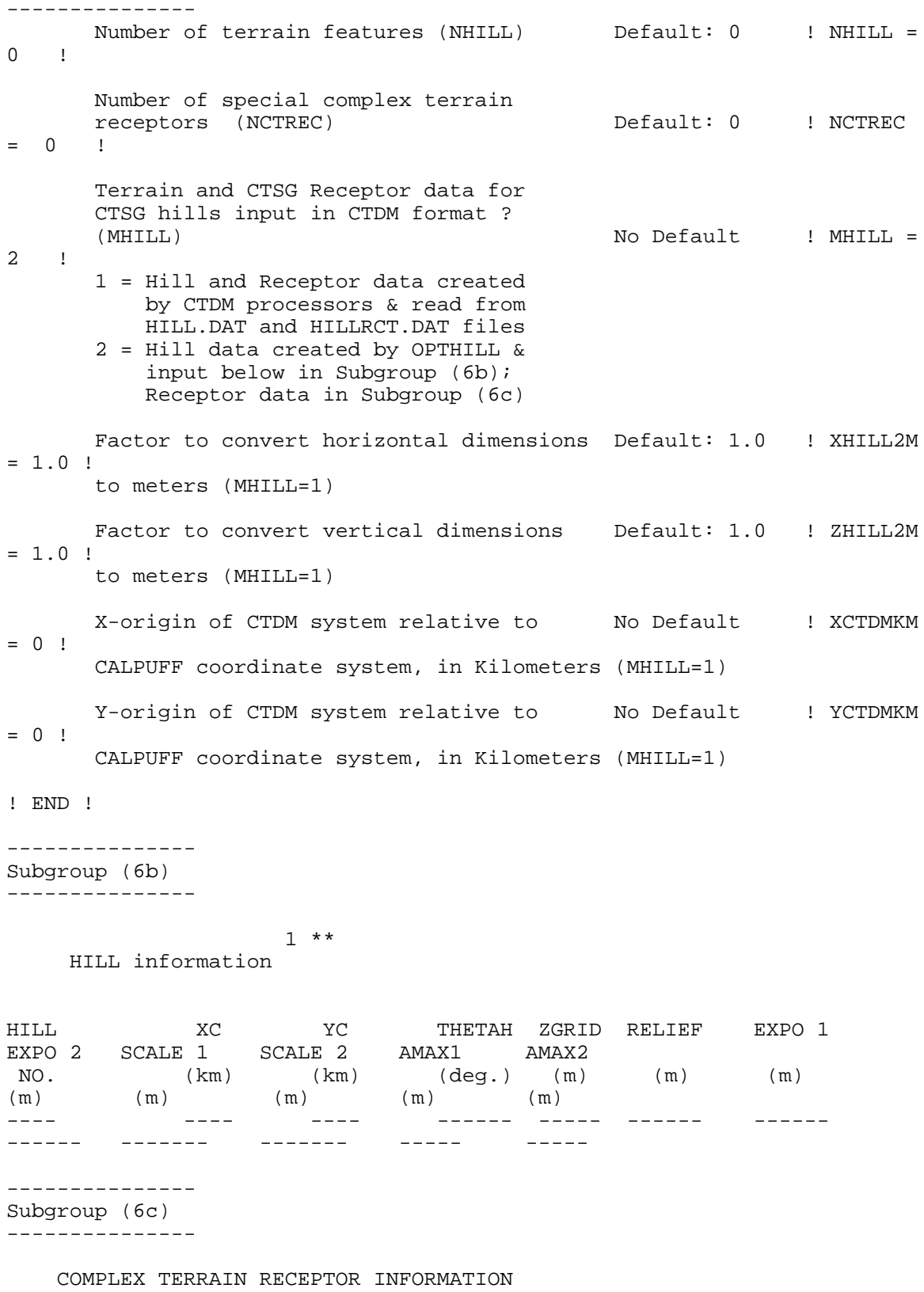

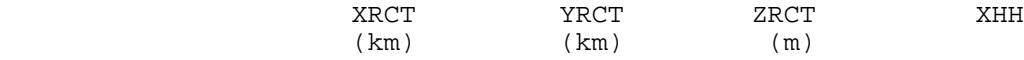

------------------- 1 Description of Complex Terrain Variables: XC, YC = Coordinates of center of hill THETAH = Orientation of major axis of hill (clockwise from North) ZGRID = Height of the 0 of the grid above mean sea level RELIEF = Height of the crest of the hill above the grid elevation EXPO  $1$  = Hill-shape exponent for the major axis EXPO 2 = Hill-shape exponent for the major axis SCALE 1 = Horizontal length scale along the major axis SCALE 2 = Horizontal length scale along the minor axis AMAX = Maximum allowed axis length for the major axis BMAX = Maximum allowed axis length for the major axis XRCT, YRCT = Coordinates of the complex terrain receptors = Height of the ground (MSL) at the complex terrain Receptor<br>XHH = Hill num = Hill number associated with each complex terrain receptor (NOTE: MUST BE ENTERED AS A REAL NUMBER) \*\* NOTE: DATA for each hill and CTSG receptor are treated as a separate input subgroup and therefore must end with an input group terminator. ------------------------------------------------------------------------ ------- INPUT GROUP: 7 -- Chemical parameters for dry deposition of gases -------------- SPECIES DIFFUSIVITY ALPHA STAR REACTIVITY MESOPHYLL RESISTANCE HENRY'S LAW COEFFICIENT NAME  $(\text{cm}^{**}2/s)$  $(s/cm)$  (dimensionless) ------- ----------- ---------- ---------- -------------------- ----------------------- !END! ------------------------------------------------------------------------ ------- INPUT GROUP: 8 -- Size parameters for dry deposition of particles -------------- For SINGLE SPECIES, the mean and standard deviation are used to compute a deposition velocity for NINT (see group 9) size-ranges,

------ ----- ------ ----

 and these are then averaged to obtain a mean deposition velocity. For GROUPED SPECIES, the size distribution should be explicitly specified (by the 'species' in the group), and the standard deviation for each should be entered as 0. The model will then use the deposition velocity for the stated mean diameter. SPECIES GEOMETRIC MASS MEAN GEOMETRIC STANDARD NAME DIAMETER DEVIATION (microns) (microns) ------- ------------------- ------------------ !END! ------------------------------------------------------------------------ ------- INPUT GROUP: 9 -- Miscellaneous dry deposition parameters -------------- Reference cuticle resistance (s/cm) (RCUTR) Default: 30 ! RCUTR = 30.0 ! Reference ground resistance (s/cm) (RGR) Default: 10 ! RGR = 10.0 ! Reference pollutant reactivity (REACTR) Default: 8 ! REACTR = 8.0 ! Number of particle-size intervals used to evaluate effective particle deposition velocity<br>(NINT) Default: 9 (NINT) Default: 9 ! NINT = 9 ! Vegetation state in unirrigated areas (IVEG) Default: 1 ! IVEG = 1 ! IVEG=1 for active and unstressed vegetation IVEG=2 for active and stressed vegetation IVEG=3 for inactive vegetation !END! ------------------------------------------------------------------------ ------- INPUT GROUP: 10 -- Wet Deposition Parameters --------------- Scavenging Coefficient -- Units: (sec)\*\*(-1) Pollutant Liquid Precip. Frozen Precip. --------- -------------- -------------- !END!

------------------------------------------------------------------------

```
INPUT GROUP: 11 -- Chemistry Parameters
---------------
    Ozone data input option (MOZ) Default: 1 1 MOZ = 0
!
      (Used only if MCHEM = 1, 3, or 4)
        0 = use a monthly background ozone value
        1 = read hourly ozone concentrations from
            the OZONE.DAT data file
     Monthly ozone concentrations
      (Used only if MCHEM = 1, 3, or 4 and 
     MOZ = 0 or MOZ = 1 and all hourly 03 data missing)<br>(BCK03) in ppb Default: 12*80.
                                     Default: 12*80.
      ! BCKO3 = 80.00, 80.00, 80.00, 80.00, 80.00, 80.00, 80.00, 80.00, 
80.00, 80.00, 80.00, 80.00 !
     Monthly ammonia concentrations
     (Used only if MCHEM = 1, or 3)
     (BCKNH3) in ppb Default: 12*10.
      ! BCKNH3 = 10.00, 10.00, 10.00, 10.00, 10.00, 10.00, 10.00, 10.00,
10.00, 10.00, 10.00, 10.00 !
     Nighttime SO2 loss rate (RNITE1)
    in percent/hour Default: 0.2 ! RNITE1 =
.2 !
     Nighttime NOx loss rate (RNITE2)
    in percent/hour Default: 2.0 ! RNITE2 =
2.0 \text{ } ! Nighttime HNO3 formation rate (RNITE3)
    in percent/hour \qquad \qquad Default: 2.0 ! RNITE3 =
2.0 !
    H2O2 data input option (MH2O2) Default: 1 H2O2 =1 \quad 1 (Used only if MAQCHEM = 1)
        0 = use a monthly background H2O2 value
        1 = read hourly H2O2 concentrations from
            the H2O2.DAT data file
     Monthly H2O2 concentrations
      (Used only if MQACHEM = 1 and
     MH2O2 = 0 or MH2O2 = 1 and all hourly H2O2 data missing)<br>(BCKH2O2) in ppb Default: 12*1.
     (BCKH2O2) in ppb
      ! BCKH2O2 = 1.00, 1.00, 1.00, 1.00, 1.00, 1.00, 1.00, 1.00, 1.00, 
1.00, 1.00, 1.00 !
 --- Data for SECONDARY ORGANIC AEROSOL (SOA) Option
     (used only if MCHEM = 4)
     The SOA module uses monthly values of:
         Fine particulate concentration in ug/m^3 (BCKPMF)
          Organic fraction of fine particulate (OFRAC)
          VOC / NOX ratio (after reaction) (VCNX)
```
-------

 to characterize the air mass when computing the formation of SOA from VOC emissions. Typical values for several distinct air mass types are: Month 1 2 3 4 5 6 7 8 9 10 11 12 Jan Feb Mar Apr May Jun Jul Aug Sep Oct Nov Dec Clean Continental BCKPMF 1. 1. 1. 1. 1. 1. 1. 1. 1. 1. 1. 1. OFRAC .15 .15 .20 .20 .20 .20 .20 .20 .20 .20 .20 .15 VCNX 50. 50. 50. 50. 50. 50. 50. 50. 50. 50. 50. 50. Clean Marine (surface)<br>BCKPMF .5 .5 .5 BCKPMF .5 .5 .5 .5 .5 .5 .5 .5 .5 .5 .5 .5 OFRAC .25 .25 .30 .30 .30 .30 .30 .30 .30 .30 .30 .25 VCNX 50. 50. 50. 50. 50. 50. 50. 50. 50. 50. 50. 50. Urban - low biogenic (controls present)<br>BCKPMF 30. 30. 30. 30. 30. 30. BCKPMF 30. 30. 30. 30. 30. 30. 30. 30. 30. 30. 30. 30. OFRAC .20 .20 .25 .25 .25 .25 .25 .25 .20 .20 .20 .20 VCNX 4. 4. 4. 4. 4. 4. 4. 4. 4. 4. 4. 4. Urban - high biogenic (controls present) BCKPMF 60. 60. 60. 60. 60. 60. 60. 60. 60. 60. 60. 60. OFRAC .25 .25 .30 .30 .30 .55 .55 .55 .35 .35 .35 .25 VCNX 15. 15. 15. 15. 15. 15. 15. 15. 15. 15. 15. 15. Regional Plume<br>BCKPMF 20. BCKPMF 20. 20. 20. 20. 20. 20. 20. 20. 20. 20. 20. 20. OFRAC .20 .20 .25 .35 .25 .40 .40 .40 .30 .30 .30 .20 VCNX 15. 15. 15. 15. 15. 15. 15. 15. 15. 15. 15. 15. Urban - no controls present BCKPMF 100. 100. 100. 100. 100. 100. 100. 100. 100. 100. 100. 100. OFRAC .30 .30 .35 .35 .35 .55 .55 .55 .35 .35 .35 .30 VCNX 2. 2. 2. 2. 2. 2. 2. 2. 2. 2. 2. 2. Default: Clean Continental  $\texttt{BCKPMF} = 1.00, 1.00, 1.00, 1.00, 1.00, 1.00, 1.00, 1.00, 1.00,$ 1.00, 1.00, 1.00 !

 ! OFRAC = 0.15, 0.15, 0.20, 0.20, 0.20, 0.20, 0.20, 0.20, 0.20, 0.20, 0.20, 0.15 !  $\frac{1}{1}$  VCNX = 50.00, 50.00, 50.00, 50.00, 50.00, 50.00, 50.00, 50.00, 50.00, 50.00, 50.00, 50.00 ! !END! ------------------------------------------------------------------------ ------- INPUT GROUP: 12 -- Misc. Dispersion and Computational Parameters --------------- Horizontal size of puff (m) beyond which time-dependent dispersion equations (Heffter) are used to determine sigma-y and sigma-z (SYTDEP) Default: 550. ! SYTDEP  $= 5.5E02$  ! Switch for using Heffter equation for sigma z as above (0 = Not use Heffter;  $1$  = use Heffter (MHFTSZ) Default: 0 ! MHFTSZ  $= 0$  ! Stability class used to determine plume growth rates for puffs above the boundary<br>layer (JSUP) layer (JSUP)  $\qquad \qquad$  Default: 5  $\qquad$  ! JSUP =  $5 - 1$  Vertical dispersion constant for stable conditions (k1 in Eqn. 2.7-3) (CONK1) Default: 0.01 ! CONK1  $= .01$  ! Vertical dispersion constant for neutral/ unstable conditions (k2 in Eqn. 2.7-4) (CONK2) Default: 0.1 ! CONK2  $= .1 :$  Factor for determining Transition-point from Schulman-Scire to Huber-Snyder Building Downwash scheme (SS used for Hs < Hb + TBD \* HL) (TBD)  $Default: 0.5$  ! TBD = .5 ! TBD < 0 ==> always use Huber-Snyder TBD = 1.5 ==> always use Schulman-Scire TBD = 0.5 ==> ISC Transition-point Range of land use categories for which urban dispersion is assumed<br>(IURB1, IURB2) Default: 10 ! IURB1  $= 10$  ! 19 ! IURB2  $= 19$  ! Site characterization parameters for single-point Met data files --------- (needed for METFM =  $2,3,4,5$ )

Land use category for modeling domain (ILANDUIN) Default: 20 ! ILANDUIN = 20 ! Roughness length (m) for modeling domain (Z0IN) Default: 0.25 ! Z0IN = .25 ! Leaf area index for modeling domain (XLAIIN) Default: 3.0 ! XLAIIN  $= 3.0$  ! Elevation above sea level  $(m)$ <br>(ELEVIN) Default: 0.0 ! ELEVIN  $= .0 \cdot !$ Latitude (degrees) for met location<br>(XLATIN) Default: -999. ! XLATIN  $= -999.0$  ! Longitude (degrees) for met location (XLONIN) Default: -999. ! XLONIN  $= -999.0$ ! Specialized information for interpreting single-point Met data files ----- Anemometer height (m) (Used only if METFM = 2,3) (ANEMHT) Default: 10. ! ANEMHT  $= 10.0$  ! Form of lateral turbulance data in PROFILE.DAT file (Used only if METFM = 4,5 or MTURBVW = 1 or 3) (ISIGMAV) Default: 1 ! ISIGMAV = 1 ! 0 = read sigma-theta  $1 =$  read sigma- $v$  Choice of mixing heights (Used only if METFM = 4) (IMIXCTDM) Default: 0  $\qquad$  ! IMIXCTDM = 0 ! 0 = read PREDICTED mixing heights 1 = read OBSERVED mixing heights Maximum length of a slug (met. grid units) Default: 1.0 ! XMXLEN  $= 1.0$  ! Maximum travel distance of a puff/slug (in grid units) during one sampling step Default: 1.0 !  $XSAMLEN = 1.0$  ! Maximum Number of slugs/puffs release from one source during one time step (MXNEW) Default: 99 ! MXNEW  $= 99$  ! Maximum Number of sampling steps for

 one puff/slug during one time step Default: 99 ! MXSAM  $= 99$  ! Number of iterations used when computing the transport wind for a sampling step that includes gradual rise (for CALMET and PROFILE winds)<br>(NCOUNT) Default: 2 ! NCOUNT  $= 2 1$  Minimum sigma y for a new puff/slug (m) (SYMIN) Default: 1.0 ! SYMIN  $= 1.0$  ! Minimum sigma z for a new puff/slug (m) Default: 1.0 ! SZMIN  $= 1.0$  ! Maximum sigma z (m) allowed to avoid numerical problem in calculating virtual time or distance. Cap should be large enough to have no influence on normal events. Enter a negative cap to disable. (SZCAP\_M) Default: 5.0e06 ! SZCAP\_M = 5.0E06 ! Default minimum turbulence velocities sigma-v and sigma-w for each stability class over land and over water (m/s) (SVMIN(12) and SWMIN(12)) ---------- LAND ---------- --------- WATER ---------- Stab Class : A B C D E F A B C D E F --- --- --- --- --- --- - --- --- ------ --- --- Default SVMIN : .50, .50, .50, .50, .50, .50, .37, .37, .37, .37, .37, .37 Default SWMIN : .20, .12, .08, .06, .03, .016, .20, .12, .08, .06, .03, .016 ! SVMIN = 0.500, 0.500, 0.500, 0.500, 0.500, 0.500, 0.370, 0.370, 0.370, 0.370, 0.370, 0.370! ! SWMIN = 0.200, 0.120, 0.080, 0.060, 0.030, 0.016, 0.200, 0.120, 0.080, 0.060, 0.030, 0.016! Divergence criterion for dw/dz across puff used to initiate adjustment for horizontal convergence (1/s) Partial adjustment starts at CDIV(1), and full adjustment is reached at CDIV(2) (CDIV(2)) Default: 0.0,0.0 ! CDIV  $= .0, .0$  ! Search radius (number of cells) for nearest land and water cells used in the subgrid TIBL module<br>(NLUTIBL) Default: 4 ! NLUTIBL = 4 !

 Minimum wind speed (m/s) allowed for non-calm conditions. Also used as minimum speed returned when using power-law extrapolation toward surface<br>(WSCALM) Default: 0.5 ! WSCALM  $= .5$  ! Maximum mixing height (m) (XMAXZI) Default: 3000. ! XMAXZI  $= 3000.0$  ! Minimum mixing height (m)<br>(XMINZI) Default: 50. ! XMINZI  $= 50.0$  ! Default wind speed classes -- 5 upper bounds (m/s) are entered; the 6th class has no upper limit (WSCAT(5)) Default : ISC RURAL : 1.54, 3.09, 5.14, 8.23, 10.8 (10.8+) Wind Speed Class : 1 2 3 4 5 --- --- --- ---  $---$  ! WSCAT = 1.54, 3.09, 5.14, 8.23, 10.80 ! Default wind speed profile power-law exponents for stabilities  $1-6$ <br>(PLX0(6)) Default : ISC RURAL values ISC RURAL : .07, .07, .10, .15, .35, .55 ISC URBAN : .15, .15, .20, .25, .30, .30 Stability Class : A B C D<br>F  $\mathbf{E}$  --- --- --- --- --- --- ! PLX0 = 0.07, 0.07, 0.10, 0.15, 0.35, 0.55 ! Default potential temperature gradient for stable classes E, F (degK/m) (PTG0(2)) Default: 0.020, 0.035 ! PTG0 = 0.020, 0.035 ! Default plume path coefficients for each stability class (used when option for partial plume height terrain adjustment is selected -- MCTADJ=3) (PPC(6)) Stability Class : A B C D<br>E F E F Default PPC : .50, .50, .50, .50, .35, .35 --- --- --- --- --- ---

 ! PPC = 0.50, 0.50, 0.50, 0.50, 0.35, 0.35 ! Slug-to-puff transition criterion factor equal to sigma-y/length of slug<br>(SL2PF) Default: 10. ! SL2PF = 10.0 ! Puff-splitting control variables ------------------------ VERTICAL SPLIT -------------- Number of puffs that result every time a puff is split - nsplit=2 means that 1 puff splits into 2<br>(NSPLIT) Default: 3 ! NSPLIT  $= 3$  ! Time(s) of a day when split puffs are eligible to be split once again; this is typically set once per day, around sunset before nocturnal shear develops. 24 values: 0 is midnight (00:00) and 23 is 11 PM (23:00) 0=do not re-split  $1$ =eligible for re-split (IRESPLIT(24)) Default: Default: Hour  $17 = 1$  ! IRESPLIT = 0,0,0,0,0,0,0,0,0,0,0,0,0,0,0,0,0,1,0,0,0,0,0,0 ! Split is allowed only if last hour's mixing height (m) exceeds a minimum value (ZISPLIT) Default: 100. ! ZISPLIT  $= 100.0$  ! Split is allowed only if ratio of last hour's mixing ht to the maximum mixing ht experienced by the puff is less than a maximum value (this postpones a split until a nocturnal layer develops) Default: 0.25 ! ROLDMAX  $= 0.25$  ! HORIZONTAL SPLIT ---------------- Number of puffs that result every time a puff is split - nsplith=5 means that 1 puff splits into 5<br>(NSPLITH) Default: 5 ! NSPLITH  $= 5$  ! Minimum sigma-y (Grid Cells Units) of puff before it may be split<br>(SYSPLITH) Default: 1.0 ! SYSPLITH = 1.0 ! Minimum puff elongation rate (SYSPLITH/hr) due to wind shear, before it may be split (SHSPLITH) Default: 2. ! SHSPLITH = 2.0 ! Minimum concentration (g/m^3) of each

 species in puff before it may be split Enter array of NSPEC values; if a single value is entered, it will be used for ALL species Default: 1.0E-07 !  $CNSPLITH = 1.0E-07$  ! Integration control variables ------------------------ Fractional convergence criterion for numerical SLUG sampling integration<br>(EPSSLUG) Default: 1.0e-04 ! EPSSLUG  $= 1.0E-04$ ! Fractional convergence criterion for numerical AREA source integration<br>(EPSAREA) Default: 1.0e-06 ! EPSAREA  $= 1.0E-06$  ! Trajectory step-length (m) used for numerical rise integration<br>(DSRISE) Default: 1.0 ! DSRISE  $= 1.0$  ! Boundary Condition (BC) Puff control variables ------------------------ Minimum height (m) to which BC puffs are mixed as they are emitted (MBCON=2 ONLY). Actual height is reset to the current mixing height at the release point if greater than this minimum. (HTMINBC) Default: 500. ! HTMINBC  $= 500.0$  ! Search radius (km) about a receptor for sampling nearest BC puff. BC puffs are typically emitted with a spacing of one grid cell length, so the search radius should be greater than DGRIDKM. (RSAMPBC) Default: 10. ! RSAMPBC  $= 10.0$  ! Near-Surface depletion adjustment to concentration profile used when sampling BC puffs?<br>(MDEPBC) Default: 1 ! MDEPBC  $= 1$  ! 0 = Concentration is NOT adjusted for depletion 1 = Adjust Concentration for depletion !END! ------------------------------------------------------------------------ ------- INPUT GROUPS: 13a, 13b, 13c, 13d -- Point source parameters -------------------------------- --------------- Subgroup (13a)

```
 Number of point sources with
      parameters provided below (NPT1) No default ! NPT1 = 5 !
      Units used for point source
     emissions below (IPTU) Default: 1 ! IPTU = 1 !
          1 = g/s
           2 = \frac{\text{kg/hr}}{}3 = 1b/hr4 = \tan yr 5 = Odour Unit * m**3/s (vol. flux of odour compound)
6 = Odour Unit * m**3/min 7 = metric tons/yr
      Number of source-species
      combinations with variable
     emissions scaling factors<br>provided below in (13d)
                                    (NSPT1) Default: 0 ! NSPT1 = 0 !
      Number of point sources with
      variable emission parameters
      provided in external file (NPT2) No default ! NPT2 = 0 !
      (If NPT2 > 0, these point
      source emissions are read from
      the file: PTEMARB.DAT)
!END!
---------------
Subgroup (13b)
---------------
a a shekara ta 1972 a ƙafa ta ƙasar Ingila.<br>'Yan wasan ƙafa ta ƙasar Ingila
           POINT SOURCE: CONSTANT DATA
           -----------------------------
b c<br>Source
              X Y Stack Base Stack Exit Exit
Bldg. Emission
  No. Coordinate Coordinate Height Elevation Diameter Vel. Temp. 
Dwash Rates
              (km) (km) (m) (m) (m) (m/s) (deg. 
K)
           ------ ---------- ---------- ------ ------ -------- ----- 
     -------- ----- --------
   1 ! SRCNAM = STCK1 !
  1 \mid X = 639.282, 6072.984, 33.4,532.25, 9, 25.0, 500.0,1.0,1.7E-01, 2.1E-01, 0.0E00, 
      1.1E-01 ! 
 1 ! ZPLTFM = .0 !
1 ! FMFAC = 1.0 ! ! END!
    2 ! SRCNAM = GEN1 !
   2 ! X = 639.31557, 6073.0097, 5.0,532.25, 2.25, 2.5, 500.0, 500.0, 500.0, 500.0, 500.0, 500.0, 500.0, 500.0, 500.0, 500.0, 500.0, 500.0, 500.0, 500.0, 500.0, 500.0, 500.0, 500.0, 500.0, 500.0, 500.0, 500.0, 500.0, 500.0, 1.0,4.1E-01, 1.6E00, 8.9E-02, 
      7.0E-01 ! 
 2 ! ZPLTFM = .0 !
2 ! FMFAC = 1.0 ! ! END!
    3 ! SRCNAM = GEN2 !
  3 \mid X = 639.31192, 6073.01363, 5.0, 532.25, 22, 25, 25, 500.0, 500.0,
```
---------------

1.0,4.1E-01, 1.6E00, 8.9E-02, 7.0E-01 ! 3 ! ZPLTFM = .0 !<br>3 ! FMFAC = 1.0 ! !END!  $3$  !  $FMFAC =$ 4 ! SRCNAM = GEN3 !<br>4 ! X =639.30799,6073.01756,  $5.0, 532.25,$   $.25,$   $.27, 25.0, 500.0,$ 1.0,4.1E-01, 1.6E00, 8.9E-02, 7.0E-01 !  $\begin{array}{cccccc} 4 & \text{!} & \text{ZPLTFM} & = & & \text{.0} & \text{!} \\ 4 & \text{!} & \text{FMFAC} & = & & \text{1.0} & \text{!} & \text{!} \text{END!} \end{array}$ 4 ! FMFAC = 5 ! SRCNAM = DC1 !  $5$  ! X =639.29183,6072.99641, 33.4,532.25, .5, 10.0, .0, 1.0, 0.0E00, 0.0E00, 0.0E00, 0.0E00 ! 5 ! ZPLTFM = .0 ! 5 ! FMFAC = 1.0 ! !END! ------- a Data for each source are treated as a separate input subgroup and therefore must end with an input group terminator. SRCNAM is a 12-character name for a source (No default) X is an array holding the source data listed by the column headings (No default) SIGYZI is an array holding the initial sigma-y and sigma-z (m) (Default: 0.,0.) FMFAC is a vertical momentum flux factor (0. or 1.0) used to represent the effect of rain-caps or other physical configurations that reduce momentum rise associated with the actual exit velocity. (Default: 1.0 -- full momentum used) ZPLTFM is the platform height (m) for sources influenced by an isolated structure that has a significant open area between the surface and the bulk of the structure, such as an offshore oil platform. The Base Elevation is that of the surface (ground or ocean), and the Stack Height is the release height above the Base (not above the platform). Building heights entered in Subgroup  $13c$  must be those of the buildings on the platform, measured from the platform deck. ZPLTFM is used only with MBDW=1 (ISC downwash method) for sources with building downwash. (Default: 0.0) b

0. = No building downwash modeled

1. = Downwash modeled for buildings resting on the surface

 2. = Downwash modeled for buildings raised above the surface  $(ZPLTFM > 0.$ 

 NOTE: must be entered as a REAL number (i.e., with decimal point)  $\Gamma$  An emission rate must be entered for every pollutant modeled. Enter emission rate of zero for secondary pollutants that are modeled, but not emitted. Units are specified by IPTU  $(e.g. 1 for g/s).$ --------------- Subgroup (13c) --------------- BUILDING DIMENSION DATA FOR SOURCES SUBJECT TO DOWNWASH ------------------------------------------------------- Source a No. Effective building height, width, length and X/Y offset (in meters) every 10 degrees. LENGTH, XBADJ, and YBADJ are only needed for MBDW=2 (PRIME downwash option) ------ -------------------------------------------------------------------- 1 ! SRCNAM = STCK1 ! 1 ! HEIGHT = 32.4, 32.4, 32.4, 32.4, 32.4, 32.4, 32.4, 32.4, 32.4, 32.4, 32.4, 32.4, 32.4, 32.4, 32.4, 32.4, 32.4, 32.4, 32.4, 32.4, 32.4, 32.4, 32.4, 32.4, 32.4, 32.4, 32.4, 32.4, 32.4, 32.4, 32.4, 32.4, 32.4, 32.4, 32.4, 32.4! 1 ! WIDTH = 55.53, 54.75, 52.5, 48.25, 47.0, 52.5, 56.5, 59.0, 59.5, 57.5, 55.0, 50.0, 44.0, 36.5, 42.0, 47.75, 52.0, 54.62, 55.53, 54.75, 52.25, 48.25, 47.0, 52.5, 56.5, 59.0, 59.5, 58.0, 55.0, 50.0, 44.0, 36.0, 42.0, 47.75, 52.0, 54.56! 1 ! LENGTH = 58.0, 55.0, 50.0, 44.0, 36.0, 42.0, 47.75, 52.0, 54.62, 55.5, 54.75, 52.5, 48.5, 47.0, 52.5, 56.5, 58.5, 59.5, 58.0, 55.0, 50.0, 43.5, 36.0, 42.25, 47.75, 52.0, 54.56, 55.53, 54.88, 52.5, 48.25, 47.0, 52.5, 56.5, 59.0, 59.0! 1 : XBADJ =  $-14.0$ ,  $-14.0$ ,  $-14.0$ ,  $-13.0$ ,  $-11.5$ ,  $-17.25$ ,  $-23.0, \quad -28.0, \quad -32.19, \quad -35.41, \quad -37.62, \quad -12.5$ 38.75,  $-38.25, -39.0, -42.5, -45.0, -46.0, -46.0,$  $-43.5$ ,  $-40.5$ ,  $-36.5$ ,  $-30.5$ ,  $-24.5$ ,  $-25.0$ ,  $-24.75$ ,  $-24.0$ ,  $-22.38$ ,  $-20.16$ ,  $-17.38$ ,  $-$ 14.25,  $-10.0, -8.0, -10.0, -11.0, -12.5, -13.5!$  1 ! YBADJ = 7.55, 10.12, 12.25, 13.88, 15.5, 16.25, 16.75, 16.5, 16.25, 14.75, 13.0, 11.0, 9.0, 6.25, 3.75, .88, -2.0, -4.88,  $-7.64$ ,  $-10.12$ ,  $-12.12$ ,  $-14.12$ ,  $-15.5$ , 16.25, -17.25, -16.5, -15.75, -15.0, -13.5, -11.5,  $-9.0, -6.5, -3.75, -88, 2.0, 4.91!$ !END! 2 ! SRCNAM = GEN1 !

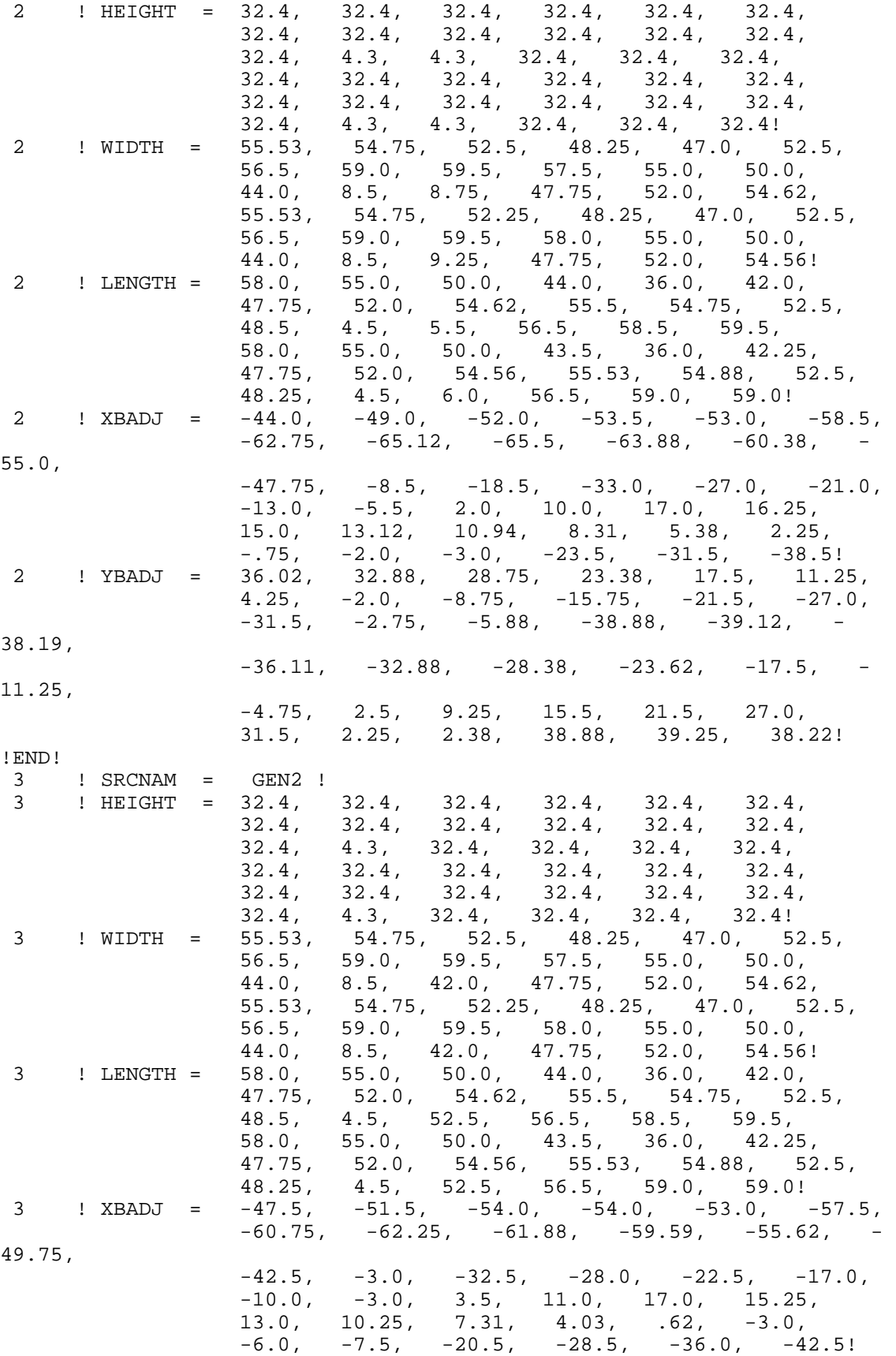

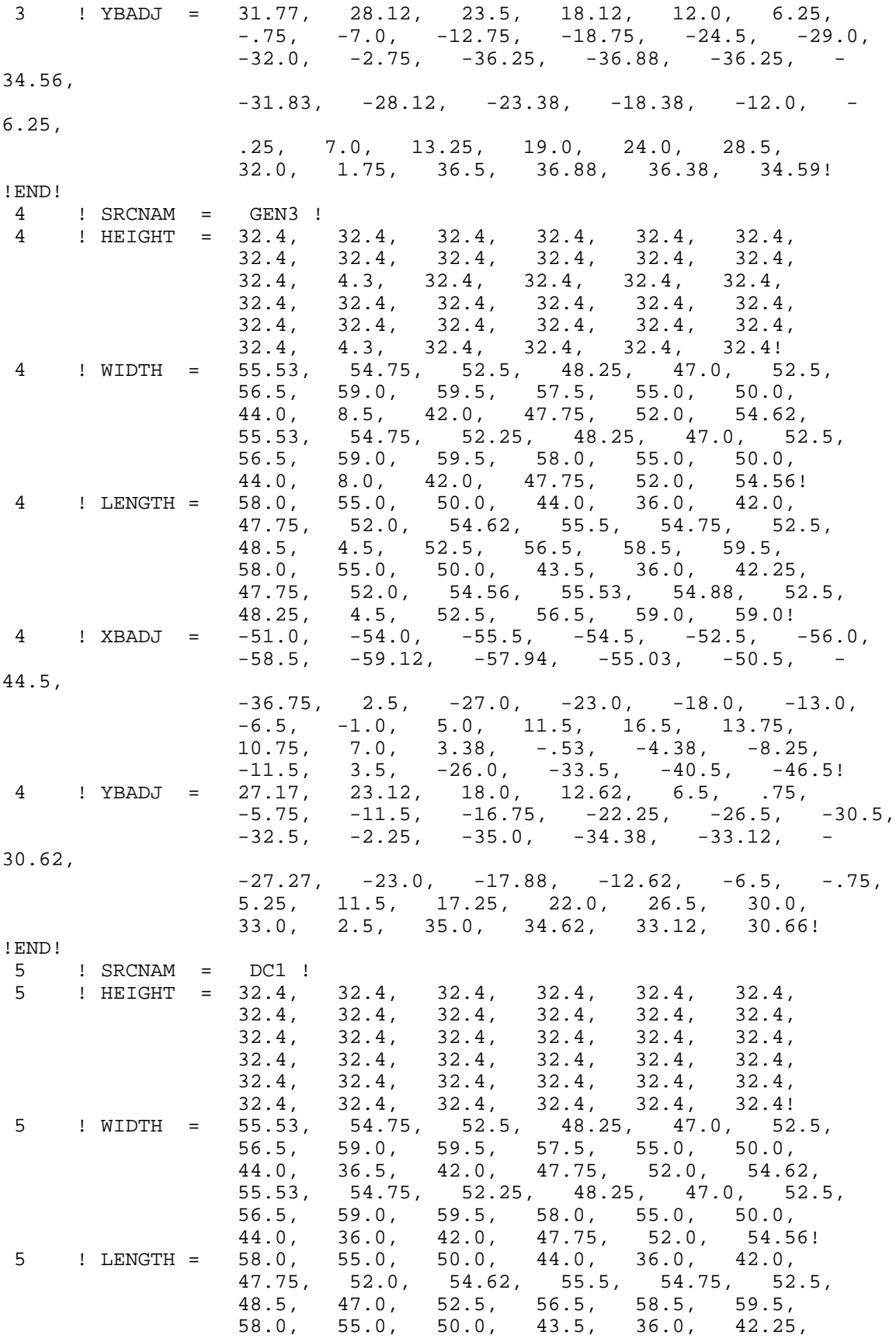

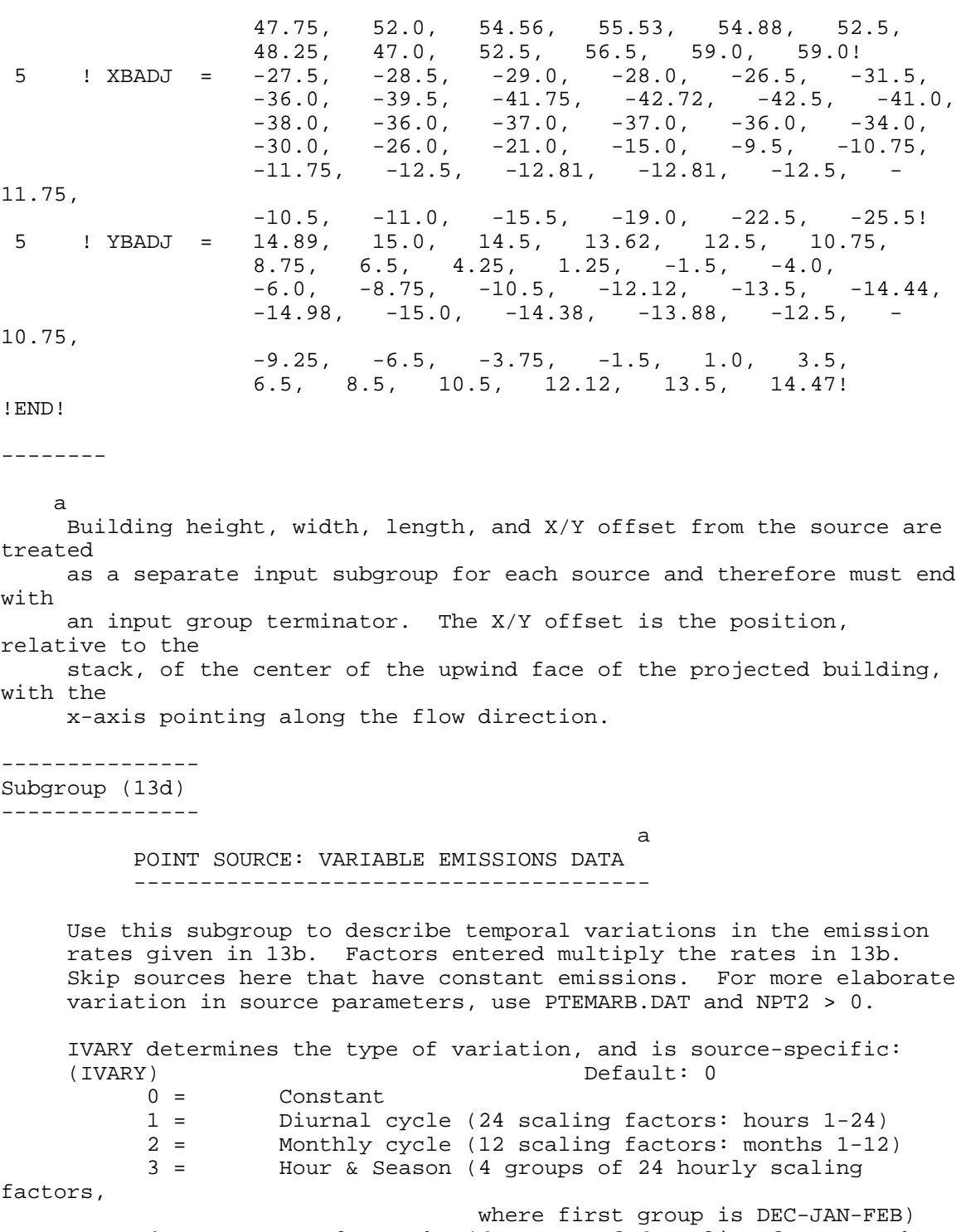

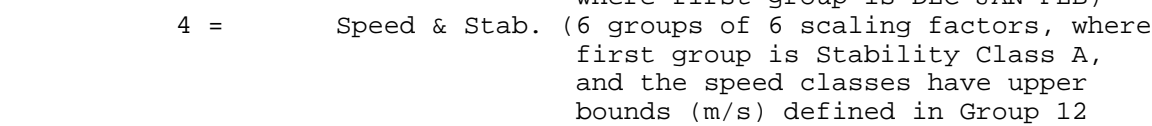

 5 = Temperature (12 scaling factors, where temperature

 classes have upper bounds (C) of:  $0, 5, 10, 15, 20, 25, 30, 35, 40,$ 45, 50, 50+)

------- a Data for each species are treated as a separate input subgroup and therefore must end with an input group terminator. ------------------------------------------------------------------------ ------- INPUT GROUPS: 14a, 14b, 14c, 14d -- Area source parameters -------------------------------- --------------- Subgroup (14a) --------------- Number of polygon area sources with parameters specified below (NAR1) No default ! NAR1 = 0 ! Units used for area source emissions below (IARU) Default: 1 ! IARU = 1 !  $1 = q/m**2/s$  $2 = \log/m^*2/hr$  $3 = 1b/m**2/hr$  $4 = \t{tons/m**2/yr}$  5 = Odour Unit \* m/s (vol. flux/m\*\*2 of odour compound) 6 = Odour Unit \* m/min 7 = metric tons/m\*\*2/yr Number of source-species combinations with variable emissions scaling factors<br>provided below in (14d)  $(NSARI) Default: 0 ! NSARI = 0 !$  Number of buoyant polygon area sources with variable location and emission<br>parameters (NAR2) No default ! NAR2 =  $0$  ! (If NAR2 > 0, ALL parameter data for these sources are read from the file: BAEMARB.DAT) !END! --------------- Subgroup (14b) -------------- a a shekara ta 1972 a ƙafa ta ƙasar Ingila.<br>'Yan wasan ƙafa ta ƙasar Ingila AREA SOURCE: CONSTANT DATA --------------------------- b<sub>b</sub> Source Effect. Base Initial Emission No. Height Elevation Sigma z Rates<br>
(m) (m) (m)  $(m)$  (m)  $(m)$ ------- ------ ------ -------- ---------

------- a Data for each source are treated as a separate input subgroup and therefore must end with an input group terminator. b An emission rate must be entered for every pollutant modeled. Enter emission rate of zero for secondary pollutants that are modeled, but not emitted. Units are specified by IARU  $(e.g. 1 for g/m**2/s).$ --------------- Subgroup (14c) --------------- COORDINATES (km) FOR EACH VERTEX(4) OF EACH POLYGON -------------------------------------------------------- Source and the state of the state of the state of the state of the state of the state of the state of the state of the state of the state of the state of the state of the state of the state of the state of the state of the No. Ordered list of X followed by list of Y, grouped by source ------ ------------------------------------------------------------ ------- a Data for each source are treated as a separate input subgroup and therefore must end with an input group terminator. --------------- Subgroup (14d) --------------- <u>a sa sanada a sa sanada a sababaran sa sanada a sababaran sa sanada a sababaran sa sanada a sanada a sanada a</u> AREA SOURCE: VARIABLE EMISSIONS DATA -------------------------------------- Use this subgroup to describe temporal variations in the emission rates given in 14b. Factors entered multiply the rates in 14b. Skip sources here that have constant emissions. For more elaborate variation in source parameters, use BAEMARB.DAT and NAR2 > 0. IVARY determines the type of variation, and is source-specific:  $(IVARY)$ <br>  $0 =$  Constant Default: 0  $0 =$  Constant<br> $1 =$  Diurnal 1 = Diurnal cycle (24 scaling factors: hours 1-24)  $2 =$  Monthly cycle (12 scaling factors: months 1-12)<br> $3 =$  Hour & Season (4 groups of 24 hourly scaling Hour & Season (4 groups of 24 hourly scaling factors, where first group is DEC-JAN-FEB)<br>4 = Speed & Stab. (6 groups of 6 scaling factors, wh Speed & Stab. (6 groups of 6 scaling factors, where first group is Stability Class A, and the speed classes have upper bounds (m/s) defined in Group 12 5 = Temperature (12 scaling factors, where temperature classes have upper bounds (C) of: 0, 5, 10, 15, 20, 25, 30, 35, 40, 45, 50, 50+)

 a Data for each species are treated as a separate input subgroup and therefore must end with an input group terminator. ------------------------------------------------------------------------ ------- INPUT GROUPS: 15a, 15b, 15c -- Line source parameters --------------------------- --------------- Subgroup (15a) --------------- Number of buoyant line sources with variable location and emission<br>parameters (NLN2) No default ! NLN2  $= 0$  ! (If NLN2 > 0, ALL parameter data for these sources are read from the file: LNEMARB.DAT) Number of buoyant line sources (NLINES) No default ! NLINES = 0 ! Units used for line source emissions below (ILNU) Default: 1 ! ILNU  $= 1 !$  $1 = \frac{g}{s}$  $2 = \frac{kg/hr}{m}$  $3 =$  lb/hr<br>  $4 =$  tons/vr tons/yr 5 = Odour Unit \* m\*\*3/s (vol. flux of odour compound)  $6 =$  Odour Unit  $*$  m $*3/min$  7 = metric tons/yr Number of source-species combinations with variable emissions scaling factors<br>provided below in (15c)  $(NSLN1)$  Default:  $0$  !  $NSLN1 = 0$  ! Maximum number of segments used to model each line (MXNSEG) and the control of the Default: 7 !  $MXNSEG = 7$  ! The following variables are required only if NLINES > 0. They are used in the buoyant line source plume rise calculations. Number of distances at which The Default: 6 !  $NLRISE = 6$  ! transitional rise is computed Average building length (XL) No default ! XL = .0 ! (in meters) Average building height (HBL) No default ! HBL = .0 !

--------

 (in meters) Average building width (WBL) No default ! WBL = .0 ! (in meters) Average line source width (WML) No default ! WML = .0 ! (in meters) Average separation between buildings (DXL) No default ! DXL = .0 ! (in meters) Average buoyancy parameter (FPRIMEL) No default !  $FPRIMEL = .0$  !  $(\text{in } \mathfrak{m}^{**}4/\text{s}^{**}3)$ !END! --------------- Subgroup (15b) --------------- BUOYANT LINE SOURCE: CONSTANT DATA --------------------------------- a Source Beg. X Beg. Y End. X End. Y Release Base Emission No. Coordinate Coordinate Coordinate Coordinate Height Elevation Rates  $(km)$  (km) (km) (km) (m) (m) ------ ---------- ---------- --------- ---------- ------- --------- --------- ------- a Data for each source are treated as a separate input subgroup and therefore must end with an input group terminator. b An emission rate must be entered for every pollutant modeled. Enter emission rate of zero for secondary pollutants that are modeled, but not emitted. Units are specified by ILNTU  $(e.g. 1 for g/s).$ --------------- Subgroup (15c) --------------- <u>a sa sanada a sa sanada a sanada a sanada a sanada a sanada a sanada a sanada a sanada a sanada a sanada a s</u> BUOYANT LINE SOURCE: VARIABLE EMISSIONS DATA ---------------------------------------------- Use this subgroup to describe temporal variations in the emission rates given in 15b. Factors entered multiply the rates in 15b. Skip sources here that have constant emissions.

IVARY determines the type of variation, and is source-specific:

 $(IVARY)$ <br>  $0 =$  Constant Default: 0  $0 =$  Constant<br> $1 =$  Diurnal 1 = Diurnal cycle (24 scaling factors: hours 1-24)  $2 =$  Monthly cycle (12 scaling factors: months 1-12)<br> $3 =$  Hour & Season (4 groups of 24 hourly scaling Hour & Season (4 groups of 24 hourly scaling factors, where first group is DEC-JAN-FEB)<br>4 = Speed & Stab. (6 groups of 6 scaling factors, wh Speed & Stab. (6 groups of 6 scaling factors, where first group is Stability Class A, and the speed classes have upper bounds (m/s) defined in Group 12 5 = Temperature (12 scaling factors, where temperature classes have upper bounds (C) of: 0, 5, 10, 15, 20, 25, 30, 35, 40, 45, 50, 50+) ------- a Data for each species are treated as a separate input subgroup and therefore must end with an input group terminator. ------------------------------------------------------------------------ ------- INPUT GROUPS: 16a, 16b, 16c -- Volume source parameters --------------------------- --------------- Subgroup (16a) --------------- Number of volume sources with parameters provided in 16b,c (NVL1) No default ! NVL1 = 0 ! Units used for volume source emissions below in 16b (IVLU) Default: 1 ! IVLU = 1 !  $1 =$  g/s<br> $2 =$  kg/h  $2 = \frac{\text{kg/hr}}{3}$  =  $\frac{\text{kg/hr}}{3}$  $3 =$   $1b/hr$ <br> $4 =$   $tons/vr$ tons/yr 5 = Odour Unit \*  $m**3/s$  (vol. flux of odour compound)<br>6 = Odour Unit \*  $m**3/min$ 6 = Odour Unit \*  $m**3/min$ <br>7 = metric tons/yr metric tons/yr Number of source-species combinations with variable emissions scaling factors provided below in (16c) (NSVL1) Default: 0 ! NSVL1 = 0 ! Number of volume sources with variable location and emission parameters (NVL2) No default ! NVL2 = 0

 (If NVL2 > 0, ALL parameter data for these sources are read from the VOLEMARB.DAT file(s) ) !END! --------------- Subgroup (16b) -------------- a a shekarar 1972 a tsarta tsarta tsarta tsarta tsarta tsarta tsarta tsarta tsarta tsarta tsarta tsarta tsarta VOLUME SOURCE: CONSTANT DATA ----------------------------- b X Y Effect. Base Initial Initial Emission Coordinate Coordinate Height Elevation Sigma y Sigma z Rates (km) (km) (m) (m) (m) (m) ---------- ---------- ------ ------ -------- -------- -------- ------- a Data for each source are treated as a separate input subgroup and therefore must end with an input group terminator. b An emission rate must be entered for every pollutant modeled. Enter emission rate of zero for secondary pollutants that are modeled, but not emitted. Units are specified by IVLU  $(e.g. 1 for g/s).$ --------------- Subgroup (16c) --------------- <u>a sa sanada a sa sanada a sanada a sanada a sanada a sanada a sanada a sanada a sanada a sanada a sanada a s</u> VOLUME SOURCE: VARIABLE EMISSIONS DATA ---------------------------------------- Use this subgroup to describe temporal variations in the emission rates given in 16b. Factors entered multiply the rates in 16b. Skip sources here that have constant emissions. For more elaborate variation in source parameters, use VOLEMARB.DAT and NVL2 > 0. IVARY determines the type of variation, and is source-specific:<br>(IVARY) Default: 0 Default: 0 0 = Constant 1 = Diurnal cycle (24 scaling factors: hours 1-24) Monthly cycle (12 scaling factors: months  $1-12$ ) 3 = Hour & Season (4 groups of 24 hourly scaling factors, where first group is DEC-JAN-FEB)<br>4 = Speed & Stab. (6 groups of 6 scaling factors, wh Speed & Stab. (6 groups of 6 scaling factors, where first group is Stability Class A, and the speed classes have upper

 bounds (m/s) defined in Group 12 5 = Temperature (12 scaling factors, where

!

temperature classes have upper bounds (C) of: 0, 5, 10, 15, 20, 25, 30, 35, 40, 45, 50, 50+) ------- a Data for each species are treated as a separate input subgroup and therefore must end with an input group terminator. ------------------------------------------------------------------------ ------- INPUT GROUPS: 17a & 17b -- Non-gridded (discrete) receptor information ----------------------- --------------- Subgroup (17a) --------------- Number of non-gridded receptors (NREC) No default ! NREC = 3621 ! !END! --------------- Subgroup (17b) --------------- <u>a sa sanada a sa sanada a sababaran sa sanada a sababaran sa sanada a sababaran sa sanada a sanada a sanada a</u> NON-GRIDDED (DISCRETE) RECEPTOR DATA ------------------------------------ X Y Ground Height b Receptor Coordinate Coordinate Elevation Above Ground  $N$ o.  $(km)$   $(km)$   $(m)$   $(m)$   $(m)$ -------- ---------- ---------- --------- ------------ ------------ a Data for each receptor are treated as a separate input subgroup and therefore must end with an input group terminator. b

 Receptor height above ground is optional. If no value is entered, the receptor is placed on the ground.

## ATTACHMENT E

Contour Plots

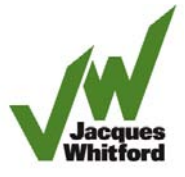

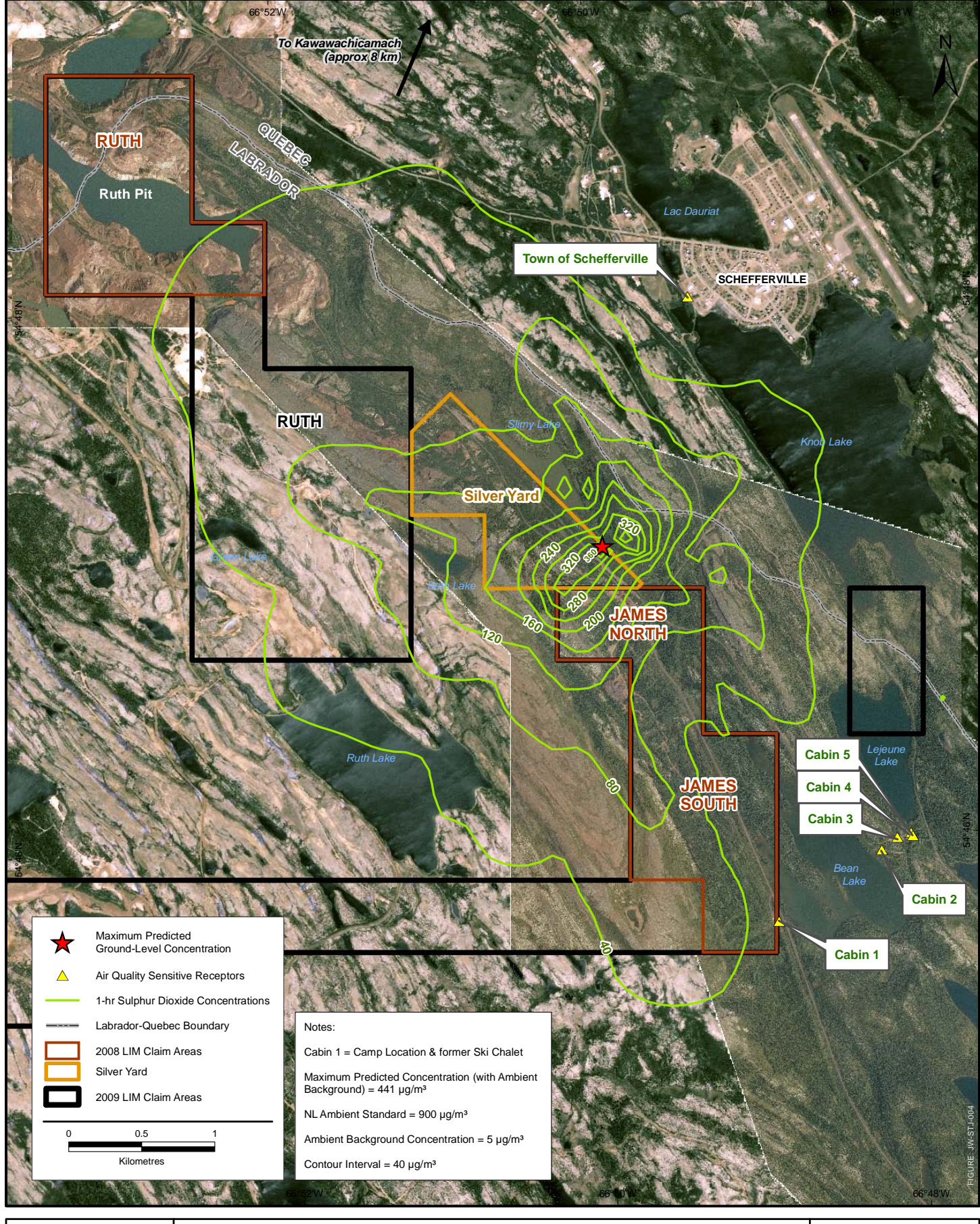

FIGURE NO: **XX-X E-1**

**Maximum Predicted 1-hr Total Sulphur Dioxide Ground-level Concentrations**

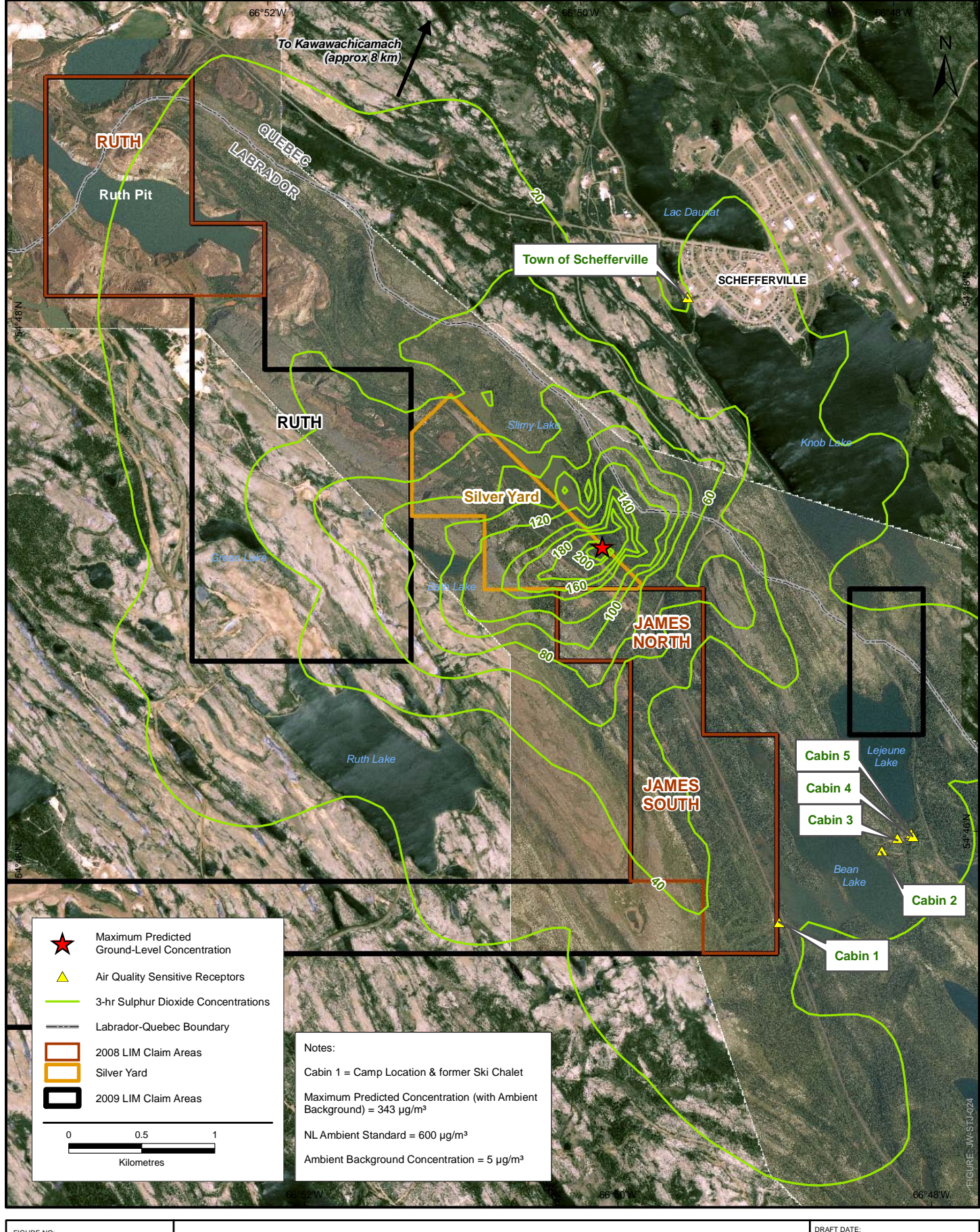

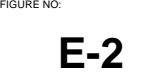

**Maximum Predicted 3-hr Sulphur Dioxide Ground-level Concentrations**

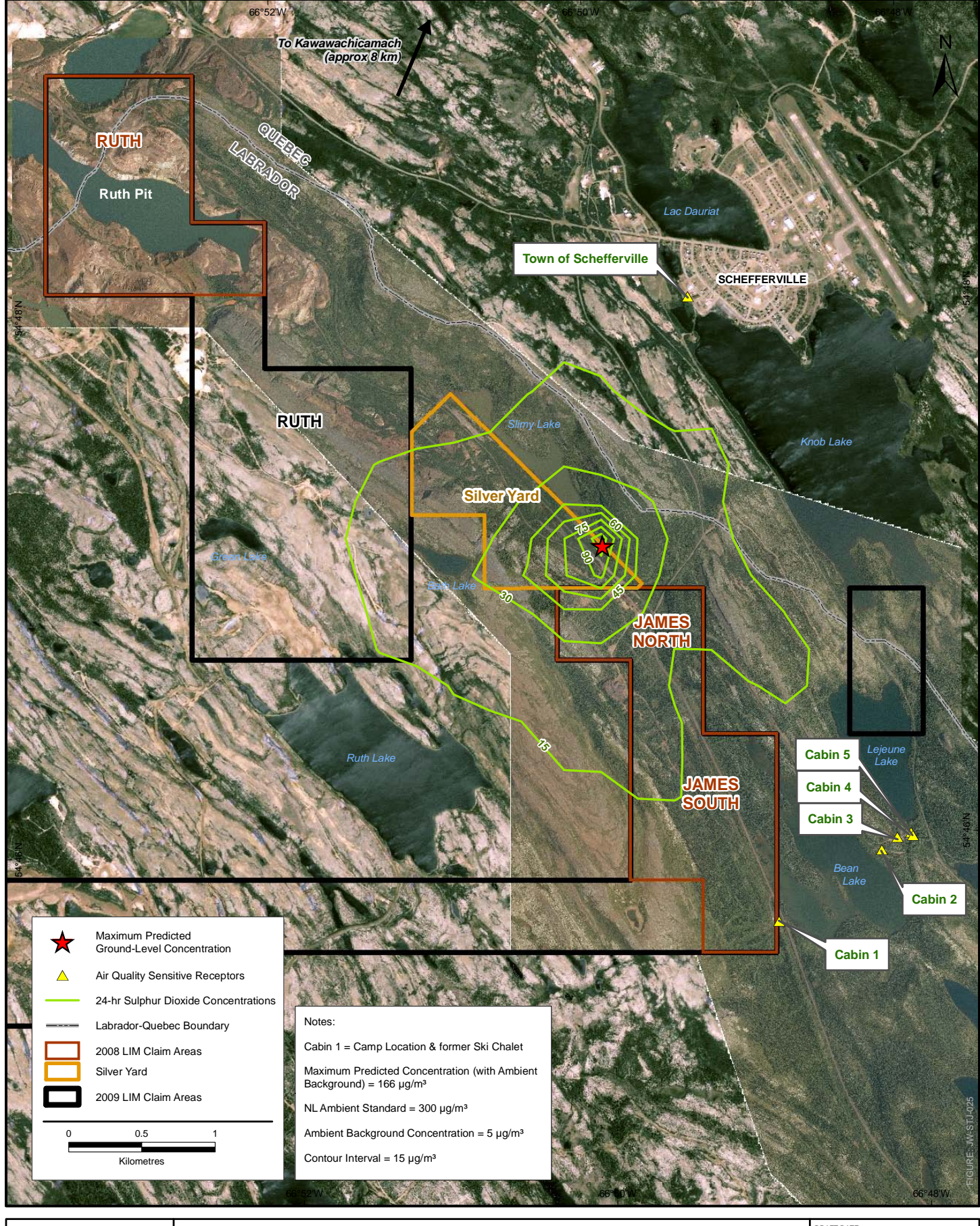

FIGURE NO: **XX-X E-3**

**Maximum Predicted 24-hr Sulphur Dioxide Ground-level Concentrations**

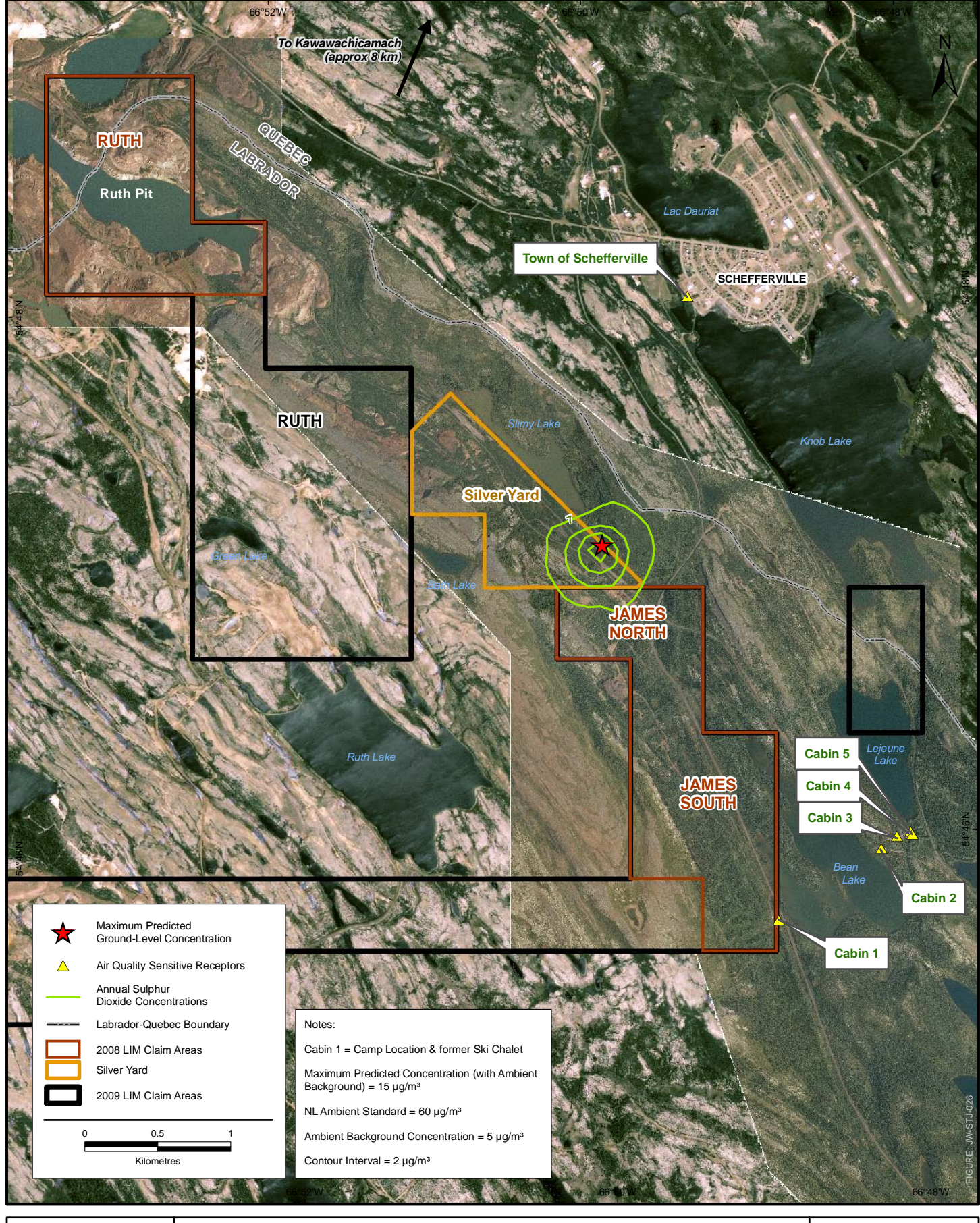

FIGURE NO: **E-4**

**Maximum Predicted Annual Sulphur Dioxide Ground-level Concentrations**

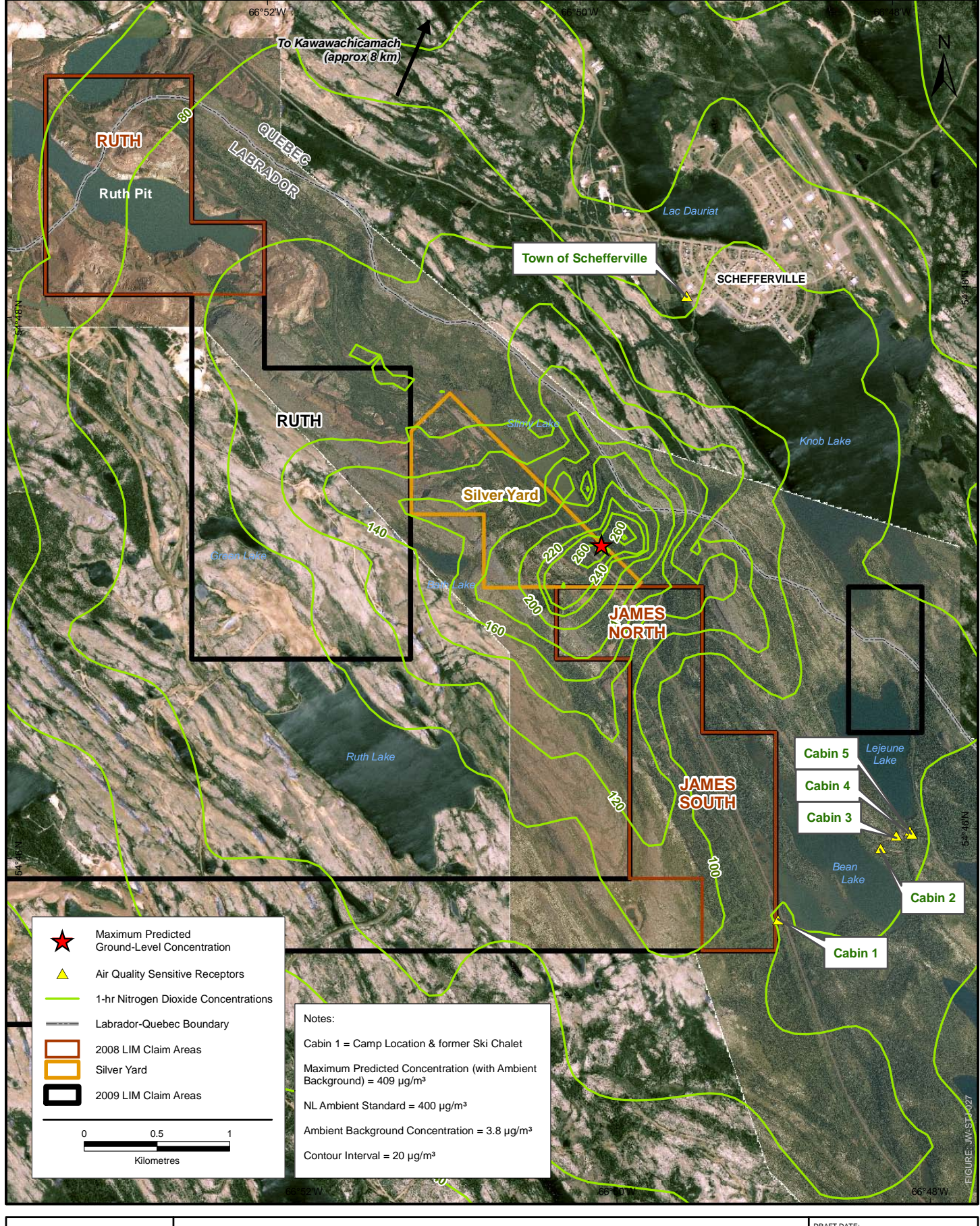

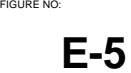

**Maximum Predicted 1-hr Nitrogen Dioxide Ground-level Concentrations**

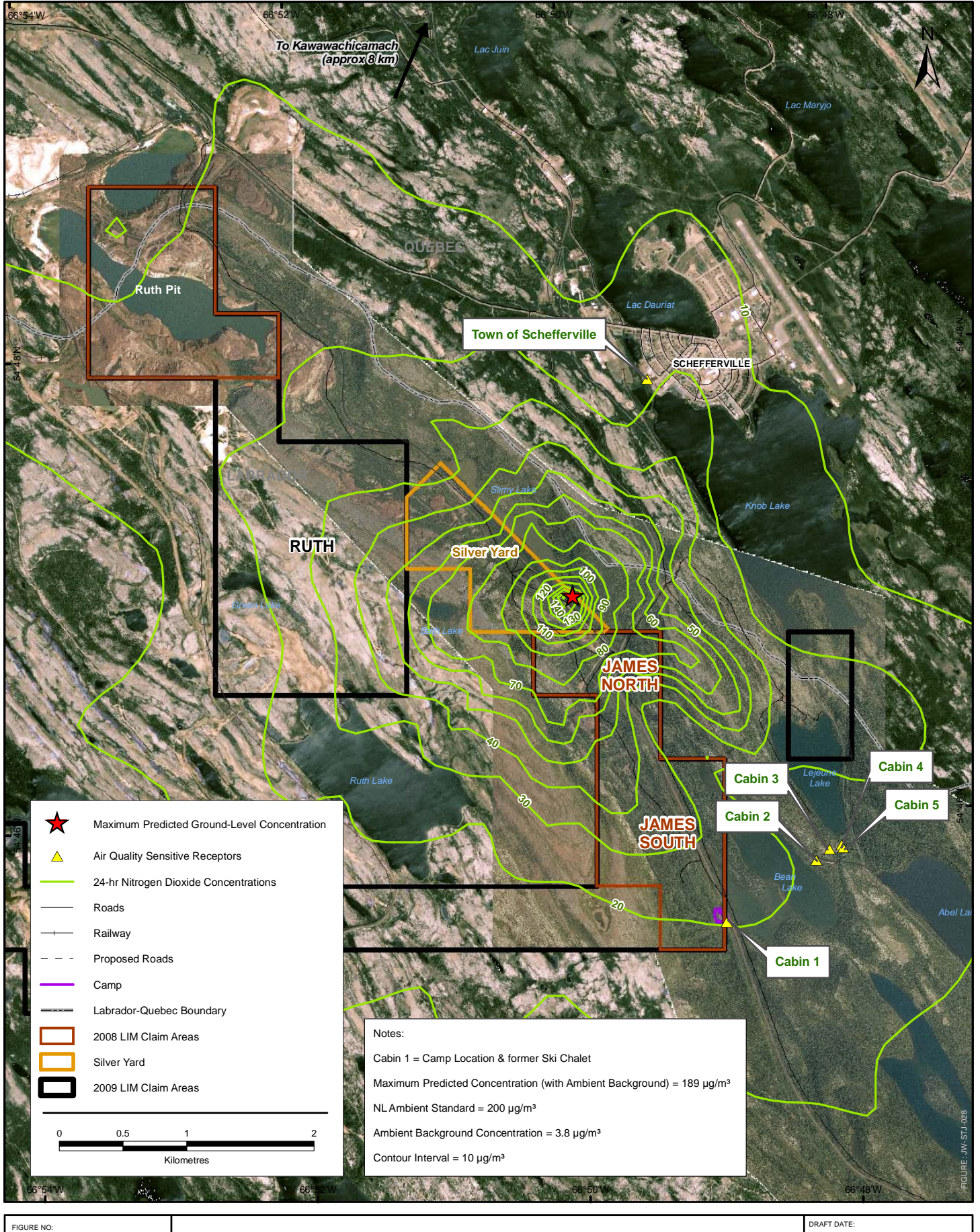

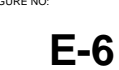

**Maximum Predicted 24-hr Nitrogen Dioxide Ground-level Concentrations**

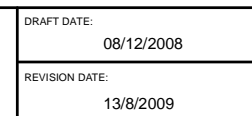

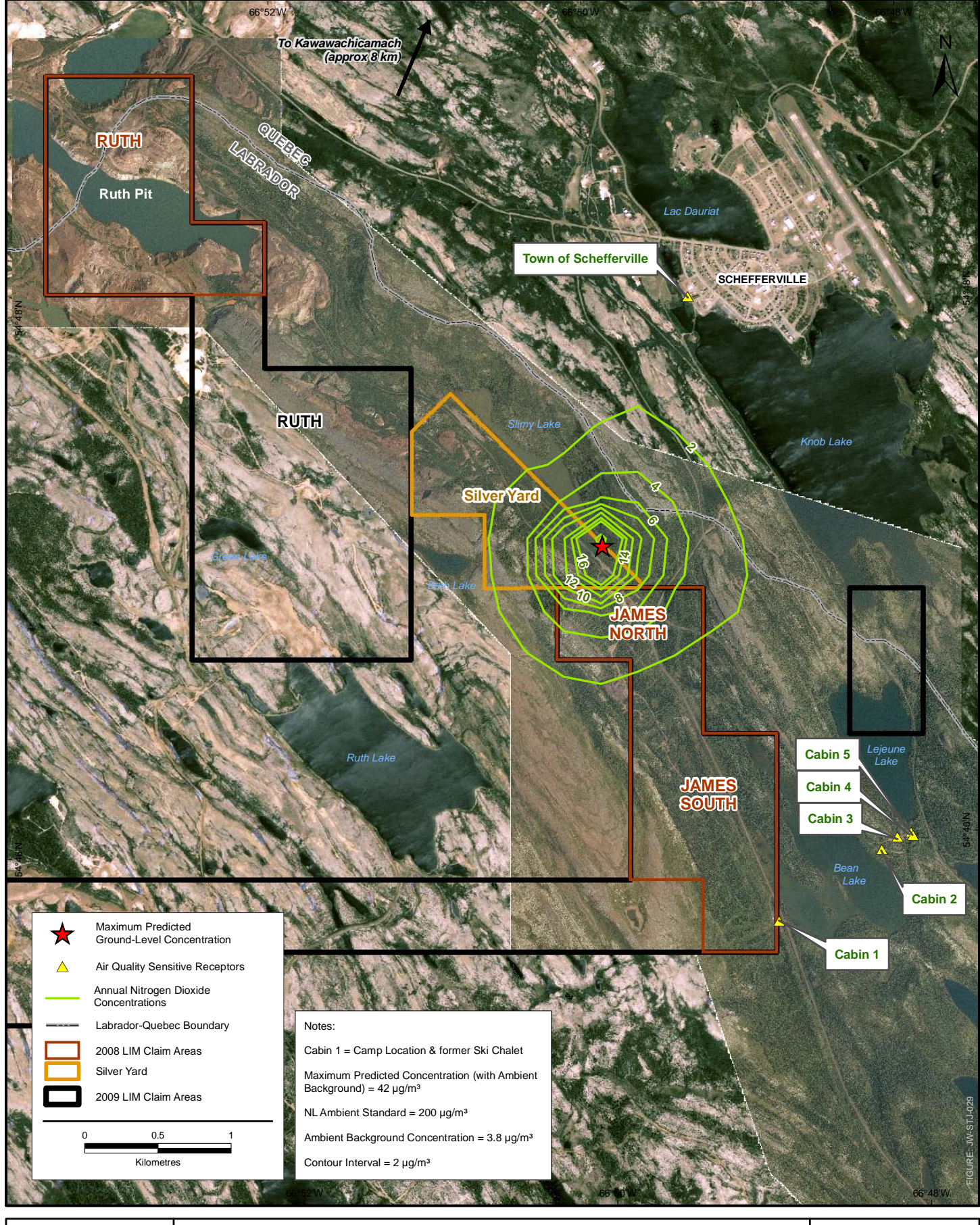

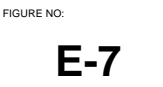

**Maximum Predicted Annual Nitrogen Dioxide Ground-level Concentrations**

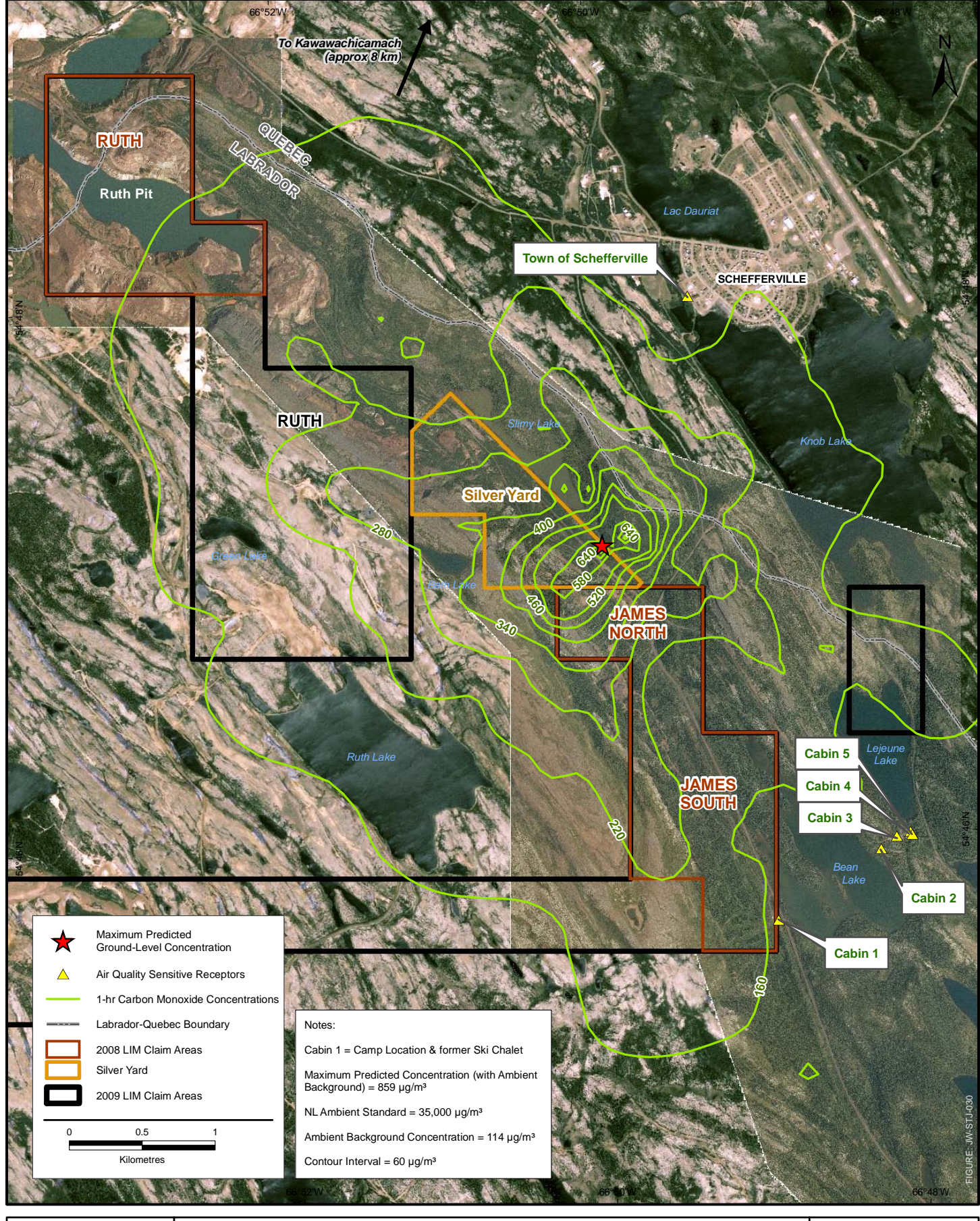

FIGURE NO: **XX-X E-8**

**Maximum Predicted 1-hr Carbon Monoxide Ground-level Concentrations**

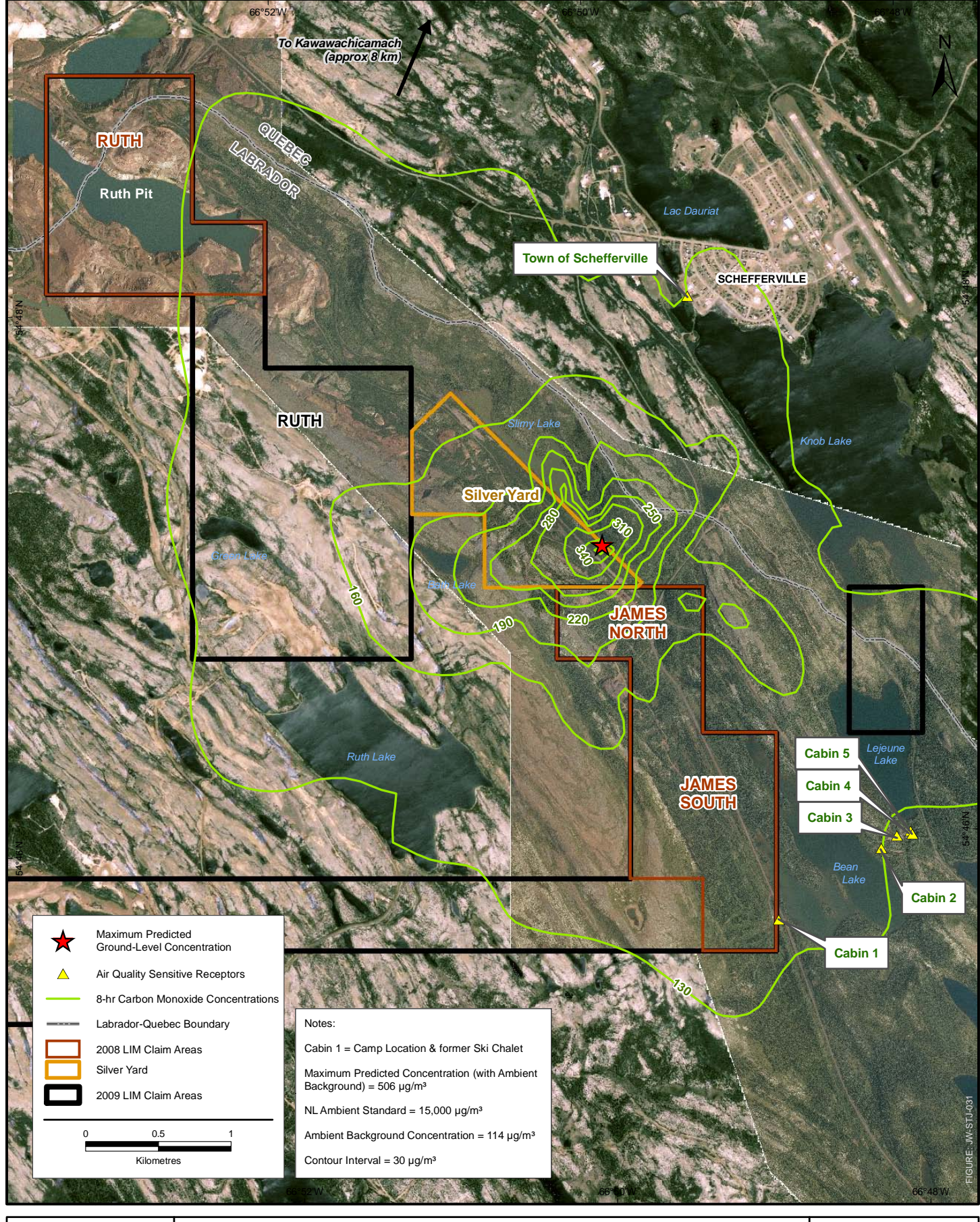

FIGURE NO: **XX-X E-9**

**Maximum Predicted 8-hr Carbon Monoxide Ground-level Concentrations**
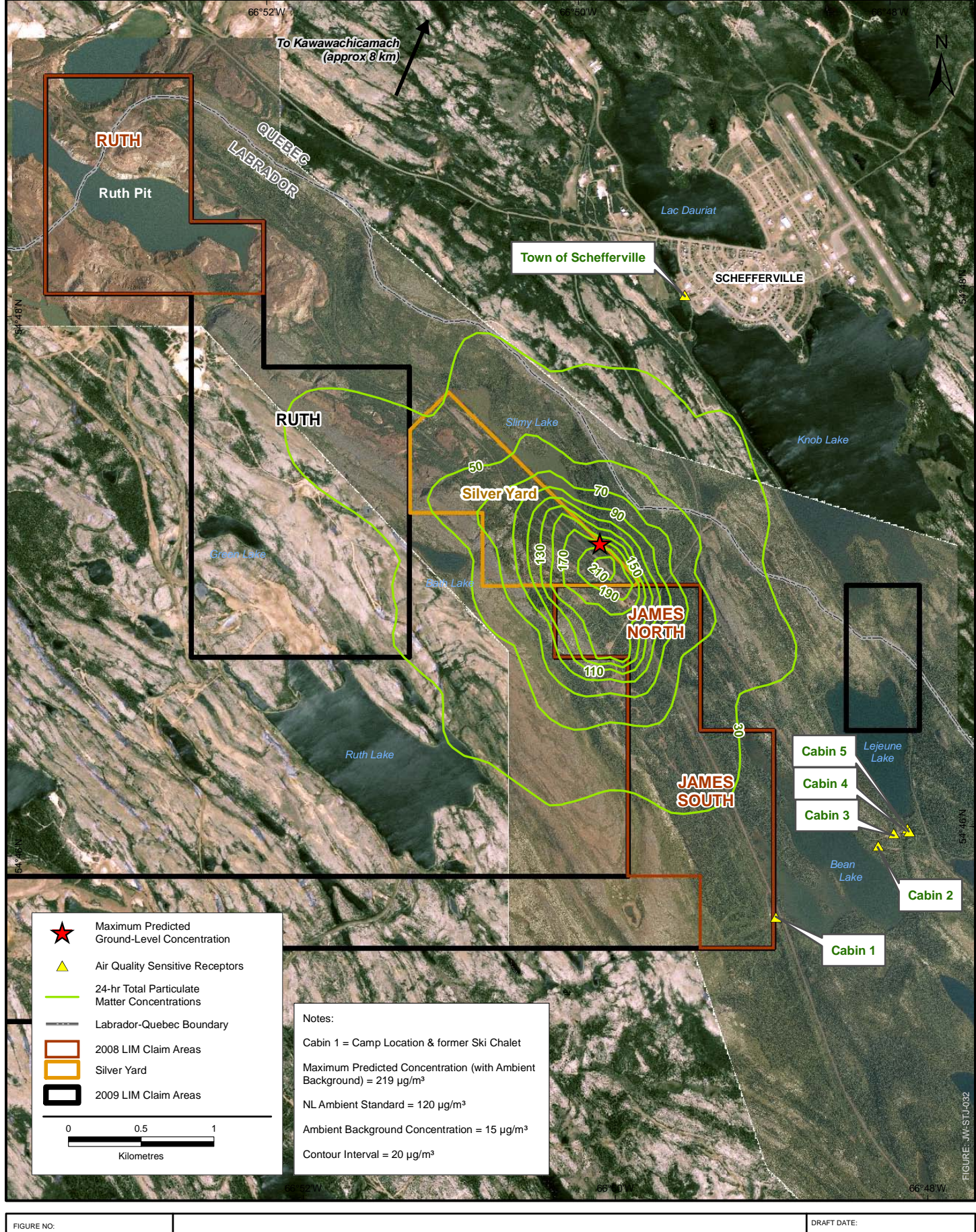

**Maximum Predicted 24-hr Total Particulate matter Ground-level Concentrations**

REVISION DATE: 08/12/2008 12/8/2009

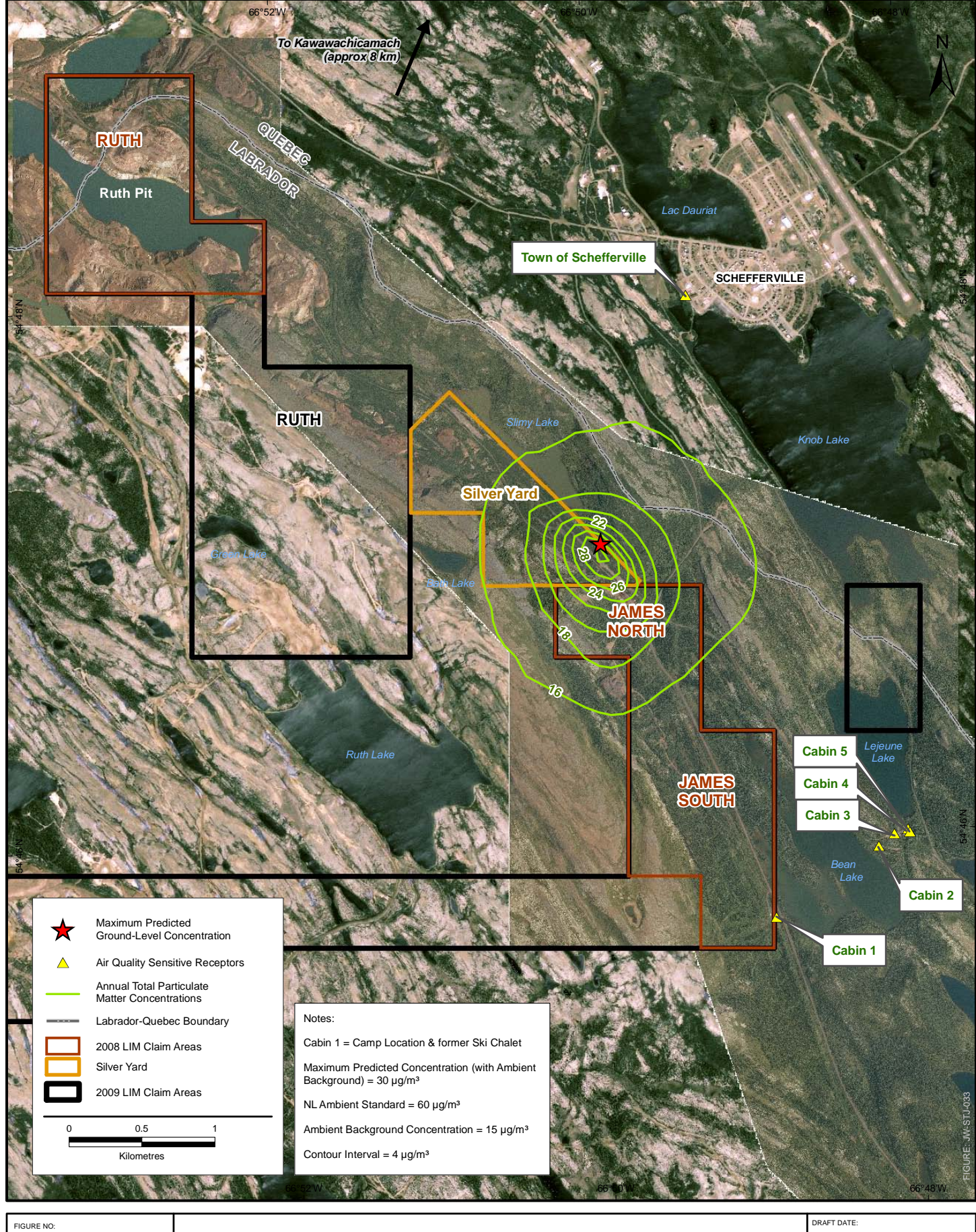

**Maximum Predicted Annual Total Particulate matter Ground-level Concentrations**

DRAFT DATE: REVISION DATE: 08/12/2008 12/8/2009

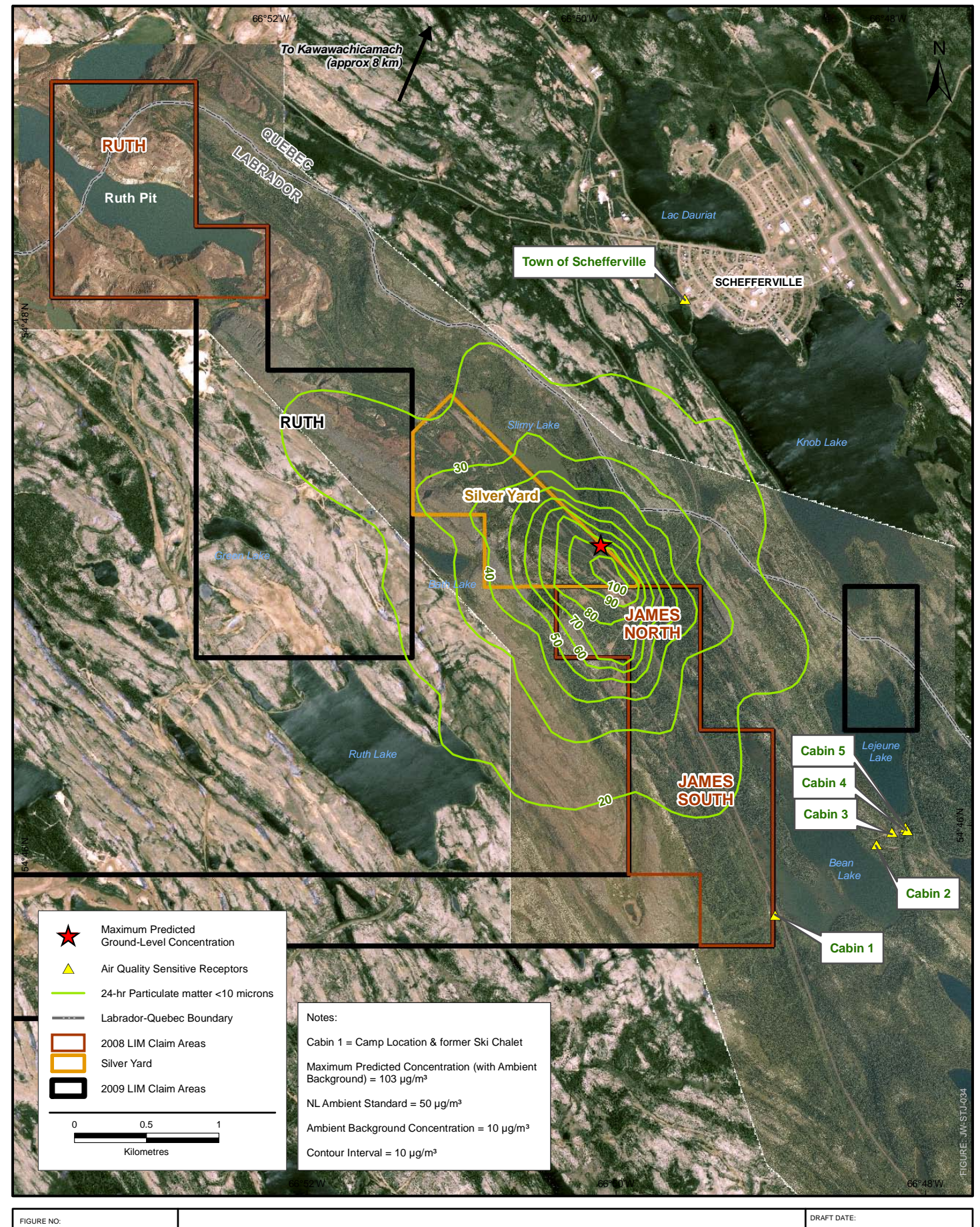

**Maximum Predicted 24-hr Ground-level Concentrations Particulate matter less than 10 microns**

REVISION DATE: 08/12/2008 12/8/2009

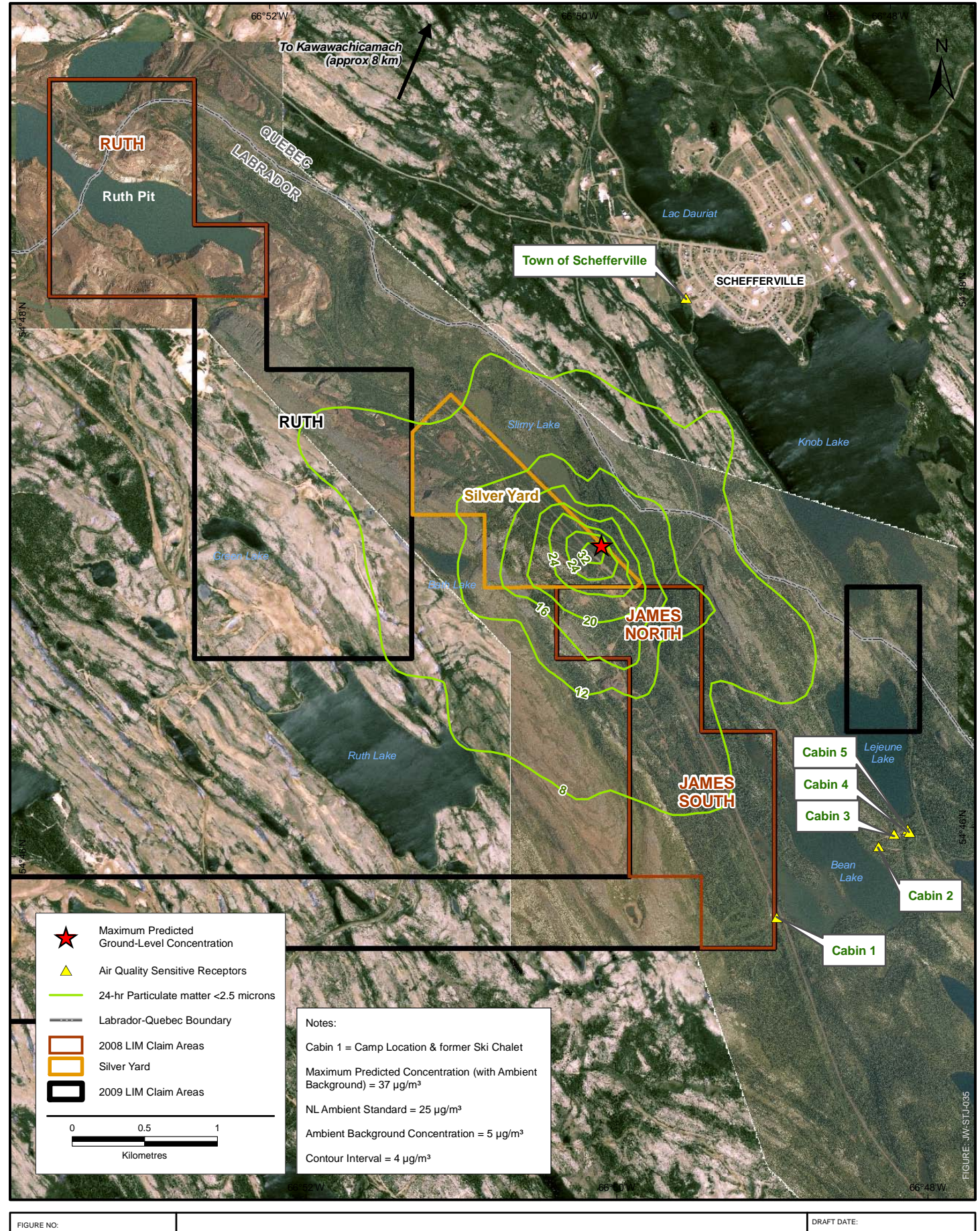

**Maximum Predicted 24-hr Ground-level Concentrations Particulate matter less than 2.5 microns**

REVISION DATE: 08/12/2008 12/8/2009

## ATTACHMENT F

Maximum Predicted Concentrations at Sensitive Receptor Locations

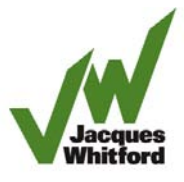

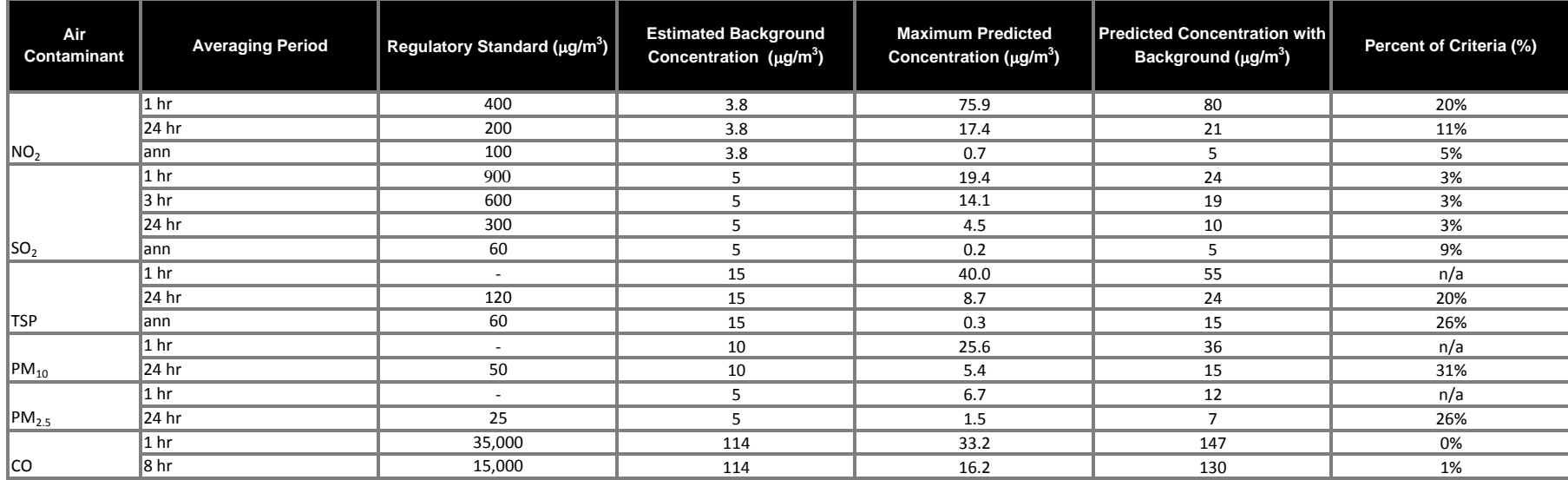

**Table F-1- Summary of Maximum Predicted Ground-Level Concentrations at Schefferville - (639939.60, 6074715.34)**

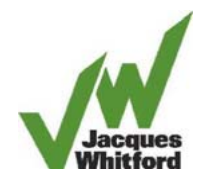

| Air<br><b>Contaminant</b> | <b>Averaging Period</b> | <b>Regulatory Standard</b><br>$(\mu g/m^3)$ | <b>Estimated</b><br><b>Background</b><br><b>Concentration</b><br>$(\mu g/m^3)$ | <b>Maximum Predicted</b><br>Concentration ( $\mu$ g/m <sup>3</sup> ) | <b>Predicted</b><br><b>Concentration with</b><br>Background ( $\mu$ g/m <sup>3</sup> ) | Percent of Criteria (%) |
|---------------------------|-------------------------|---------------------------------------------|--------------------------------------------------------------------------------|----------------------------------------------------------------------|----------------------------------------------------------------------------------------|-------------------------|
|                           | 1 <sup>hr</sup>         | 400                                         | 3.8                                                                            | 77.0                                                                 | 81                                                                                     | 20%                     |
|                           | $24$ hr                 | 200                                         | 3.8                                                                            | 20.9                                                                 | 25                                                                                     | 12%                     |
| NO <sub>2</sub>           | lann                    | 100                                         | 3.8                                                                            | 0.3                                                                  | 4                                                                                      | 4%                      |
|                           | $ 1 \text{ hr} $        | 900                                         | 5                                                                              | 19.7                                                                 | 25                                                                                     | 3%                      |
|                           | 3 <sub>hr</sub>         | 600                                         | 5                                                                              | 15.2                                                                 | 20                                                                                     | 3%                      |
|                           | $24$ hr                 | 300                                         | 5                                                                              | 5.5                                                                  | 10                                                                                     | 3%                      |
| $ SO_2 $                  | lann                    | 60                                          | 5                                                                              | 0.1                                                                  | 5                                                                                      | 8%                      |
|                           | 1 <sup>hr</sup>         |                                             | 15                                                                             | 31.8                                                                 | 47                                                                                     | n/a                     |
|                           | $24$ hr                 | 120                                         | 15                                                                             | 7.4                                                                  | 22                                                                                     | 19%                     |
| TSP                       | ann                     | 60                                          | 15                                                                             | 0.1                                                                  | 15                                                                                     | 25%                     |
|                           | $ 1 \text{ hr} $        | $\overline{\phantom{a}}$                    | 10                                                                             | 24.4                                                                 | 34                                                                                     | n/a                     |
| $ PM_{10} $               | $24$ hr                 | 50                                          | 10                                                                             | 7.4                                                                  | 17                                                                                     | 35%                     |
|                           | $ 1 \text{ hr} $        |                                             | 5                                                                              | 6.7                                                                  | 12                                                                                     | n/a                     |
| $PM_{2.5}$                | $24$ hr                 | 25                                          | 5.                                                                             | 1.7                                                                  | 7                                                                                      | 27%                     |
|                           | $ 1 \text{ hr} $        | 35,000                                      | 114                                                                            | 33.7                                                                 | 148                                                                                    | 0%                      |
| Ico                       | 8 <sub>hr</sub>         | 15,000                                      | 114                                                                            | 16.1                                                                 | 130                                                                                    | 1%                      |

**Table F-2- Summary of Maximum Predicted Ground-Level Concentrations at Cabin 1- (640.569, 6070.471)**

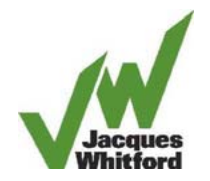

| Air Contaminant | <b>Averaging Period</b> | <b>Regulatory Standard</b><br>$(\mu g/m^3)$ | <b>Estimated Background</b> | <b>Maximum Predicted</b><br>Concentration $(\mu g/m^3)$ Concentration $(\mu g/m^3)$ | <b>Predicted</b><br><b>Concentration with</b><br>Background ( $\mu$ g/m <sup>3</sup> ) | <b>Percent of Criteria (%)</b> |
|-----------------|-------------------------|---------------------------------------------|-----------------------------|-------------------------------------------------------------------------------------|----------------------------------------------------------------------------------------|--------------------------------|
|                 | 1 <sub>hr</sub>         | 400                                         | 3.8                         | 85.0                                                                                | 89                                                                                     | 22%                            |
|                 | 24 hr                   | 200                                         | 3.8                         | 17.6                                                                                | 21                                                                                     | 11%                            |
| NO <sub>2</sub> | ann                     | 100                                         | 3.8                         | 0.4                                                                                 | 4                                                                                      | 4%                             |
|                 | 1 <sub>hr</sub>         | 900                                         | 5                           | 25.6                                                                                | 31                                                                                     | 3%                             |
|                 | 3 <sub>hr</sub>         | 600                                         | 5                           | 21.0                                                                                | 26                                                                                     | 4%                             |
|                 | 24 hr                   | 300                                         | 5                           | 4.5                                                                                 | 10                                                                                     | 3%                             |
| $ SO_2 $        | lann                    | 60                                          | 5                           | 0.1                                                                                 | 5                                                                                      | 9%                             |
|                 | 1 <sub>hr</sub>         | $\overline{\phantom{a}}$                    | 15                          | 27.6                                                                                | 43                                                                                     | n/a                            |
|                 | 24 hr                   | 120                                         | 15                          | 6.9                                                                                 | 22                                                                                     | 18%                            |
| TSP             | lann                    | 60                                          | 15                          | 0.2                                                                                 | 15                                                                                     | 25%                            |
|                 | 1 <sub>hr</sub>         | $\overline{\phantom{a}}$                    | 10                          | 18.7                                                                                | 29                                                                                     | n/a                            |
| $ PM_{10} $     | 24 hr                   | 50                                          | 10                          | 6.9                                                                                 | 17                                                                                     | 34%                            |
|                 | 1 <sub>hr</sub>         | $\overline{\phantom{a}}$                    | 5                           | 6.8                                                                                 | 12                                                                                     | n/a                            |
| $ PM_{2.5} $    | 24 hr                   | 25                                          | 5                           | 1.5                                                                                 | 7                                                                                      | 26%                            |
|                 | 1 <sub>hr</sub>         | 35,000                                      | 114                         | 43.7                                                                                | 158                                                                                    | 0%                             |
| CO              | 8 hr                    | 15,000                                      | 114                         | 16.4                                                                                | 130                                                                                    | 1%                             |

**Table F-3- Summary of Maximum Predicted Ground-Level Concentrations at Cabin 2 - (641.271, 6070.926)**

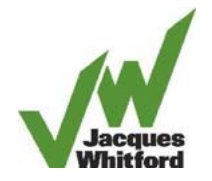

| Air Contaminant | <b>Averaging Period</b> | <b>Regulatory Standard</b><br>$(\mu$ g/m <sup>3</sup> ) | <b>Estimated</b><br><b>Background</b><br>Concentration (µg/m <sup>3</sup> ) | <b>Maximum Predicted</b><br>Concentration ( $\mu$ g/m <sup>3</sup> ) | <b>Predicted</b><br><b>Concentration with</b><br>Background ( $\mu$ g/m <sup>3</sup> ) | Percent of Criteria (%) |
|-----------------|-------------------------|---------------------------------------------------------|-----------------------------------------------------------------------------|----------------------------------------------------------------------|----------------------------------------------------------------------------------------|-------------------------|
|                 | 1 <sub>hr</sub>         | 400                                                     | 3.8                                                                         | 83.5                                                                 | 87                                                                                     | 22%                     |
|                 | $24$ hr                 | 200                                                     | 3.8                                                                         | 16.1                                                                 | 20                                                                                     | 10%                     |
| NO <sub>2</sub> | ann                     | 100                                                     | 3.8                                                                         | 0.4                                                                  | 4                                                                                      | 4%                      |
|                 | $ 1 \text{ hr} $        | 900                                                     | 5                                                                           | 23.8                                                                 | 29                                                                                     | 3%                      |
|                 | 3 <sub>hr</sub>         | 600                                                     | 5                                                                           | 20.1                                                                 | 25                                                                                     | 4%                      |
|                 | $24$ hr                 | 300                                                     | 5                                                                           | 4.2                                                                  | 9                                                                                      | 3%                      |
| $ SO_2 $        | ann                     | 60                                                      | 5                                                                           | 0.1                                                                  | 5                                                                                      | 9%                      |
|                 | $ 1 \text{ hr} $        | $\overline{\phantom{0}}$                                | 15                                                                          | 27.1                                                                 | 42                                                                                     | n/a                     |
|                 | $24$ hr                 | 120                                                     | 15                                                                          | 6.5                                                                  | 22                                                                                     | 18%                     |
| ∥TSP            | ann                     | 60                                                      | 15                                                                          | 0.2                                                                  | 15                                                                                     | 25%                     |
|                 | $ 1 \text{ hr} $        |                                                         | 10                                                                          | 20.6                                                                 | 31                                                                                     | n/a                     |
| $ PM_{10} $     | 24 hr                   | 50                                                      | 10                                                                          | 4.9                                                                  | 15                                                                                     | 30%                     |
|                 | $ 1 \text{ hr} $        | $\overline{\phantom{a}}$                                | 5                                                                           | 6.4                                                                  | 11                                                                                     | n/a                     |
| $ PM_{2.5} $    | 24 hr                   | 25                                                      | 5                                                                           | 1.5                                                                  | 6                                                                                      | 26%                     |
|                 | $ 1 \text{ hr} $        | 35,000                                                  | 114                                                                         | 40.6                                                                 | 155                                                                                    | 0%                      |
| ∥co             | $ 8 \text{ hr} $        | 15,000                                                  | 114                                                                         | 15.3                                                                 | 129                                                                                    | 1%                      |

**Table F-4- Summary of Maximum Predicted Ground-Level Concentrations at Cabin 3 - (641.376, 6071.014)**

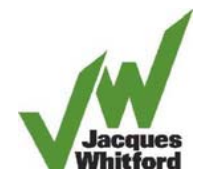

| Air                | <b>Averaging Period</b> | <b>Regulatory Standard</b> | <b>Estimated</b>  | <b>Maximum Predicted</b>                 | <b>Predicted</b>          |                         |
|--------------------|-------------------------|----------------------------|-------------------|------------------------------------------|---------------------------|-------------------------|
| <b>Contaminant</b> |                         | $(\mu g/m^3)$              | <b>Background</b> | Concentration ( $\mu$ g/m <sup>3</sup> ) | <b>Concentration with</b> | Percent of Criteria (%) |
|                    | 1 <sub>hr</sub>         | 400                        | 3.8               | 82.3                                     | 86                        | 22%                     |
|                    | 24 hr                   | 200                        | 3.8               | 15.3                                     | 19                        | 10%                     |
| NO <sub>2</sub>    | ann                     | 100                        | 3.8               | 0.4                                      | 4                         | 4%                      |
|                    | 1 <sub>hr</sub>         | 900                        | 5                 | 22.2                                     | 27                        | 3%                      |
|                    | 3 <sub>hr</sub>         | 600                        | 5                 | 19.0                                     | 24                        | 4%                      |
|                    | 24 hr                   | 300                        | 5                 | 4.0                                      | 9                         | 3%                      |
| $ SO_2 $           | ann                     | 60                         | 5                 | 0.1                                      | 5                         | 9%                      |
|                    | 1 <sup>hr</sup>         | $\overline{\phantom{a}}$   | 15                | 24.0                                     | 39                        | n/a                     |
|                    | 24 <sub>hr</sub>        | 120                        | 15                | 6.0                                      | 21                        | 17%                     |
| ∦TSP               | ann                     | 60                         | 15                | 0.2                                      | 15                        | 25%                     |
|                    | 1 <sub>hr</sub>         | $\overline{\phantom{a}}$   | 10                | 18.3                                     | 28                        | n/a                     |
| $ PM_{10} $        | 24 hr                   | 50                         | 10                | 4.5                                      | 15                        | 29%                     |
|                    | 1 <sub>hr</sub>         | $\overline{\phantom{a}}$   | 5                 | 6.0                                      | 11                        | n/a                     |
| $ PM_{2.5} $       | 24 <sub>hr</sub>        | 25                         | 5                 | 1.4                                      | 6                         | 26%                     |
|                    | $ 1 \text{ hr} $        | 35,000                     | 114               | 37.9                                     | 152                       | 0%                      |
| ∥co                | 8 <sub>hr</sub>         | 15,000                     | 114               | 14.5                                     | 128                       | 1%                      |

**Table F-5- Summary of Maximum Predicted Ground-Level Concentrations at Cabin 4 - (641.471, 6071.047)**

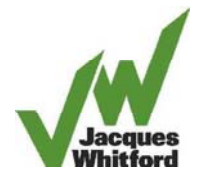

| Air                       | <b>Averaging Period</b> | <b>Regulatory Standard</b> | <b>Estimated</b>  | <b>Maximum Predicted</b>                 | <b>Predicted</b>          | Percent of Criteria (%) |
|---------------------------|-------------------------|----------------------------|-------------------|------------------------------------------|---------------------------|-------------------------|
| <b>Contaminant</b>        |                         | $(\mu g/m^3)$              | <b>Background</b> | Concentration ( $\mu$ g/m <sup>3</sup> ) | <b>Concentration with</b> |                         |
|                           | $ 1 \text{ hr} $        | 400                        | 3.8               | 82.4                                     | 86                        | 22%                     |
|                           | 24 <sub>hr</sub>        | 200                        | 3.8               | 15.3                                     | 19                        | 10%                     |
| NO <sub>2</sub>           | ∣ann                    | 100                        | 3.8               | 0.4                                      | 4                         | 4%                      |
|                           | $ 1 \text{ hr} $        | 900                        | 5                 | 22.3                                     | 27                        | 3%                      |
|                           | 3 hr                    | 600                        | 5.                | 19.1                                     | 24                        | 4%                      |
|                           | 24 <sub>hr</sub>        | 300                        | 5.                | 4.0                                      | 9                         | 3%                      |
| $ SO_2 $                  | ∣ann                    | 60                         | 5.                | 0.1                                      | 5                         | 9%                      |
|                           | $ 1 \text{ hr} $        |                            | 15                | 23.9                                     | 39                        | n/a                     |
|                           | 24 hr                   | 120                        | 15                | 5.9                                      | 21                        | 17%                     |
| <b>TSP</b>                | ann                     | 60                         | 15                | 0.2                                      | 15                        | 25%                     |
|                           | $ 1 \text{ hr} $        | ٠                          | 10                | 18.3                                     | 28                        | n/a                     |
| $ PM_{10} $               | 24 hr                   | 50                         | 10                | 4.5                                      | 15                        | 29%                     |
| $\vert$ PM <sub>2.5</sub> | $ 1 \text{ hr} $        |                            | 5.                | 6.0                                      | 11                        | n/a                     |
|                           | $24$ hr                 | 25                         | 5.                | 1.4                                      | 6                         | 26%                     |
|                           | $ 1 \text{ hr} $        | 35,000                     | 114               | 38.1                                     | 152                       | 0%                      |
| Ico                       | $ 8 \text{ hr} $        | 15,000                     | 114               | 14.3                                     | 128                       | 1%                      |

**Table F-6- Summary of Maximum Predicted Ground-Level Concentrations at Cabin 5 - (641.484, 6071.026)**

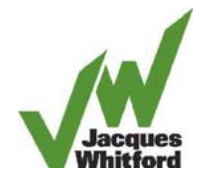

| Air<br>Contaminant | <b>Averaging Period</b> | <b>Regulatory Standard</b><br>$(\mu g/m^3)$ | <b>Estimated Background</b><br>Concentration $(\mu g/m^3)$ Concentration ( $\mu g/m^3$ ) | <b>Maximum Predicted</b> | <b>Predicted</b><br><b>Concentration with</b><br>Background ( $\mu$ g/m <sup>3</sup> ) | Percent of Criteria (%) |
|--------------------|-------------------------|---------------------------------------------|------------------------------------------------------------------------------------------|--------------------------|----------------------------------------------------------------------------------------|-------------------------|
|                    | $ 1 \text{ hr} $        | 400                                         | 3.8                                                                                      | 37.4                     | 41                                                                                     | 10%                     |
|                    | 24 hr                   | 200                                         | 3.8                                                                                      | 6.6                      | 10                                                                                     | 5%                      |
| NO <sub>2</sub>    | ∥ann                    | 100                                         | 3.8                                                                                      | 0.1                      | 4                                                                                      | 4%                      |
|                    | $ 1 \text{ hr} $        | 900                                         | 5.                                                                                       | 9.6                      | 15                                                                                     | 2%                      |
|                    | 3 hr                    | 600                                         | 5                                                                                        | 6.4                      | 11                                                                                     | 2%                      |
|                    | 24 hr                   | 300                                         | 5                                                                                        | 1.8                      | 7                                                                                      | 2%                      |
| $ SO_2 $           | ∥ann                    | 60                                          | 5                                                                                        | 0.03                     | 5                                                                                      | 8%                      |
|                    | $ 1 \text{ hr} $        | $\overline{\phantom{a}}$                    | 15                                                                                       | 11.9                     | 27                                                                                     | n/a                     |
|                    | 24 hr                   | 120                                         | 15                                                                                       | 2.0                      | 17                                                                                     | 14%                     |
| <b>TSP</b>         | lann                    | 60                                          | 15                                                                                       | 0.04                     | 15                                                                                     | 25%                     |
|                    | $ 1 \text{ hr} $        | $\overline{\phantom{a}}$                    | 10                                                                                       | 8.9                      | 19                                                                                     | n/a                     |
| $ PM_{10} $        | 24 hr                   | 50                                          | 10                                                                                       | 1.6                      | 12                                                                                     | 23%                     |
|                    | $ 1 \text{ hr} $        | $\overline{\phantom{a}}$                    | 5                                                                                        | 3.0                      | 8                                                                                      | n/a                     |
| $ PM_{2.5} $       | $ 24$ hr                | 25                                          | 5                                                                                        | 0.5                      | 6                                                                                      | 22%                     |
|                    | $ 1 \text{ hr} $        | 35,000                                      | 114                                                                                      | 16.4                     | 130                                                                                    | 0%                      |
| ∥co                | $ 8 \text{ hr} $        | 15,000                                      | 114                                                                                      | 6.7                      | 121                                                                                    | 1%                      |

**Table F-7- Summary of Maximum Predicted Ground-Level Concentrations at Cabin 6 - (642.233, 6068.097)**

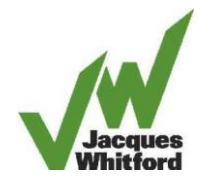

| Air<br><b>Contaminant</b> | <b>Averaging Period</b> | <b>Regulatory Standard</b><br>$(\mu g/m^3)$ | <b>Estimated Background</b><br>Concentration $(\mu g/m^3)$ Concentration ( $\mu g/m^3$ ) | <b>Maximum Predicted</b> | <b>Predicted</b><br><b>Concentration with</b><br>Background $(\mu g/m^3)$ | Percent of Criteria (%) |
|---------------------------|-------------------------|---------------------------------------------|------------------------------------------------------------------------------------------|--------------------------|---------------------------------------------------------------------------|-------------------------|
|                           | $ 1 \text{ hr} $        | 400                                         | 3.8                                                                                      | 26.7                     | 30                                                                        | 8%                      |
|                           | 24 hr                   | 200                                         | 3.8                                                                                      | 6.0                      | 10                                                                        | 5%                      |
| NO <sub>2</sub>           | ann                     | 100                                         | 3.8                                                                                      | 0.1                      | 4                                                                         | 4%                      |
|                           | $ 1 \text{ hr} $        | 900                                         | 5                                                                                        | 7.0                      | 12                                                                        | 1%                      |
|                           | $ 3 \text{ hr} $        | 600                                         | 5                                                                                        | 5.8                      | 11                                                                        | 2%                      |
|                           | 24 hr                   | 300                                         | 5                                                                                        | 1.6                      | 7                                                                         | 2%                      |
| $ SO_2 $                  | lann                    | 60                                          | 5                                                                                        | 0.03                     | 5                                                                         | 8%                      |
|                           | $ 1 \text{ hr} $        | $\overline{\phantom{a}}$                    | 15                                                                                       | 9.0                      | 24                                                                        | n/a                     |
|                           | 24 hr                   | 120                                         | 15                                                                                       | 1.7                      | 17                                                                        | 14%                     |
| ∥TSP                      | lann                    | 60                                          | 15                                                                                       | 0.04                     | 15                                                                        | 25%                     |
|                           | $ 1 \text{ hr} $        | $\overline{\phantom{a}}$                    | 10                                                                                       | 7.0                      | 17                                                                        | n/a                     |
| $ PM_{10} $               | 24 hr                   | 50                                          | 10                                                                                       | 1.4                      | 11                                                                        | 23%                     |
| $ PM_{2.5} $              | $ 1 \text{ hr} $        | $\overline{\phantom{a}}$                    | 5                                                                                        | 2.2                      | 7                                                                         | n/a                     |
|                           | 24 hr                   | 25                                          | 5                                                                                        | 0.5                      | 5                                                                         | 22%                     |
|                           | $ 1 \text{ hr} $        | 35,000                                      | 114                                                                                      | 11.7                     | 126                                                                       | 0%                      |
| ∥co                       | $ 8 \text{ hr} $        | 15,000                                      | 114                                                                                      | 4.6                      | 119                                                                       | 1%                      |

**Table F-8- Summary of Maximum Predicted Ground-Level Concentrations at Recreational Camp - (642.789, 6068.313)**

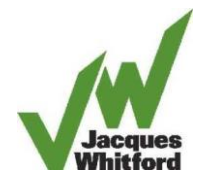